Министерство образования и науки Российской Федерации Ивановский государственный химико-технологический университет

В.Н. Исаев, Д.В. Кириллов, А.Г. Липин

# **ГИДРОМЕХАНИЧЕСКИЕ ПРОЦЕССЫ**

Учебное пособие для практических занятий

Иваново 2014

УДК 66.021.1

Исаев В.Н. Гидромеханические процессы: учебное пособие для практических занятий / В.Н. Исаев, Д.В. Кириллов, А.Г. Липин; Иван. гос. хим. технол. ун-т. – Иваново, 2014. - 76 с.

В учебном пособии изложены основные теоретические положения по гидромеханическим процессам химической технологии. Рассмотрены примеры решения задач. Приведены контрольные задачи.

Предназначено студентам всех направлений подготовки ИГХТУ дневного и заочного отделений, изучающим курс «Процессы и аппараты химической технологии».

Табл. 27. Ил. 22. Библиогр.: 6 назв.

Печатается по решению редакционно-издательского совета Ивановского государственного химико-технологического университета.

### Рецензенты:

кафедра гидравлики, теплотехники и инженерных сетей Института информационных технологий и инженерных систем Ивановского государственного политехнического университета;

доктор технических наук Н.Н. Смирнов (Ивановский государственный химикотехнологический университет)

© Исаев <sup>В</sup>.Н., Кириллов <sup>Д</sup>.В., Липин <sup>А</sup>.Г., 2014

 © ФГБОУ ВПО "Ивановский государственный химико-технологичеcкий университет", 2014

# Оглавление

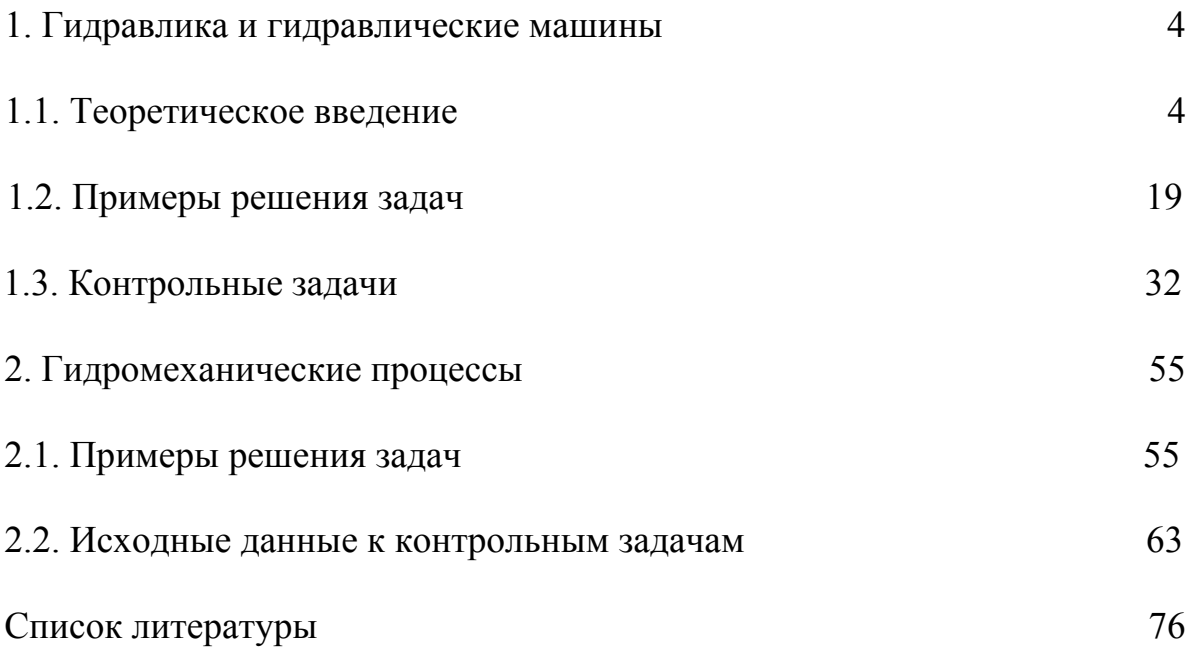

# **1. Гидравлика и гидравлические машины 1.1. Теоретическое введение**

<span id="page-3-0"></span>*Гидравлика* – прикладная наука о законах покоя и движения жидкости. В химической технологии часто приходится решать инженерные задачи, связанные с движением жидкости, на основе законов *гидродинамики* – раздела гидравлики. Чаще всего в рамках гидродинамики рассматриваются *сплошные потоки* – направленное течение жидкости через трубопровод или какое-либо пространство, ограниченное твердыми стенками, причем жидкость заполняет рассматриваемое пространство целиком (без газовых пузырей). Во всех приведенных в данном разделе задачах рассматриваются именно сплошные потоки. Для решения этих задач используются следующие понятия и формулы.

*Площадью живого сечения потока* F, м², называют площадь поперечного сечения потока, перпендикулярную направлению течения. Например, форма живого сечения потока, движущегося в трубе, – круг (рис.1.1), площадь которого рассчитывается по формуле:

$$
F = \frac{\pi d_{\text{BH}}^2}{4} \tag{1.1}
$$

или

$$
F = 0,785 \text{ d}_{BH}^2, \tag{1.2}
$$

где  $\pi = 3.14$ ;  $d_{\text{BH}} -$  внутренний диаметр трубы.

Живое сечение межтрубного пространства теплообменника "труба в трубе" имеет форму кольца (рис.1.2), площадь которого

$$
F = \frac{\pi}{4} \left( D_{\text{BH}}^2 - d_{\text{H}}^2 \right) \text{ with } F = 0.785 \left( D_{\text{BH}}^2 - d_{\text{H}}^2 \right), \tag{1.3}
$$

где  $d_{\text{H}}$  – наружный диаметры трубы;  $D_{\text{BH}}$  – внутренний диаметр корпуса.

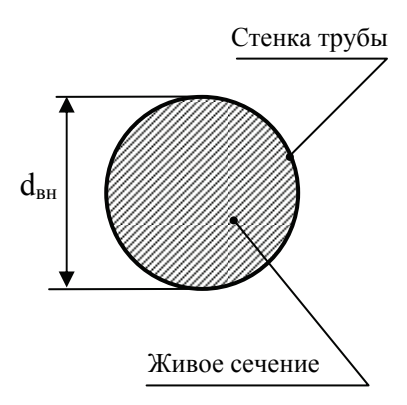

Рис.1.1. Живое сечение трубы

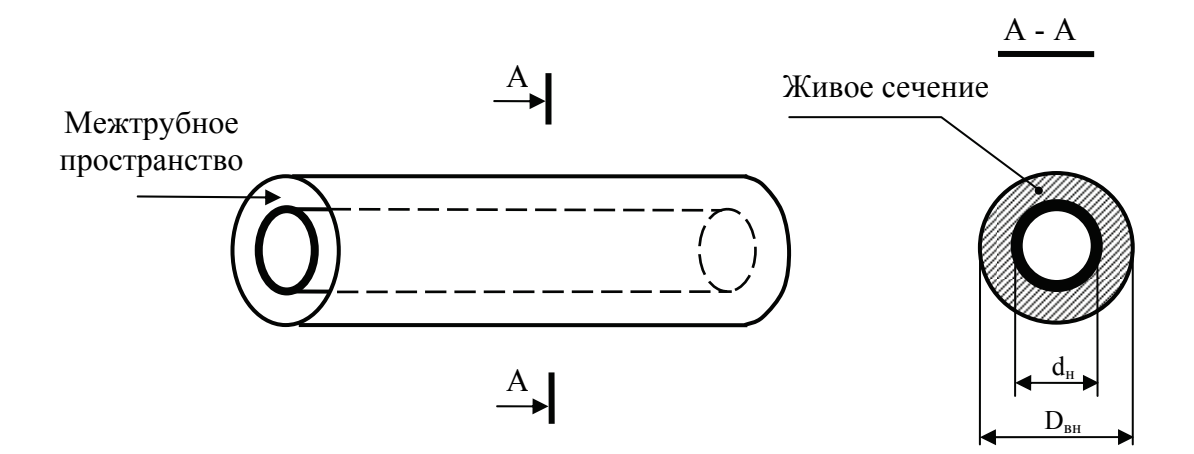

Рис.1.2. Живое сечение межтрубного пространства теплообменника "труба в трубе"

*Смоченный периметр П* – часть периметра живого сечения, ограниченного твердыми стенками. У сплошных потоков смоченный периметр равен длине границы живого сечения. Смоченный периметр определяется по формулам:

для трубы (рис. 1.1):

$$
\Pi = \pi \, \mathbf{d}_{\scriptscriptstyle \text{BH}} \, ; \tag{1.4}
$$

для межтрубного пространства теплообменника "труба в трубе" (рис. 1.2):

$$
\Pi = \pi D_{\text{BH}} + \pi d_{\text{H}} \text{ with } \Pi = \pi (D_{\text{BH}} + d_{\text{H}}). \tag{1.5}
$$

*Эквивалентный диаметр dэкв* – отношение учетверенной *площади живого сечения к смоченному периметру*:

$$
\mathbf{d}_{\text{AKB}} = \frac{4\,\mathrm{F}}{\Pi}.\tag{1.6}
$$

Эквивалентный диаметр используют как характеристику размера живого сечения, если его форма отличается от круглой, например, для межтрубного пространства теплообменных аппаратов. Для живого сечения, имеющего форму круга, эквивалентный диаметр равен диаметру круга.

*Объемный расход Q* – объем жидкости V, протекающей за единицу времени т через живое сечение, м<sup>3</sup>/с:

$$
Q = \frac{V}{\tau}.
$$
 (1.7)

*Массовый расход G* – масса жидкости m, протекающая за единицу времени τ через живое сечение, кг/с:

$$
G = \frac{m}{\tau} \tag{1.8}
$$

Массовый и объемный расходы связаны через плотность жидкости ρ:

$$
Q = \frac{G}{\rho}.
$$
 (1.9)

Скорости движения различных частиц жидкости отличаются друг от друга. В круглой трубе, например, скорость на оси трубы максимальна, тогда как у стенок она равна нулю. Поэтому скорость движения потока усредняется по живому сечению и в гидродинамических расчетах используется, как правило, средняя скорость.

*Средняя скорость потока W* – скорость движения жидкости, равная отношению *расхода жидкости* Q к *площади живого сечения* F:

$$
W = \frac{Q}{F}.
$$
 (1.10)

Уравнение (1.10) называют *уравнением расхода.* Данное уравнение можно записать через массовый расход:

$$
W = \frac{G}{F\rho}.
$$
 (1.11)

*Режим движения жидкости* – важнейшая характеристика потока, отражающая характер движения частиц жидкости относительно друг друга. При *ламинарном режиме* в трубопроводе постоянного сечения траектории отдельных частиц жидкости параллельны, и направление движения каждой частицы совпадает с направлением потока в целом (рис.1.3). Таким образом, структура потока при ламинарном режиме имеет слоистый характер, так как перемещение частиц из слоя в слой отсутствует. При *турбулентном режиме* частицы жидкости движутся по сложным траекториям, то есть наряду с основным поступательным перемещением частицы жидкости вдоль оси трубы наблюдается их поперечное перемещение и вращательное движение, что приводит к интенсивному перемешиванию жидкости в потоке.

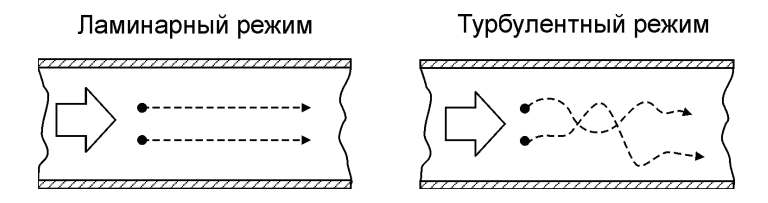

Рис. 1.3. Характер движения частиц в ламинарном и турбулентном режимах

Режим движения определяют по *критерию Рейнольдса*:

$$
\text{Re} = \frac{\text{W d}_{\text{AB}} \rho}{\mu},\tag{1.12}
$$

где W – средняя скорость жидкости, определяемая по формуле (1.10) или (1.11), м/с;  $d_{\text{9KB}}$  – эквивалентный диаметр, определяемый по формуле (1.6), м;  $\rho$  плотность жидкости, кг/м<sup>3</sup>;  $\mu$  – коэффициент динамической вязкости жидкости,  $\Pi$ а  $\cdot$  с.

В табл. 1.1 приведены значения критерия Рейнольдса, соответствующие переходам между режимами движения жидкости.

Таблица 1.1

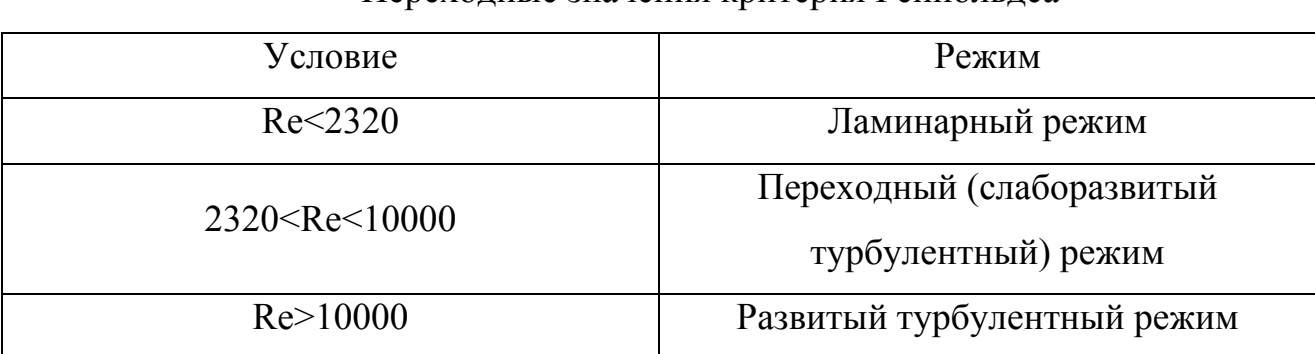

Переходные значения критерия Рейнольдса

При ламинарном режиме распределение скорости частиц жидкости в поперечном сечении потока (профиль скоростей) имеет квадратичный характер (рис.1.4) и описывается уравнением Стокса:

$$
W_r = W_{\text{max}} \left( 1 - \frac{r^2}{R^2} \right),\tag{1.13}
$$

где  $W_r$  – скорость на расстоянии r от оси потока;  $W_{\text{max}}$  – скорость на оси потока; R – радиус трубопровода.

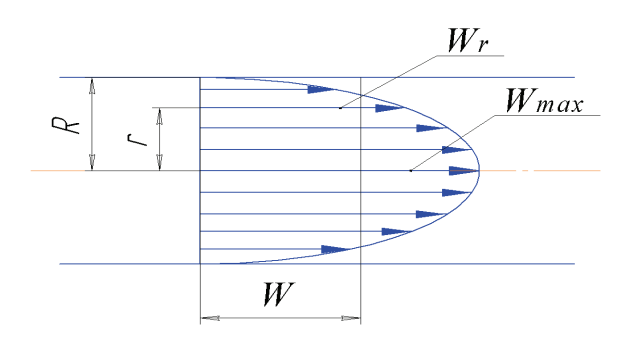

Рис. 1.4. Профиль скоростей при ламинарном режиме движения жидкости

У стенки трубопровода (рис. 1.4), когда r = R, скорость жидкости будет равна нулю, а максимальная скорость достигается на оси трубопровода (при r = 0). *Средняя скорость жидкости*, текущей в ламинарном режиме, в два раза меньше максимальной скорости, наблюдаемой на оси потока:

$$
W = 0.5 W_{\text{max}}.
$$
 (1.14)

При турбулентном движении на профиле скоростей можно выделить два участка (рис. 1.5). Большую часть потока занимает расположенное по оси потока турбулентное ядро, которое характеризуется выравниванием скоростей вследствие интенсивного поперечного перемешивания.

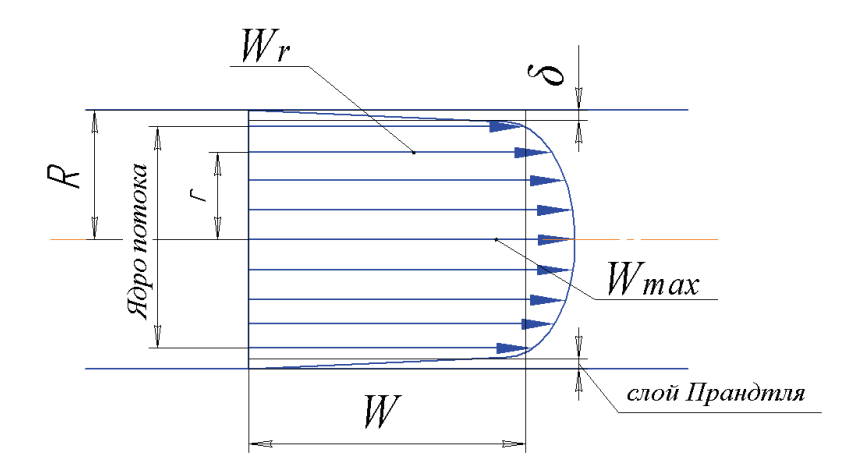

Рис. 1.5. Профиль скоростей при турбулентном режиме движения жидкости

*Средняя скорость жидкости*, текущей в турбулентном режиме, с увеличением критерия Рейнольдса стремится к максимальной скорости, наблюдаемой на оси трубы. Для ориентировочных расчетов можно использовать следующее соотношение:

$$
W = (0.8 \div 0.95) W_{\text{max}}.
$$
 (1.15)

Для определения профиля скоростей жидкости используют специальное устройство – трубку Пито-Прандтля (рис.1.6). Трубка Пито-Прандтля позволяет определить *скоростной напор* жидкости в том месте трубопровода, где располагается ее отверстие 1, направленное навстречу потоку. Скоростной напор, снимаемый трубкой Пито-Прандтля, преобразуется в перепад давления, измеряемый дифференциальным манометром. Чем больше скорость жидкости, тем больше скоростной напор и тем больше перепад уровней  $h_{M}$  жидкости, используемой в дифференциальном манометре (манометрической жидкости).

9

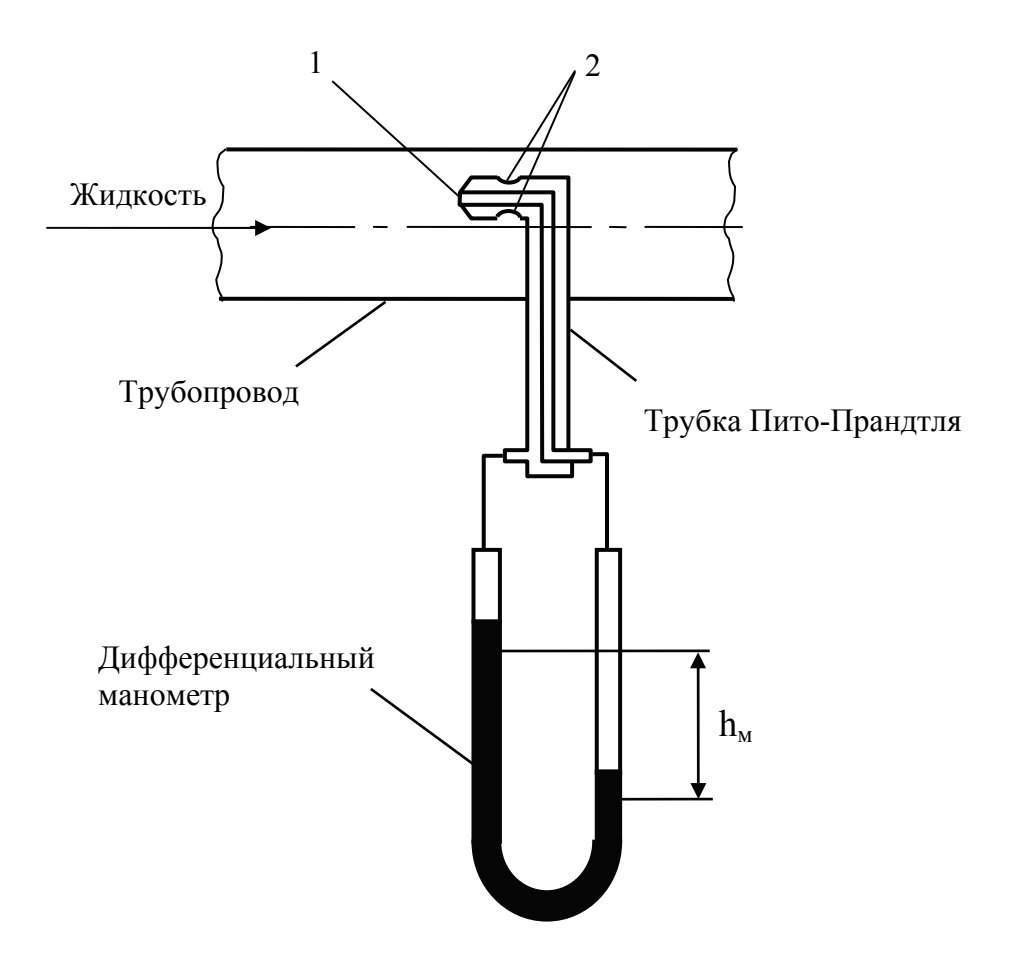

Рис.1.6. Система для определения скорости жидкости: 1 – отверстие для снятия суммы пьезометрического и скоростного напоров; 2 - отверстия для снятия пьезометрического напора

Если отверстие 1 трубки Пито-Прандтля расположено на расстоянии r от оси трубопровода, то скорость жидкости в этом месте определяется через показания дифференциального манометра по формуле:

$$
W_r = \sqrt{2h_M \left(\frac{\rho_M}{\rho} - 1\right)g} \tag{1.16}
$$

где  $h_{M}$  – разность уровней манометрической жидкости, м;  $\rho_{M}$  – плотность манометрической жидкости, кг/м<sup>3</sup>; р - плотность жидкости в трубопроводе, кг/м<sup>3</sup>; g=9,81 м/с<sup>2</sup> – ускорение свободного падения.

*Напор H* – сумма потенциальной и кинетической энергии, приходящаяся на 1 Н жидкости. Таким образом, напор является полной удельной энергией жидкости и измеряется в метрах, м. Напор складывается из удельной

потенциальной энергии давления g P  $\overline{\rho g}$  (пьезометрический напор), удельной потенциальной энергии положения z (геометрический напор) и удельной кинетической энергии  $\frac{1}{2g}$ W 2 2 (скоростной напор):

$$
H = \frac{P}{\rho g} + \frac{W^2}{2g} + z, \qquad (1.17)
$$

где P – давление, действующее в жидкости, Па; g=9,81 м/с<sup>2</sup> – ускорение свободного падения; z – вертикальная координата рассматриваемого объема жидкости.

*Уравнение Бернулли* является важнейшим уравнением гидродинамики и выражает *закон сохранения энергии для потока жидкости*. Согласно уравнению Бернулли, напор в двух любых поперечных сечениях потока *идеальной* жидкости одинаков (рис.1.7):

$$
\frac{P_1}{\rho g} + \frac{W_1^2}{2g} + z_1 = \frac{P_2}{\rho g} + \frac{W_2^2}{2g} + z_2.
$$
 (1.18)

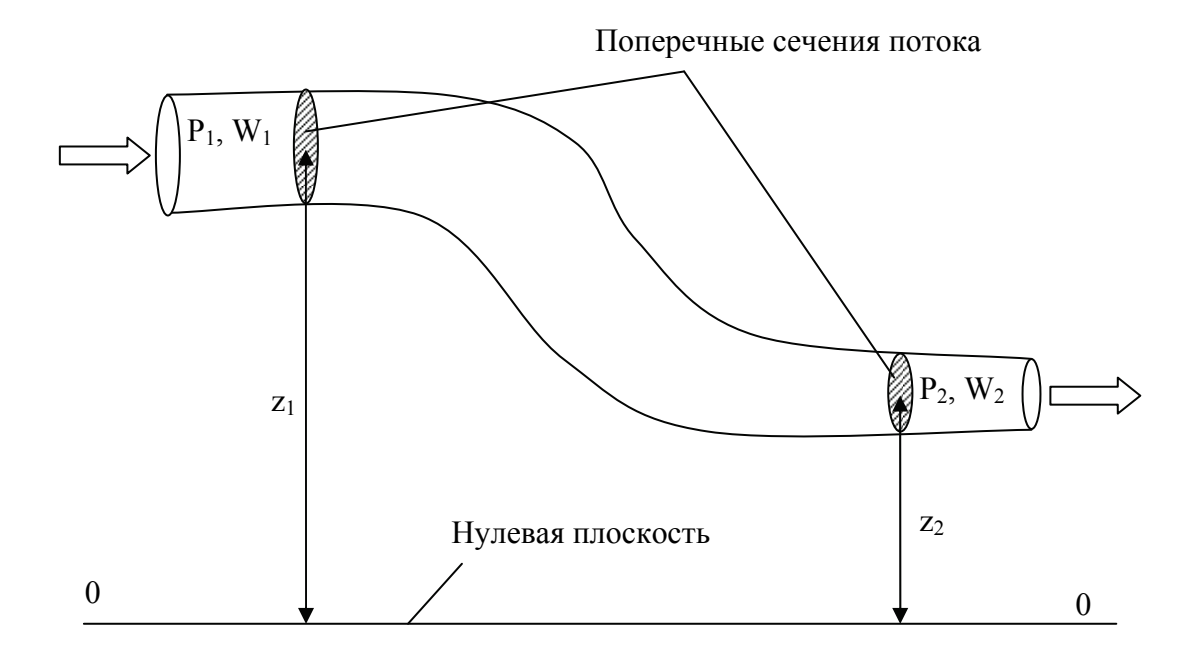

Рис.1.7. К составлению уравнения Бернулли

Положение нулевой плоскости, относительно которой отсчитываются вертикальные координаты  $z_1$  и  $z_2$ , может быть произвольным, но обязательно горизонтальным.

При течении реальной жидкости происходит необратимая потеря ее энергии по ходу течения из-за преодоления сил трения, обусловленных вязкостью. Следовательно, напор постепенно уменьшается (теряется), и для соблюдения равенства правая часть уравнения Бернулли дополняется слагаемым hп, учитывающим *потери напора*.

$$
\frac{P_1}{\rho g} + \frac{W_1^2}{2g} + z_1 = \frac{P_2}{\rho g} + \frac{W_2^2}{2g} + z_2 + h_n.
$$
 (1.16)

Уравнение (1.16) носит название *уравнения Бернулли для реальной жидкости*.

*Потери напора* в трубопроводе складываются из потерь, возникающих при преодолении *гидравлического сопротивления трения* и *местных гидравлических сопротивлений*. Для сокращения эти факторы, обусловливающие потери напора, называют *потерей на трение* и *потерей на местных сопротивлениях*.

*Потери на трение* – это потери напора на прямолинейных участках трубопровода. Потери на трение прямо пропорциональны длине трубопровода  $\ell$ , квадрату средней скорости W, обратно пропорциональны диаметру трубопровода d и ускорению свободного падения g:

$$
h_{\rm rp} = \lambda \frac{\ell}{d} \frac{W^2}{2g}.
$$
 (1.19)

В формуле (1.19) все параметры должны выражаться в системе СИ. Коэффициент пропорциональности λ в формуле (1.19) называется *коэффициентом трения*. Формулы для его определения представлены в табл. 1.2.

В формулах, приведенных в табл. 1.2, e – абсолютная шероховатость трубопровода является справочной величиной.

12

| Формула                                                                                 | Условия применения                                | Название режима трения                  |
|-----------------------------------------------------------------------------------------|---------------------------------------------------|-----------------------------------------|
| $\lambda = \frac{64}{Re}$                                                               | Re < 2320                                         | Ламинарный режим                        |
| $\lambda = 0.11 \left( \frac{68}{\text{Re}} \right)^{0.25}$                             | $2320 < \text{Re} < 20 \frac{\text{d}}{\text{e}}$ | Режим гидравлически<br>гладких труб     |
| $\lambda = 0.11 \left( \frac{68}{\text{Re}} + \frac{\text{e}}{\text{d}} \right)^{0.25}$ | $20 \frac{d}{e} < Re < 500 \frac{d}{e}$           | Режим гидравлически<br>шероховатых труб |
| $\lambda = 0.11 \left( \frac{e}{d} \right)^{0.25}$                                      | $Re > 500 \frac{d}{e}$                            | Автомодельный режим                     |

Формулы для расчета коэффициента трения

*Потери на местных сопротивлениях* – это потери напора, возникающие при прохождении потоком жидкости различных препятствий: поворотов трубопровода, вентилей, расширений и сужений трубопровода, сеток, клапанов, входов и выходов из трубопровода и т.п. Потери напора на местных сопротивлениях определяются по формуле:

$$
h_{M.C.} = \sum \xi \frac{W^2}{2g},
$$
\n(1.20)

где ∑ξ - сумма коэффициентов местных сопротивлений; W – средняя скорость движения жидкости в трубопроводе, м/с; g – ускорение свободного падения,  $M/c<sup>2</sup>$ .

Коэффициент местного сопротивления ζ зависит от вида местного сопротивления, режима движения жидкости в трубопроводе. Численные значения коэффициентов местных сопротивлений приводятся в справочниках.

**Насосы** – машины, предназначенные для перекачивания жидкостей. Систему, состоящую из емкостей и связывающих их трубопроводов, называют *трубопроводной сетью*, а трубопроводную сеть с подсоединенным к ней

13

насосом *насосной установкой* (рис.1.8). Насос 1 всасывает жидкость из расходной емкости 2 через *всасывающий трубопровод* 3. Один конец всасывающего трубопровода погружен в жидкость и снабжен фильтрующей сеткой 8 и обратным клапаном. Другой конец всасывающего трубопровода соединяется с всасывающим патрубком насоса. Подача жидкости в приемную емкость 5 осуществляется по *нагнетательному трубопроводу* 4. Один конец нагнетательного трубопровода соединяется с нагнетательным патрубком насоса, а другой с приемной емкостью. Для контроля работы насоса используются вакууметр 6 и манометр 7. Вакууметр подсоединяется к всасывающему трубопроводу вблизи всасывающего патрубка насоса. Манометр подсоединяется к нагнетательному трубопроводу вблизи нагнетательного патрубка насоса.

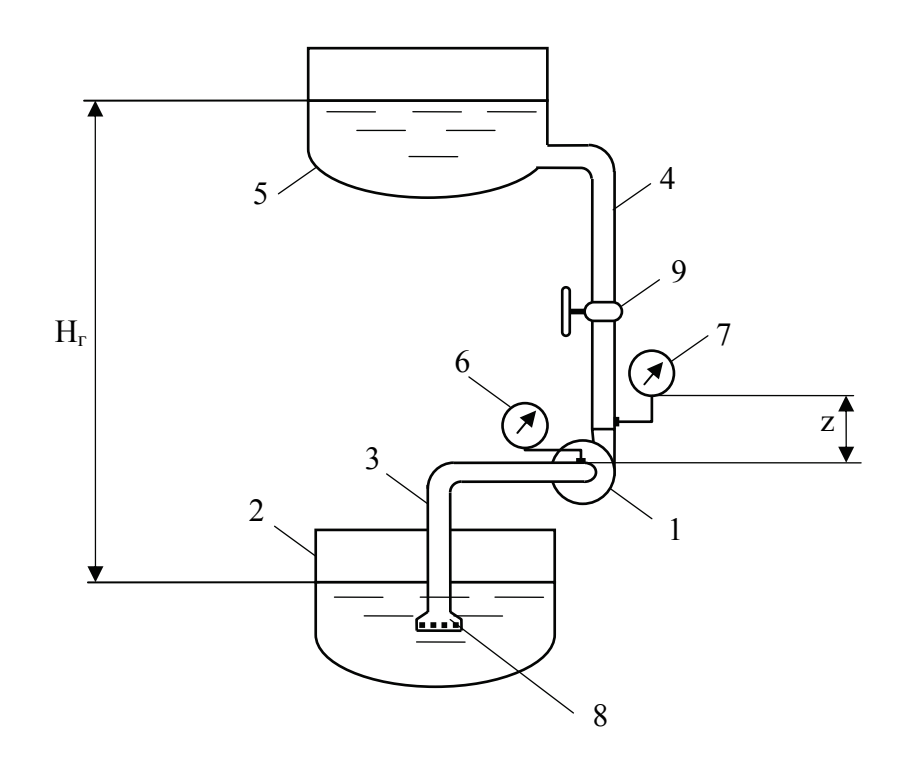

Рис. 1.8. Насосная установка: 1 – насос; 2 – расходная емкость; 3 – всасывающий трубопровод; 4 – нагнетательный трубопровод; 5 – приемная емкость; 6 – вакуумметр; 7 – манометр; 8 – фильтрующая сетка; 9 - вентиль

Работа насоса характеризуется следующими параметрами: *объемной подачей*, *напором*, *полезной мощностью*, *мощностью на валу* и *коэффициентом полезного действия*.

*Объемная подача (производительность)* – это объем жидкости, выходящий из насоса за единицу времени. Подача измеряется в СИ в кубических метрах на секунду (м ${}^{3}/\mathrm{c}$ ), обозначается Q. Объемная подача численно равна объемному расходу жидкости в трубопроводе, по которому она перекачивается.

*Напор* – это энергия, которую получает жидкость весом в 1 Н, проходя через насос (удельная энергия). Напор насоса измеряется в метрах, обозначается H. Для определения напора по показаниям вакууметра и манометра используют формулу:

$$
H = \frac{P_{\rm M} + P_{\rm B}}{\rho g} + z + 0.083 \left( \frac{1}{d_{\rm H}^2} - \frac{1}{d_{\rm BC}^2} \right) Q^2, \tag{1.21}
$$

где  $P_{M}$  – показания манометра, Па;  $P_{B}$  – показания вакууметра, Па; g=9,8 – ускорение свободного падения, м/с<sup>2</sup>; z – расстояние по вертикали между манометром и вакуумметром (рис.1.8), м;  $d_{BC}$  – диаметр всасывающего трубопровода, м; d<sub>н</sub> - диаметр нагнетательного трубопровода, м; Q - подача насоса, м $\frac{3}{c}$ .

Рассчитать *требуемый напор* насоса для перекачивания жидкости с заданным расходом по трубопроводной сети, параметры которой известны, можно по формуле:

$$
H = H_r + \frac{P_2 - P_1}{\rho g} + 0.083 \left( \lambda_{BC} \frac{\ell_{BC}}{d_{BC}^2} + \lambda_H \frac{\ell_H}{d_H^5} + \frac{\sum \xi_{BC}}{d_{BC}^4} + \frac{\sum \xi_H}{d_H^4} \right) Q^2, \quad (1.22)
$$

где  $H_r$  – геометрический напор (вертикальное расстояние между уровнями жидкости в расходной и приемной емкостях), м;  $P_1$ ,  $P_2$  – давления в расходной и приемной емкостях, Па;  $\lambda_{\text{BC}}$ ,  $\lambda_{\text{H}}$  – коэффициенты трения во всасывающем и нагнетательном трубопроводах;  $\ell_{\text{BC}}$ ,  $\ell_{\text{H}}$  – длины всасывающего и нагнетательного трубопроводов, м;  $d_{\text{BC}}$ ,  $d_{\text{H}}$  – диаметры всасывающего и

нагнетательного трубопроводов, м; ξвс, ξн – коэффициенты местных сопротивлений всасывающего и нагнетательного трубопроводов; Q – объемный расход жидкости в трубопроводной сети равный подаче насоса, м $^3$ /с.

Если диаметры всасывающего и нагнетательного трубопроводов равны, то формула (1.22) упрощается:

$$
H = H_r + \frac{P_2 - P_1}{\rho g} + 0.083 \left( \lambda \frac{\ell}{d^5} + \frac{\sum \xi}{d^4} \right) Q^2 , \qquad (1.23)
$$

где λ – коэффициент трения во всасывающем или нагнетательном трубопроводе; ℓ – суммарная длина всасывающего и нагнетательного трубопроводов, м; d – диаметр всасывающего или нагнетательного трубопровода, м; ∑ξ – сумма коэффициентов местных сопротивлений, располагающихся на всасывающем и нагнетательном трубопроводах.

*Полезная мощность* – это мощность, развиваемая насосом для перемещения жидкости из расходной емкости в приемную. Полезная мощность определяется по формуле:

$$
N_{\rm n} = Q \rho g H, \qquad (1.24)
$$

где  $\rm N_n-$  полезная мощность,  $\rm Br$ ;  $\rho-$  плотность перекачиваемой жидкости, кг/м $^3$ .

*Мощность на валу Nв* – это мощность, передаваемая двигателем валу рабочего органа (колеса, поршня) насоса. В системе СИ мощность на валу измеряется в ваттах (Вт).

*Коэффициент полезного действия (общий КПД)* – величина, показывающая, какая доля мощности на валу преобразуется насосом в полезную мощность:

$$
\eta = N_{\rm m} / N_{\rm B} \,. \tag{1.25}
$$

*Допустимая высота всасывания* – максимально возможное вертикальное расстояние между уровнем жидкости в расходной емкости и всасывающим патрубком насоса, при котором не возникает кавитации. *Кавитация* – образование пузырьков пара перекачиваемой жидкости вследствие снижения ее

16

давления до давления насыщенного пара при данной температуре, которое можно определить по формуле:

$$
P_{H.I.I.} = \exp\left(a - \frac{b}{t + c}\right) \Pi a,\tag{1.26}
$$

где t – температура жидкости,  $^{\circ}C$ ; a, b, c – коэффициенты, зависящие от природы жидкости, приведенные для некоторых жидкостей в таблице.

Таблица 1.3

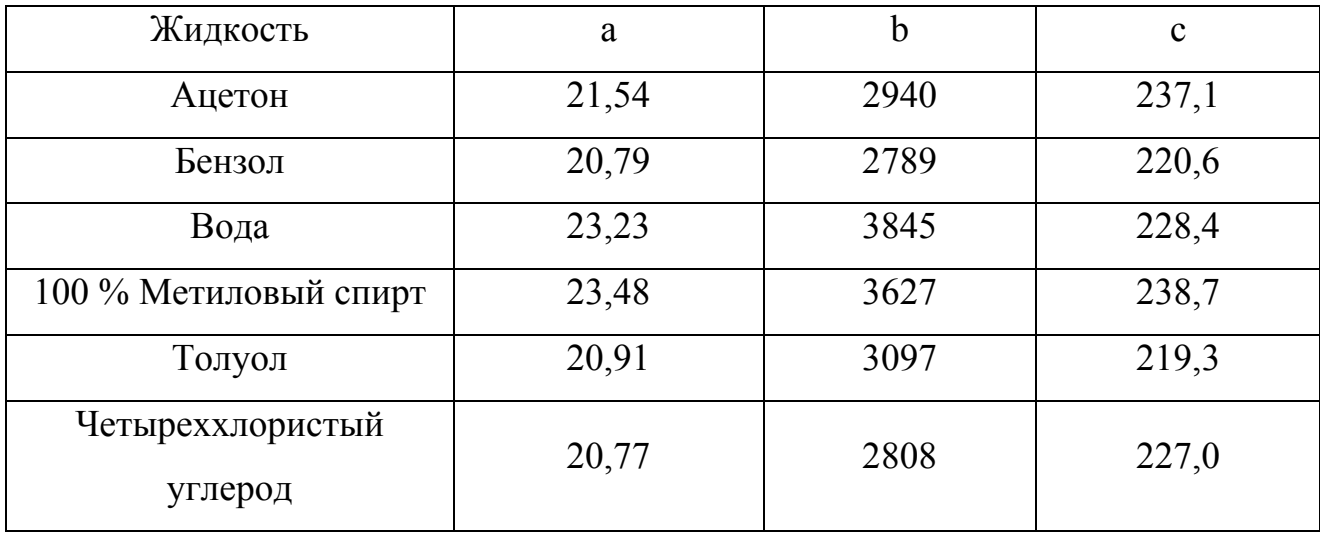

Коэффициенты уравнения (1.26)

Кавитация ведет к преждевременному разрушению рабочих органов насоса. Для того чтобы кавитации не происходило, высота всасывания должна быть меньше допустимой. Допустимую высоту всасывания определяют по формуле:

$$
H_{\text{BC},\text{QOD.}} = \frac{P_1}{\rho g} - \frac{P_{\text{H.II.}}}{\rho g} - 0.083 \left( 1 + \lambda \frac{\ell}{d} + \Sigma \xi \right) \frac{Q^2}{d^4},\tag{1.27}
$$

где  $P_1$  – давление в расходной емкости, Па;  $P_{H,\Pi}$  – давление насыщенного пара перекачиваемой жидкости при данной температуре, Па; ρ – плотность перекачиваемой жидкости, кг/м<sup>3</sup>;  $\lambda$  - коэффициент трения во всасывающем трубопроводе;  $\ell$  - длина всасывающего трубопровода, м; d – диаметр всасывающего трубопровода, м; ∑ξ - сумма коэффициентов местных сопротивлений на всасывающем трубопроводе; Q – объемная подача насоса,  $M^3/c$ .

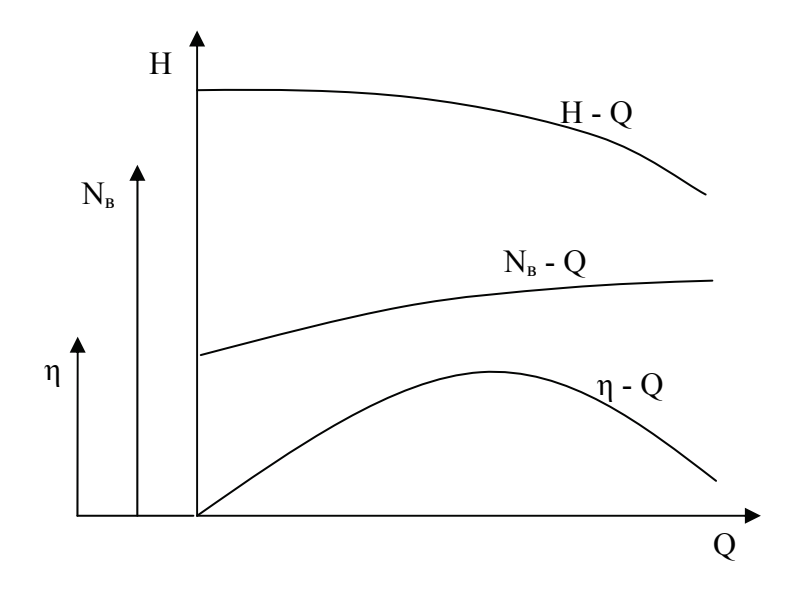

Рис. 1.9. Характеристики насоса

*Характеристики насоса* – графики, отражающие взаимосвязь двух параметров насоса (рис. 1.9). Чаще всего в виде характеристик представляют параметры в зависимости от объемной подачи.

*Напорная характеристика трубопроводной сети* – график зависимости требуемого напора от подачи. Напорная характеристика трубопроводной сети строится по формуле (1.23).

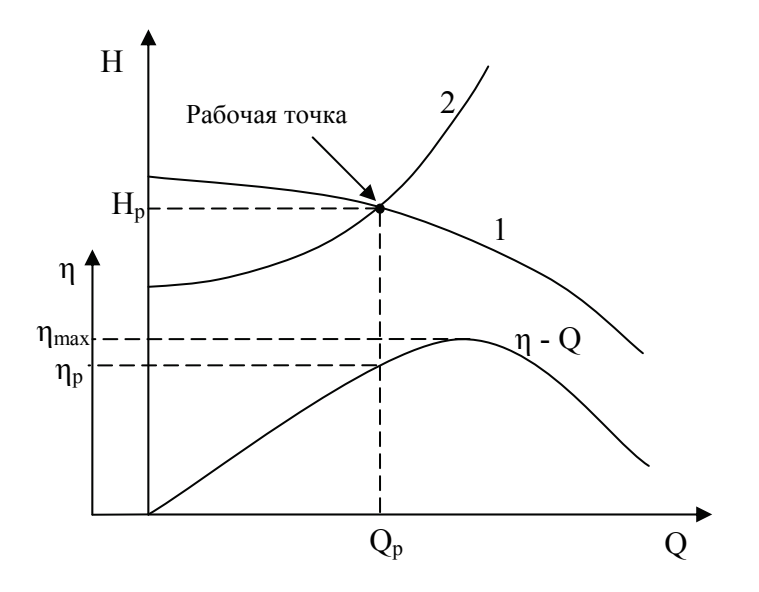

Рис. 1.10. Определение рабочих параметров насоса: 1 – напорная характеристика насоса (H - Q); 2 – напорная характеристика трубопроводной сети (H - Q)

<span id="page-18-0"></span>*Рабочая точка* – точка пересечения напорных характеристик насоса и трубопроводной сети, построенных в одинаковых масштабах (рис. 1.10). Координаты рабочей точки (напор  $H_p$  и объемная подача  $Q_p$ ) являются *рабочими параметрами* насоса, то есть параметрами, которые наблюдались бы при работе насоса на данную трубопроводную сеть. Определение рабочей точки позволяет предсказывать рабочие параметры насоса на этапе проектирования насосной установки (без привлечения физического эксперимента). Зная рабочую подачу, можно определить рабочий КПД  $\eta_p$ данного насоса. Если рабочий КПД отличается от максимального  $\eta_{\text{max}}$  менее чем на 7%, то режим работы насоса считается эффективным.

#### **1.2. Примеры решения задач**

**Пример 1.** Из аппарата под действием абсолютного давления  $P_1 = 2$ атмосферам вода течет по трубопроводу и выливается в емкость, причем при выходе жидкости из трубопровода действует абсолютное давление 1бар. Выход жидкости располагается на высоте  $H_z = 3$  м от ее уровня в аппарате. Температура воды 20 °С. Длина трубопровода  $\ell = 8$  м. Диаметр трубопровода d = 0,02 м. На трубопроводе имеются местные гидравлические сопротивления: вход, 4 поворота, нормальный вентиль. Материал трубопровода: сталь новая. Определить расход жидкости, предварительно приняв режим трения автомодельный с последующей проверкой.

#### **Решение**

Переводим размерности физических величин в систему СИ:

 $P_1 = 2$  атмосферы = 2 · 9,81 · 10<sup>4</sup> = 196200 Па;

 $P_2 = 16ap = 1 \cdot 10^5 \,\text{Ta}$ ;

19

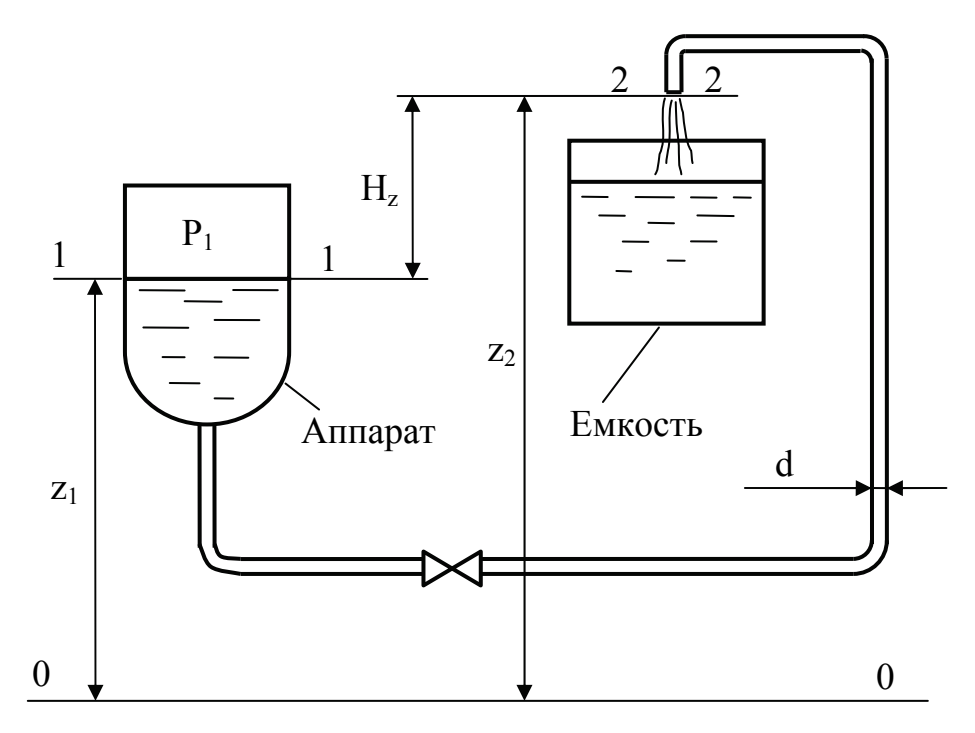

Рис. 1.11. Схема к задаче 1

Определяем физические свойства жидкости при данной температуре:  $\mu = 0.001$ Па·с ([1] номограмма V для воды при 20);  $\rho = 998 \text{ кг/m}^3$  ([1] таблица XXXIX; плотности органических жидкостей приведены в [1] таблица IV).

Составляем уравнение Бернулли. Проводим общую плоскость отсчета 0–0 (рис. 1.11). Сечение 1–1 связываем с уровнем жидкости в аппарате, так как известно давление P1, действующее на уровень. Сечение 2–2 размещаем на выходе жидкости из трубопровода, так как известно давление  $P_2$ , действующее в этом месте.

Записываем общую формулу для уравнения Бернулли с учетом потерь напора в трубопроводе:

$$
\frac{P_1}{\rho g} + \frac{W_1^2}{2g} + z_1 = \frac{P_2}{\rho g} + \frac{W_2^2}{2g} + z_2 + h_n.
$$
 (1.28)

Скоростью жидкости W<sub>1</sub> в сечении 1-1, связанном с поверхностью жидкости в аппарате, можно пренебречь (она существенно меньше скорости жидкости в сечении 2–2). Таким образом, принимаем  $W_1 = 0$ . Выразим высоту положения сечения 2–2 через высоту положения сечения 1–1 и вертикальное расстояние между уровнем жидкости в аппарате и выходом жидкости из трубопровода:

$$
z_2 = z_1 + H_z.
$$
 (1.29)

Запишем еще раз уравнение Бернулли с учетом приведенных выше выводов:

$$
\frac{P_1}{\rho g} + z_1 = \frac{P_2}{\rho g} + \frac{W_2^2}{2g} + z_1 + H_z + h_\pi.
$$
 (1.30)

Сократим z<sub>1</sub> в обеих частях уравнения:

$$
\frac{P_1}{\rho g} = \frac{P_2}{\rho g} + \frac{W_2^2}{2g} + H_z + h_\pi.
$$
 (1.31)

Представим зависимость потерь напора от скорости жидкости следующим образом:

$$
h_{\rm n} = h_{\rm rp} + h_{\rm m.c.} = \lambda \frac{\ell}{d} \frac{W^2}{2g} + \sum \xi \frac{W^2}{2g}.
$$
 (1.32)

Подставим полученное выражение в уравнение (1.31), учитывая, что скорость жидкости в трубопроводе, используемая в формулах расчета потерь напора, равна скорости жидкости на выходе из трубопровода в сечении 2–2:

$$
\frac{P_1}{\rho g} = \frac{P_2}{\rho g} + \frac{W_2^2}{2g} + H_z + \lambda \frac{\ell}{d} \frac{W_2^2}{2g} + \sum \xi \frac{W_2^2}{2g}.
$$
 (1.33)

Оставим в правой части слагаемые, в которых используется скорость жидкости:

$$
\frac{P_1}{\rho g} - \frac{P_2}{\rho g} - H_z = \frac{W_2^2}{2g} + \lambda \frac{\ell}{d} \frac{W_2^2}{2g} + \sum \xi \frac{W_2^2}{2g};
$$
(1.34)

и выразим ее из полученного выражения:

$$
W_2 = \sqrt{\left(\frac{P_1}{\rho g} - \frac{P_2}{\rho g} - H_z\right) / \left(\frac{1}{2g} + \lambda \frac{\ell}{d 2g} + \frac{\sum \xi}{2g}\right)}.
$$
 (1.35)

Для определения коэффициента трения λ необходимо знать скорость жидкости, которая неизвестна. В этом случае принимают, что режим трения автомодельный. В этом режиме коэффициент трения не зависит от скорости жидкости и определяется по формуле:

$$
\lambda = 0,11 \left( \frac{e}{d} \right)^{0,25} = 0,11 \left( \frac{0,2 \cdot 10^{-3}}{0,02} \right)^{0,25} = 0,03479, \tag{1.36}
$$

где е = 0,2 $\cdot$ 10<sup>-3</sup> м – шероховатость новых стальных труб ([1] табл. XII для стальных труб с незначительной коррозией).

Определяем сумму коэффициентов местных сопротивлений:

$$
\sum \xi = \xi_{\text{bx}} + 4\xi_{\text{KOH}} + \xi_{\text{B} \text{CHT}} = 0.5 + 4 \cdot 2.1 + 8 = 16.9, \tag{1.37}
$$

где  $\xi_{\text{rx}}, \xi_{\text{rort}}, \xi_{\text{retr}}$  – коэффициенты местных сопротивлений для входа в трубу, колена (поворота на 90°) и нормального вентиля, соответственно ([1], табл.  $XIII$ ).

Находим скорость жидкости:

$$
W_2 = \sqrt{\left(\frac{196200}{998 \cdot 9,81} - \frac{100000}{998 \cdot 9,81} - 3\right) / \left(\frac{1}{2 \cdot 9,81} + \frac{0,03479 \cdot 8}{0,02 \cdot 2 \cdot 9,81} + \frac{16,9}{2 \cdot 9,81}\right)} = 2,051 \text{ m/c}.
$$

Найденная скорость требует уточнения, так как она определена по ориентировочному значению коэффициента трения.

Определяем критерий Рейнольдса:

$$
Re = \frac{Wd\rho}{\mu} = \frac{2,051 \cdot 0,02 \cdot 998}{0,001} = 40938.
$$
 (1.38)

Уточняем режим трения:

$$
20\frac{d}{e} = 20\frac{0.02}{0.2 \cdot 10^{-3}} = 2000,
$$
\n(1.39)

$$
500 \frac{d}{e} = 500 \frac{0.02}{0.2 \cdot 10^{-3}} = 50000.
$$
 (1.40)

Критерий Рейнольдса находится в интервале:  $20\frac{d}{e}$  Re < 500 $\frac{d}{e}$ , что

соответствует режиму трения в гидравлически шероховатых трубах.

Определяем коэффициент трения для гидравлически шероховатых труб:

$$
\lambda = 0.11 \left( \frac{68}{\text{Re}} + \frac{e}{d} \right)^{0.25} = 0.11 \left( \frac{68}{40938} + \frac{0.2 \cdot 10^{-3}}{0.02} \right)^{0.25} = 0.03615. \quad (1.41)
$$

Уточняем скорость жидкости:

$$
W_2 = \sqrt{\left(\frac{196200}{998 \cdot 9,81} - \frac{100000}{998 \cdot 9,81} - 3\right) / \left(\frac{1}{2 \cdot 9,81} + \frac{0,03615 \cdot 8}{0,02 \cdot 2 \cdot 9,81} + \frac{16,9}{2 \cdot 9,81}\right)} = 2,034 \text{ m/c}.
$$

Определяем расход жидкости по уравнению расхода:

$$
Q = W_2 F = W_2 0,785 d^2 = 2,034 \cdot 0,785 \cdot 0,02^2 = 6,387 \cdot 10^{-4} \text{ m}^3/\text{c}.
$$
 (1.42)

Пример 2. Определить величину вакуума (разрежение) перед всасывающим патрубком насоса, перекачивающего ацетон, если диаметр всасывающего трубопровода d=60 мм, длина всасывающего трубопровода  $\ell$ =5 м, высота всасывания Н<sub>вс</sub>=2 м. Производительность насоса Q=4 л/с. Температура 10 °С. На всасывающем трубопроводе имеются местные жидкости сопротивления: вход с обратным клапаном и сеткой (принять  $\xi_{\text{\tiny BX.KJ.C.}}=10$ ), один поворот на 90°, один прямоточный вентиль. Материал труб - сталь новая. Давление в расходной емкости  $P_1 = 790$  мм рт.ст.

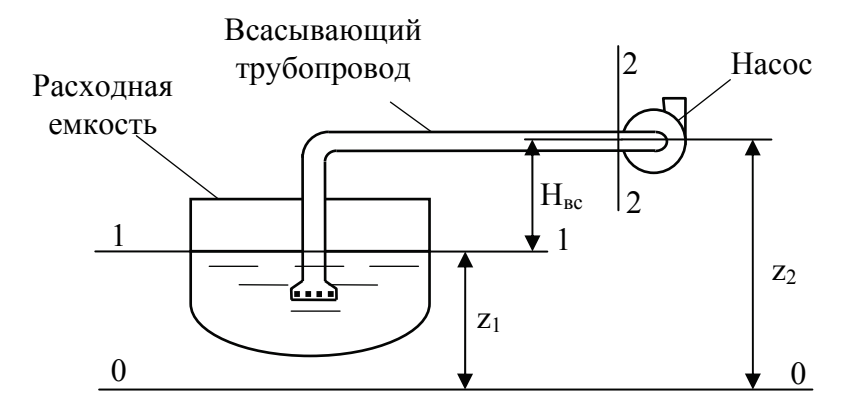

Рис. 1.12. Схема к задаче 2

#### Решение

Переводим размерности физических величин в систему СИ:

$$
d = 60 \text{ nm} = 60 \cdot 10^{-3} = 0,06 \text{ m}.
$$
  
Q = 4 \text{ m/c} = 4 \cdot 10^{-3} \text{ m}^3/\text{c}.  
P<sub>1</sub> = 790 mm pr.cT = 790 · 133,3 = 105,3 · 10<sup>3</sup> Ta.

Определяем физические свойства жидкости:

 $\mu = 0.39$  мПа·с = 0.39·10<sup>-3</sup> Па·с ([1] номограмма V для ацетона при 10 °С); 10 °С определяем как среднеарифметическую плотность ацетона при плотностей при 0°С и 20 °С ([1] табл. IV):  $\rho = \frac{813 + 791}{2} = 802 \text{ кr/m}^3$ .

Составляем уравнение Бернулли (рис.1.12). Сечение 1-1 связываем с уровнем жидкости в расходной емкости, так как известно давление  $P_1$ , действующее на уровень. Сечение 2-2 размещаем перед всасывающим патрубком насоса, так как требуется определить величину вакуума в этом месте. Записываем общую формулу уравнения Бернулли с учетом потерь напора во всасывающем трубопроводе:

$$
\frac{P_1}{\rho g} + \frac{W_1^2}{2g} + Z_1 = \frac{P_2}{\rho g} + \frac{W_2^2}{2g} + Z_2 + h_{\pi}.
$$

Скоростью жидкости  $W_1$  в сечении 1-1, связанном с поверхностью жидкости в расходной емкости, можно пренебречь (она существенно меньше скорости жидкости в сечении 2-2). Таким образом, принимаем  $W_1 = 0$ . Согласно схеме высота всасывания равна разнице высот положения сечений 1- $1 \text{ u } 2 - 2$ 

$$
H_{BC} = Z_2 - Z_1.
$$

Запишем уравнение Бернулли с учетом приведенных выше выводов:

$$
\frac{P_1}{\rho g} = \frac{P_2}{\rho g} + \frac{W_2^2}{2g} + H_{\text{BC}} + h_{\text{n}}.
$$

Выразим давление в сечении 2-2:

$$
P_2 = \left(\frac{P_1}{\rho g} - \frac{W_2^2}{2g} - H_{\text{BC}} - h_{\text{n}}\right) \cdot \rho g.
$$

1. Скорость жидкости в сечении 2-2 равна скорости жидкости в трубопроводе, которую определяем с помощью уравнения расхода:

$$
W_2 = W = \frac{Q}{F} = \frac{Q}{0.785 d^2} = \frac{4 \cdot 10^{-3}}{0.785 \cdot 0.06^2} = 1,415
$$
 m/c.

### 2. Определим потери напора в трубопроводе

$$
h_{\pi} = h_{\tau p} + h_{\text{M.C.}}
$$

Определим потери напора на трение:

$$
h_{\rm rp} = \lambda \frac{\ell}{d} \frac{W^2}{2g}.
$$

Для нахождения коэффициента трения  $\lambda$  определим критерий Рейнольдса:

$$
Re = \frac{W d\rho}{\mu} = \frac{1,415 \cdot 0,06 \cdot 802}{0,39 \cdot 10^{-3}} = 174589.
$$

Далее установим, в каком режиме трения происходит течение жидкости:

$$
20\frac{d}{e} = 20\frac{0.06}{0.2 \cdot 10^{-3}} = 6000,
$$

$$
500\frac{\text{d}}{\text{e}} = 500\frac{0.06}{0.2 \cdot 10^{-3}} = 150000,
$$

где е = 0,2 $\cdot$ 10<sup>-3</sup> м – шероховатость новых стальных труб ([1] табл. XII для стальных труб с незначительной коррозией).

Критерий Рейнольдса Re > 500 $\frac{d}{e}$ , что соответствует автомодельному режиму

трения, для которого коэффициент трения определяется по формуле:

$$
\lambda = 0,11 \left( \frac{e}{d} \right)^{0,25} = 0,11 \left( \frac{0,2 \cdot 10^{-3}}{0,06} \right)^{0,25} = 0,02643.
$$

Рассчитаем потери напора на трение:

$$
h_{\text{rp}} = 0.02643 \cdot \frac{5}{0.06} \cdot \frac{1.415^2}{2.9.81} = 0.2248 \text{ m}.
$$

Определим потери напора на местных сопротивлениях:

$$
h_{M.C.} = \sum \xi \cdot \frac{W^2}{2g} = (\xi_{BX.KJ.C.} + \xi_{KOJ} + \xi_{BCHT}) \frac{W^2}{2g} = (10 + 2,1 + 0,71) \frac{1,415^2}{2 \cdot 9,81} = 1,307 M,
$$

где  $\xi_{\text{non}}$ ,  $\xi_{\text{neur}}$  – коэффициенты местных сопротивлений для колена (поворота на 90 °) и прямоточного вентиля, соответственно ([1], табл. XIII). Находим общие потери напора в трубопроводе:

 $h_{\text{n}} = 0,2248 + 1,307 = 1,532 \text{ m}.$ 

3. Находим давление в сечении 2–2 из уравнения Бернулли:

$$
P_2 = \left(\frac{105,3 \cdot 10^3}{802 \cdot 9,81} - \frac{1,415^2}{2 \cdot 9,81} - 2 - 1,532\right) \cdot 802 \cdot 9,81 = 76709 \text{ Ta.}
$$

4. Определяем величину вакуума, как разность атмосферного давления, которое можно принять 100000 Па (1 бар), и абсолютного давления  $P_2$ :  $P_{\text{BAK}} = P_{\text{ATM}} - P_2 = 100000 - 76709 = 23291 \text{ T}$ a.

### **Пример 3**

Какова длина теплообменника типа "труба в трубе", если потери напора в межтрубном пространстве составляют 0,1 м. Плотность и коэффициент динамической вязкости жидкости, движущейся в межтрубном пространстве, 930 кг/м<sup>3</sup> и 0,0014 Па·с соответственно. Расход жидкости 0,002 м<sup>3</sup>/с. Внутренний диаметр корпуса теплообменника 0,12 м, наружный диаметр внутренней трубы 0,06 м. Материал труб – сталь новая. Потерями напора на местных сопротивлениях пренебречь.

### **Решение**

Так как в условии указано, что потерями напора на местных сопротивлениях можно пренебречь, то потери напора в теплообменнике равны потерям напора на трение, которые определяются по формуле:

$$
h_{\text{rp}} = \lambda \frac{\ell}{d} \frac{W^2}{2\,g} \,.
$$

Вместо d следует использовать эквивалентный диаметр  $d_{\text{max}}$ , так как форма поперечного сечения межтрубного пространства отлична от формы круга:

$$
h_{\text{rp}} = \lambda \frac{\ell}{d_{\text{3KB}}} \frac{W^2}{2g}.
$$

Выразим из формулы длину теплообменника:

$$
\ell = \frac{h_{\text{rp}}d_{\text{3KB}}2g}{\lambda\,W^2}
$$

1. Определим эквивалентный диаметр межтрубного пространства.

Находим площадь живого сечения:

$$
F = 0,785 \left( D_{\text{BH}}^{2} - d_{\text{H}}^{2} \right) = 0,785 \left( 0,12^{2} - 0,06^{2} \right) = 8,478 \cdot 10^{-3} \text{ m}.
$$

Находим смоченный периметр:

$$
\Pi = \pi (D_{\text{BH}} + d_{\text{H}}) = 3.14 \cdot (0.12 + 0.06) = 0.5652 \text{ M}.
$$

Определяем эквивалентный диаметр:

$$
d_{\text{K}} = \frac{4F}{\Pi} = \frac{4.8,478 \cdot 10^{-3}}{0,5652} = 0,06 \text{ M}.
$$

2. Определим скорость жидкости в межтрубном пространстве:

$$
W = \frac{Q}{F} = \frac{0.002}{8.478 \cdot 10^{-3}} = 0.2359
$$
 m/c.

3. Определим критерий Рейнольдса:

$$
\text{Re} = \frac{W d_{\text{9KB}} \rho}{\mu} = \frac{0,2359 \cdot 0,06 \cdot 930}{0,0014} = 9402.
$$

4. Найдем коэффициент трения, используя формулы табл.1.2, заменив в них диаметр на эквивалентный диаметр. Найдем границы режимов трения:

$$
20 \frac{d_{\text{9KB}}}{e} = 20 \frac{0.06}{0.2 \cdot 10^{-3}} = 6000,
$$
  

$$
500 \frac{d_{\text{9KB}}}{e} = 500 \frac{0.06}{0.2 \cdot 10^{-3}} = 150000,
$$

где е = 0,2 $\cdot$ 10<sup>-3</sup> м – шероховатость новых стальных труб ([1] табл. XII для стальных труб с незначительной коррозией).

Критерий Рейнольдса попадает в интервал:  $20 \frac{d_{\text{3KB}}}{e}$  < Re <  $500 \frac{d_{\text{3KB}}}{e}$ . Это условие

соответствует режиму трения в гидравлически шероховатых трубах, для которого коэффициент трения определяется по формуле:

$$
\lambda = 0,11 \left( \frac{68}{\text{Re}} + \frac{\text{e}}{\text{d}_{\text{3KB}}} \right)^{0,25} = 0,11 \left( \frac{68}{9402} + \frac{0,2 \cdot 10^{-3}}{0,06} \right)^{0,25} = 0,03527.
$$

5. Определяем длину теплообменника:

$$
\ell = \frac{h_{\text{rp}}d_{\text{9KB}}2g}{\lambda W^2} = \frac{0,1 \cdot 0,06 \cdot 2 \cdot 9,81}{0,03527 \cdot 0,2359^2} = 59,98 \text{ m}.
$$

#### **Пример 4**

Определить рабочие параметры центробежного насоса (подачу, напор, КПД, мощность на валу), характеристики которого представлены на рис.1.13. Трубопроводная сеть, в которой работает насос, имеет следующие параметры: давление в расходной емкости  $P_1 = 2.5$  бар; давление в приемной емкости  $P_2 = 3$ бар; длина трубопровода ℓ = 25м; диаметр трубопровода d = 0,08 м; сумма коэффициентов местных сопротивлений трубопровода  $\Sigma \epsilon$  = 18; геометрический напор  $H_r = 12$  м; абсолютная шероховатость материала трубопровода e = 0,0005 м. Перекачиваемая жидкость – вода при температуре 20 °С.

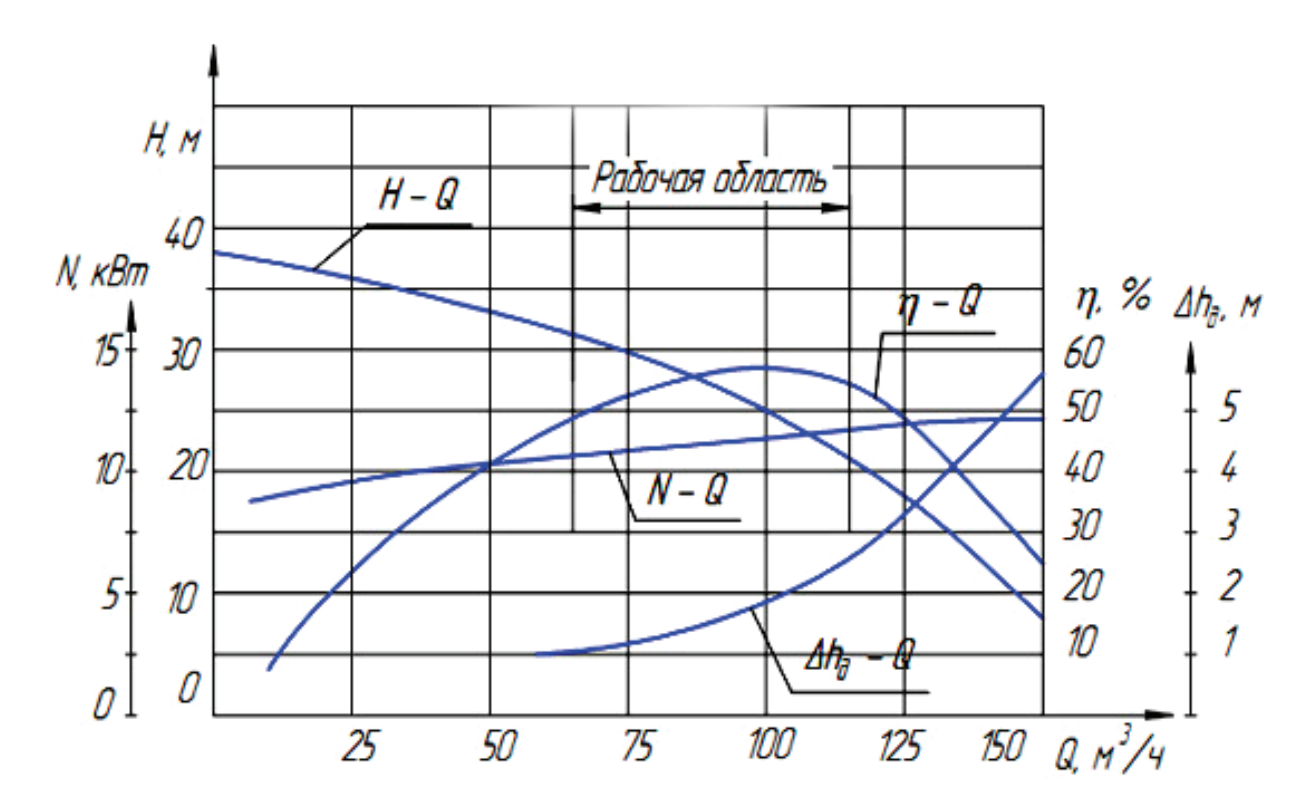

Рис.1.13. Характеристики центробежного насоса

Решение

1. Переводим размерности физических величин в СИ:  $P_1 = 2.5$   $\delta$ ap = 2.5 · 10<sup>5</sup>  $\Pi$ a.  $P_2 = 3$   $6ap = 3 \cdot 10^5$   $\Pi$ a.

2. Определяем физические свойства воды при ее температуре 20 °С:  $\mu$  = 0,001 Па·с ([1] номограмма V для воды при 20);

 $\rho = 998 \text{ kT/m}^3$  ([1] таблица XXXIX; плотности органических жидкостей приведены в [1] таблица IV);

3. Определяем координаты характеристики трубопроводной сети. Для этого задаемся рядом подач. При каждой подаче определяем потребный напор по формуле (1.23). При данной подаче и потребном напоре наносим точки на диаграмме с напорной характеристикой насоса.

Так как на диаграмме с характеристиками насоса подача измеряется в м<sup>3</sup>/ч, а в формуле (1.23) подача выражена в  $m^3/c$ , то следует перевести подачи диаграммы в  $\mu^3/c$  по формуле:

$$
Q = \frac{Q[M^3/q]}{3600}
$$

В таблице представлены результаты перевода:

Таблина 1.4

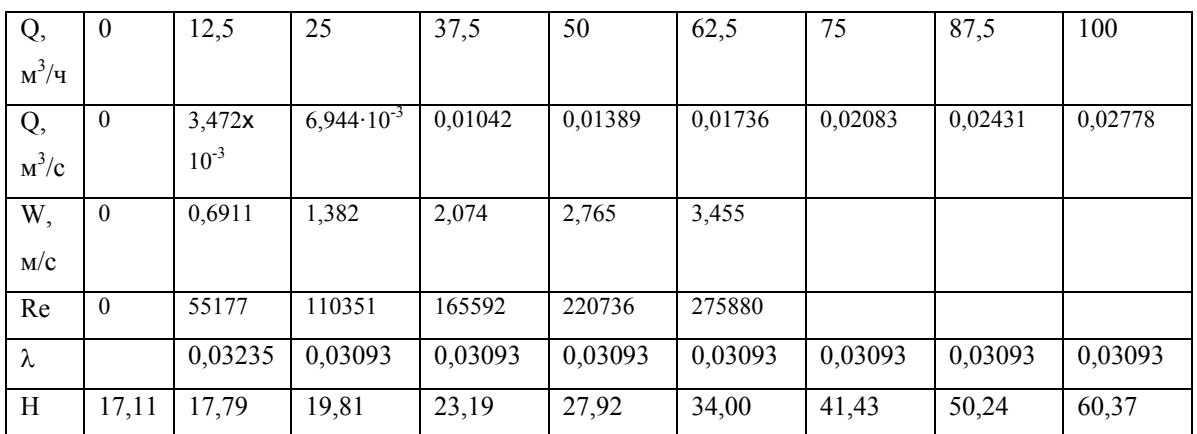

Результаты расчета

Далее для каждой подачи находят потребный напор в следующем порядке. Лля  $\mathbf{O} = \mathbf{0}$ :

$$
H = H_r + \frac{P_2 - P_1}{\rho g} + 0.083 \left( \lambda \frac{\ell}{d^5} + \frac{\sum \xi}{d^4} \right) Q^2 = 12 + \frac{3 \cdot 10^5 - 2.5 \cdot 10^5}{998 \cdot 9.81} + 0.083 \left( \lambda \frac{\ell}{d^5} + \frac{\sum \xi}{d^4} \right) \cdot 0^2 =
$$
  
= 12 +  $\frac{3 \cdot 10^5 - 2.5 \cdot 10^5}{998 \cdot 9.81} + 0 = 17.11$  m.

Для Q=3,472·10<sup>-3</sup> м<sup>3</sup>/с:

Определяем скорость жидкости:

$$
W = \frac{Q}{F} = \frac{Q}{0.785 d^2} = \frac{3,472 \cdot 10^{-3}}{0.785 \cdot 0.08^2} = 0,6911 \text{ m/c}.
$$

Определяем критерий Рейнольдса:

$$
Re = \frac{W d\rho}{\mu} = \frac{0.6911 \cdot 0.08 \cdot 998}{0.001} = 55177.
$$

Определяем коэффициент трения, для чего установим, в каком режиме трения происходит течение жидкости:

$$
20 \frac{d}{e} = 20 \frac{0.08}{0.5 \cdot 10^{-3}} = 3200,
$$
  

$$
500 \frac{d}{e} = 500 \frac{0.08}{0.5 \cdot 10^{-3}} = 80000,
$$

 $20\frac{d}{e}$  < Re < 500 $\frac{d}{e}$ , что соответствует режиму трения гидравлически шероховатых труб, для которого коэффициент трения определяется по формуле:

$$
\lambda = 0,11 \cdot \left(\frac{68}{\text{Re}} + \frac{\text{e}}{\text{d}}\right)^{0,25} = 0,11 \cdot \left(\frac{68}{55177} + \frac{0,5 \cdot 10^{-3}}{0,08}\right)^{0,25} = 0,03235
$$

Рассчитываем потребный напор:

$$
H = H_r + \frac{P_2 - P_1}{\rho g} + 0.083 \left( \lambda \frac{\ell}{d^5} + \frac{\sum \xi}{d^4} \right) Q^2 =
$$
  
= 12 +  $\frac{3 \cdot 10^5 - 2.5 \cdot 10^5}{998 \cdot 9.81} + 0.083 \left( 0.03235 \frac{25}{0.08^5} + \frac{18}{0.08^4} \right) \cdot (3.472 \cdot 10^{-3})^2 = 17.79 \text{ m}.$ 

При расчете напора необходимо учитывать следующее.

1. Сумма первых двух слагаемых последнего уравнения является постоянной величиной, не зависящей от подачи насоса и равной потребному напору при нулевой подаче: 17,11 м. В уравнение потребного напора сумму первых двух слагаемых можно заменить на эту величину.

2. Если при некоторой подаче жидкость течет в автомодельном режиме трения, то при больших подачах также будет автомодельный режим трения, при этом коэффициент трения остается постоянной величиной, и нет необходимости в его определении. Кроме того, для автомодельного режима трения выражение в скобках в последнем слагаемом уравнения потребного напора также является постоянной величиной, которую можно рассчитать один раз.

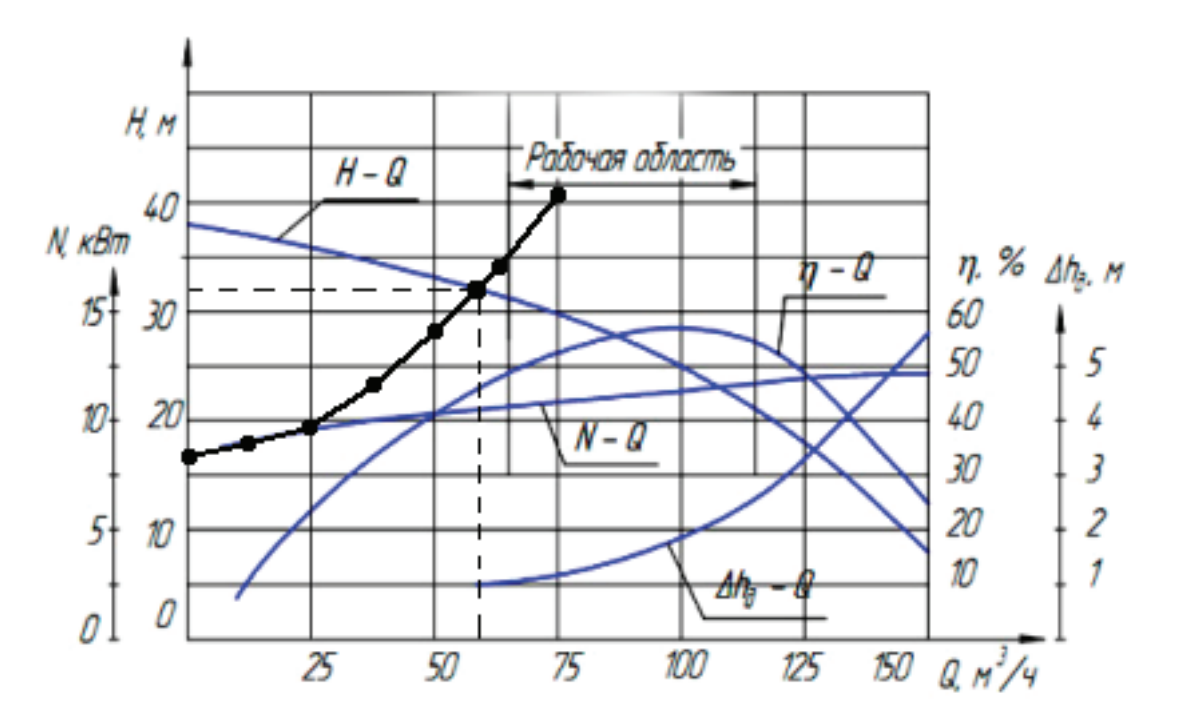

4. По координатам точек характеристики сети строим график (рис. 1.14)

Рис.1.14. Характеристики центробежного насоса и трубопровода

4. Определяем положение рабочей точки, как места пересечения напорной характеристики насоса (*H - Q*) и построенной характеристики сети. Для рабочей точки определяем рабочий напор H=32 м, рабочую подачу  $Q$ =58м<sup>3</sup>/ч, рабочую мощность на валу N<sub>в</sub>=10,5 кВт (по характеристике *N*-*Q*), рабочий КПД η=46% (по характеристике *η - Q*).

#### **1.3. Контрольные задачи по гидравлике**

#### **Задача 1**

<span id="page-31-0"></span>Жидкость с температурой t вытекает из аппарата, где на свободную поверхность жидкости действует абсолютное давление P<sub>1</sub>, по трубопроводу в емкость, находящуюся под атмосферным давлением 1 бар. Вход жидкости в емкость затоплен, т.е. располагается под уровнем. Вертикальное расстояние между уровнями жидкости в аппарате и емкости  $H_z$ . Длина трубопровода  $\ell$ . Диаметр трубопровода d. На трубопроводе имеются местные гидравлические сопротивления: вход, выход, нормальный вентиль, n поворотов. Материал трубопровода выбрать из соответствующего варианта задания. Определить расход жидкости. Режим трения принять автомодельным с последующей проверкой.

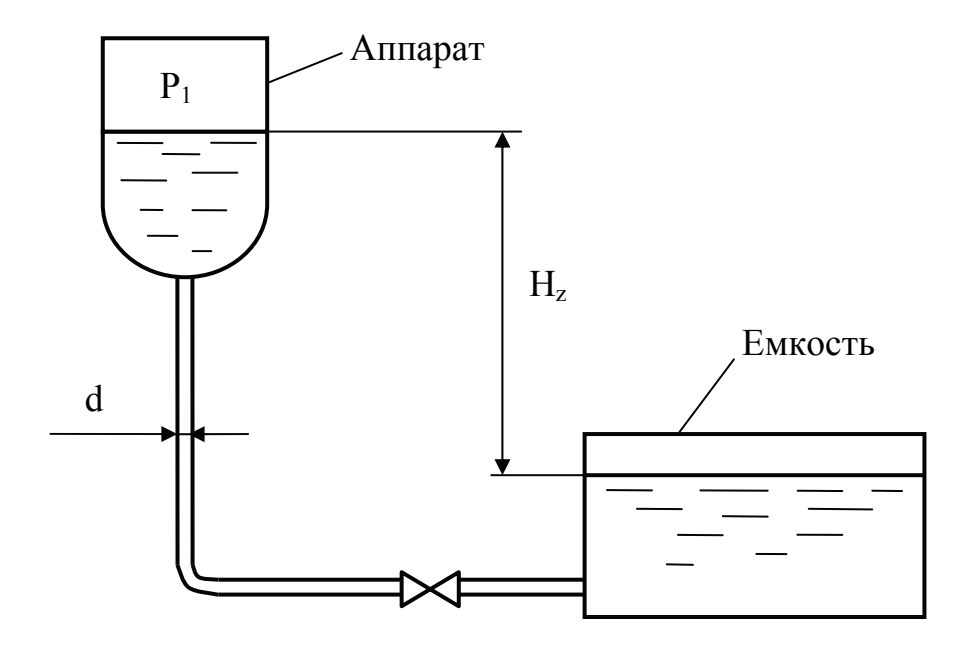

Рис. 1.15. Схема к задаче 1

# Исходные данные к задаче 1

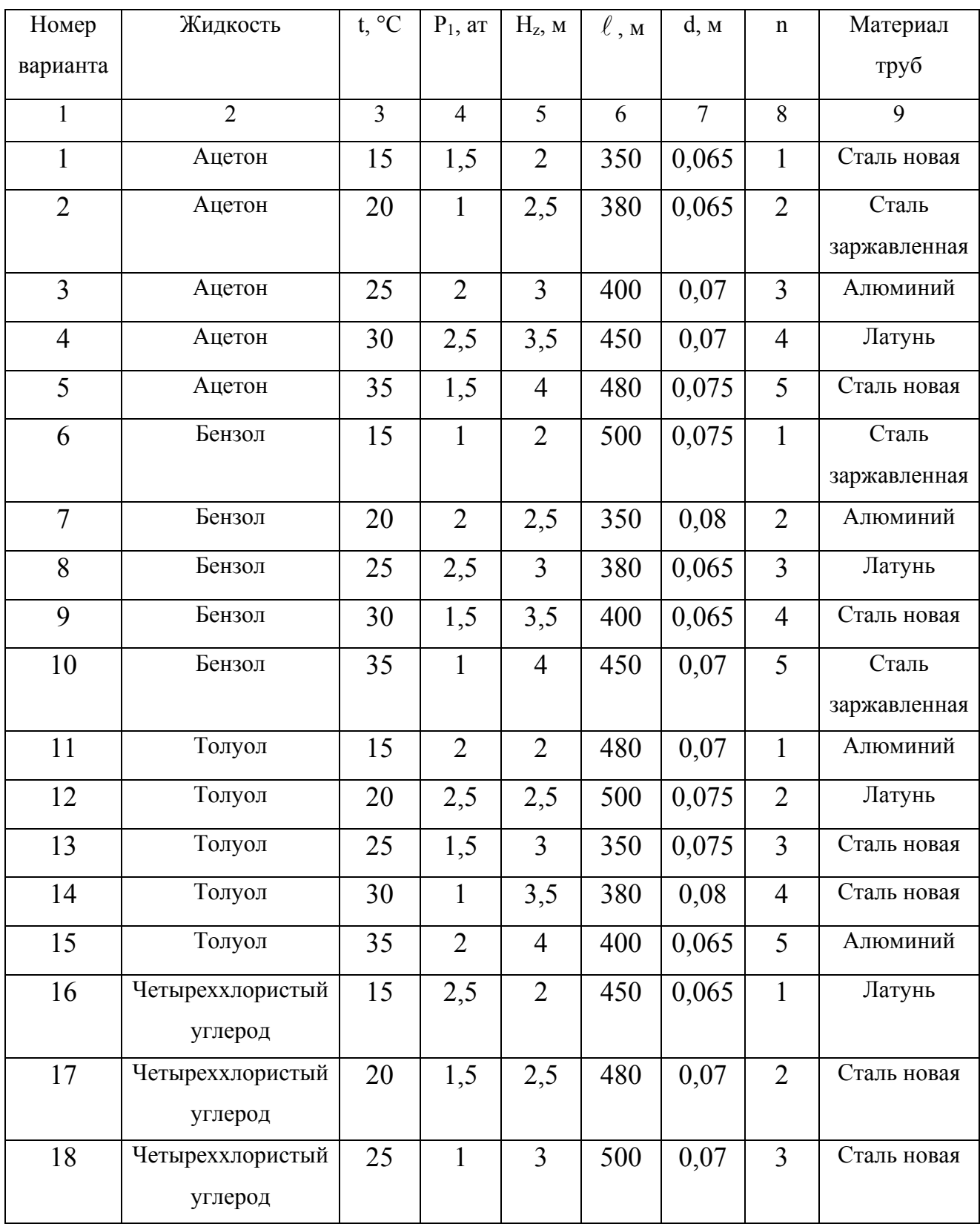

# Окончание таблицы 1.5

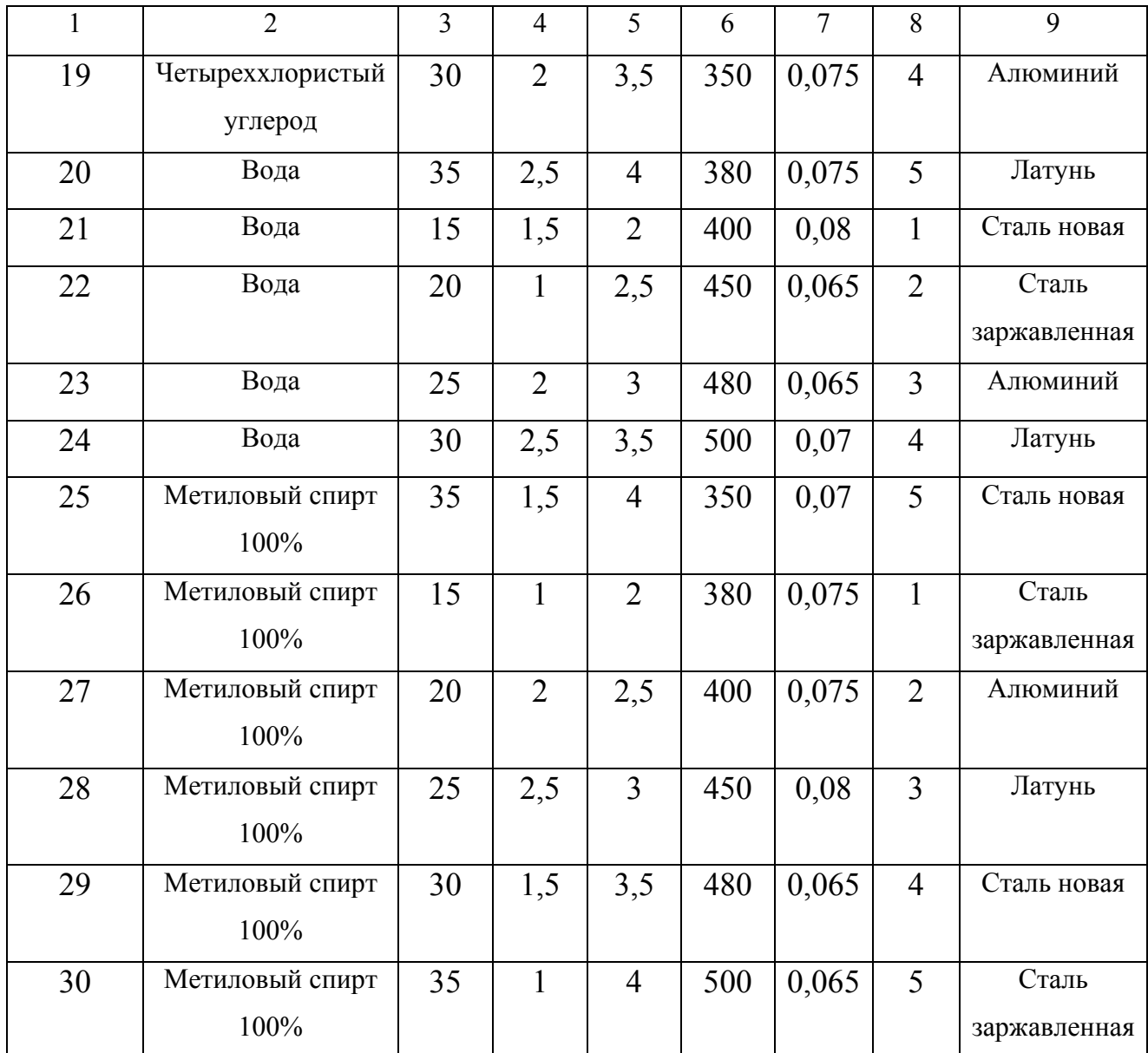

### Задача 2

В межтрубное пространство теплообменника "труба в трубе" подается жидкость с расходом  $G_1$ . Диаметр внутренней трубы 44,5×3,5 мм, наружной 89×5 мм. Средняя температура жидкости t<sub>1</sub>. В трубное пространство подается вода с расходом G<sub>2</sub>. Средняя температура воды t<sub>2</sub>. Материал теплообменника выбрать из соответствующего варианта задания. Определить потери напора на трение в межтрубном и трубном пространствах, если длина аппарата  $\ell$ . Потерями напора на местных сопротивлениях пренебречь.

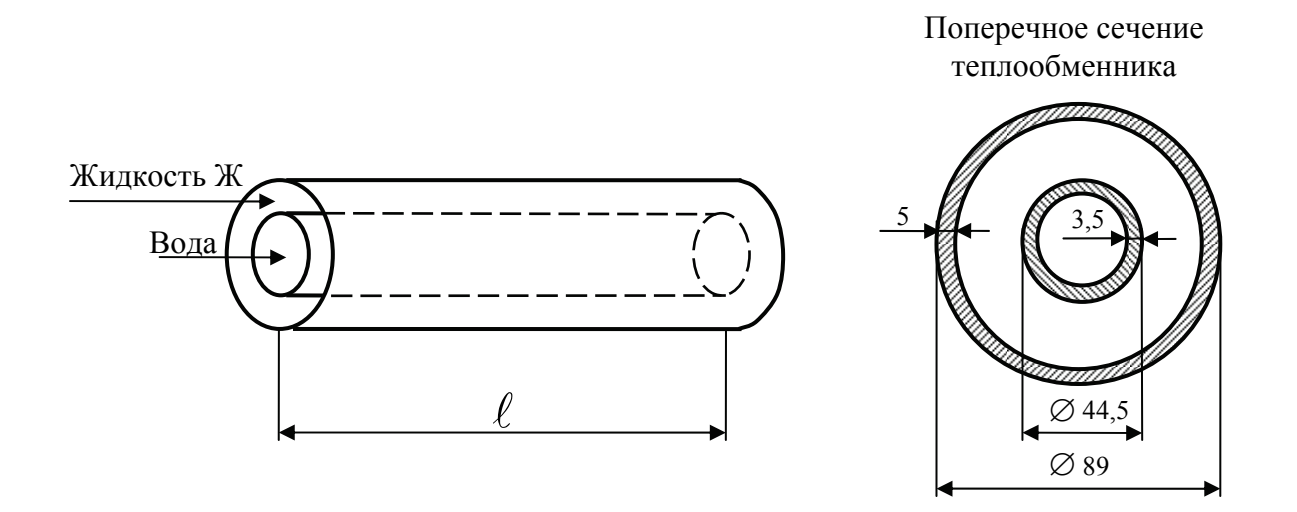

Рис. 1.16. Схема к задаче 2

Таблица 1.6

### Исходные данные к задаче 2

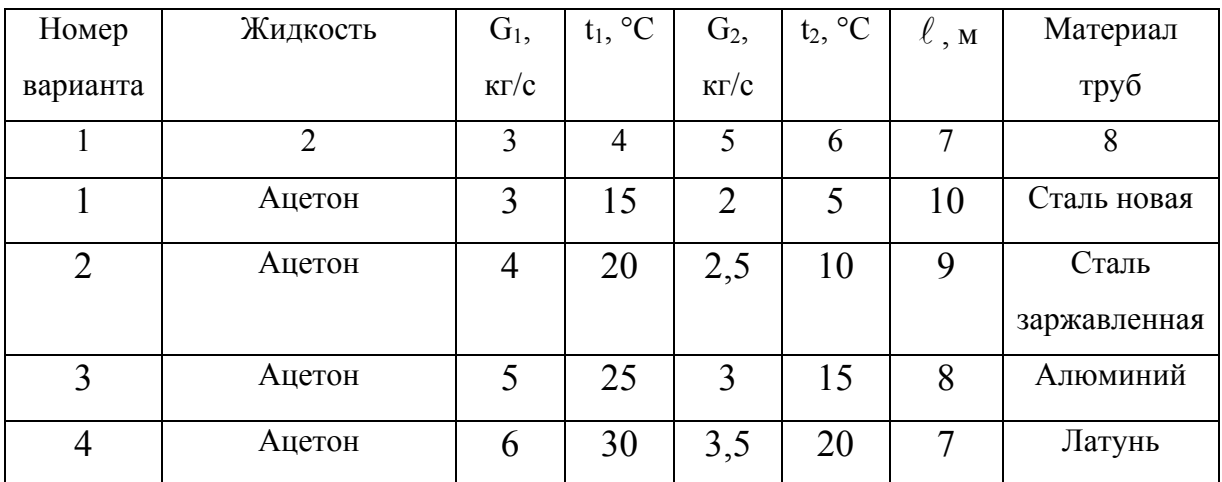

# Окончание таблицы 1.6

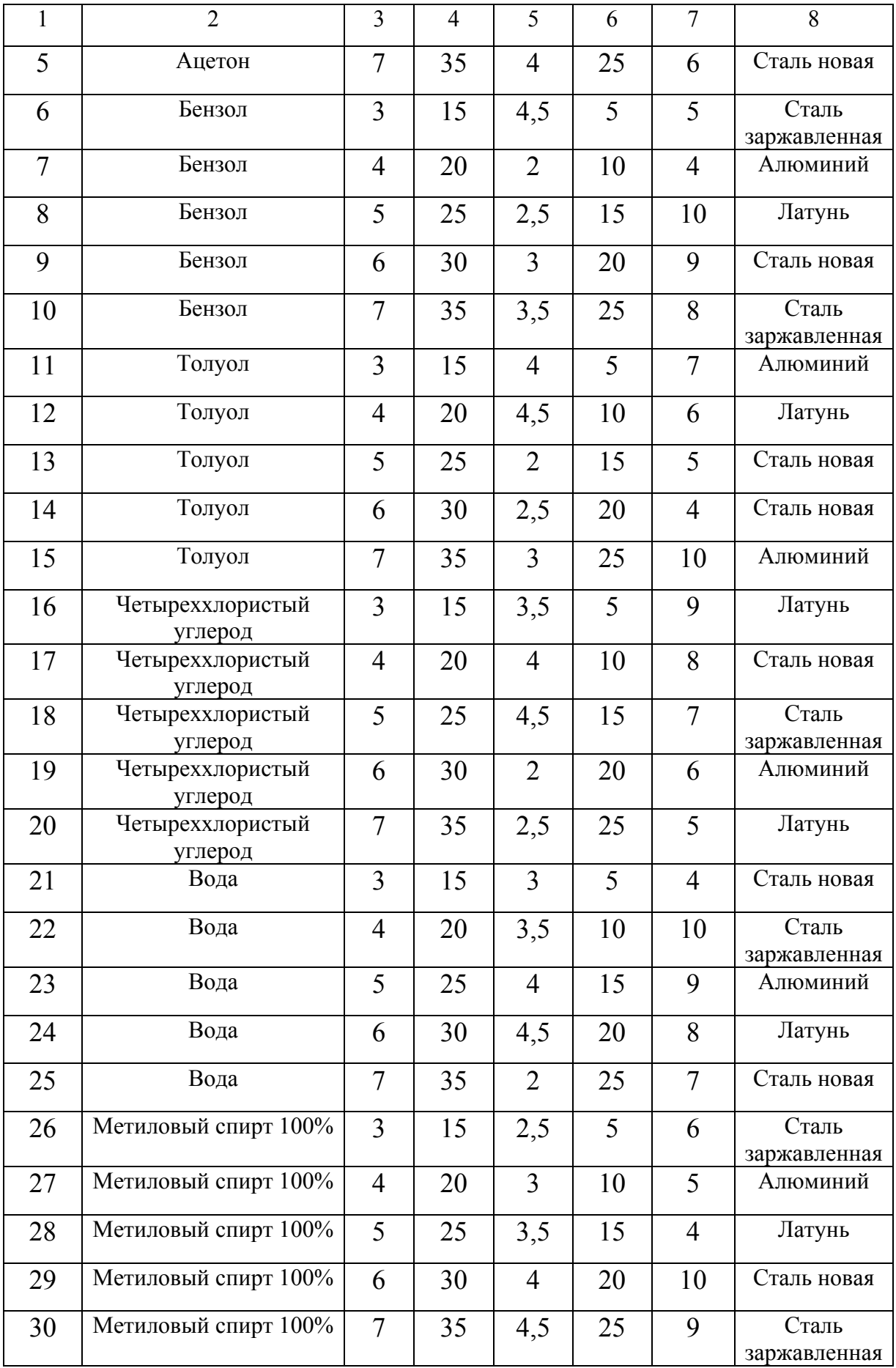
## **Задача 3**

Жидкость подается из ёмкости, где действует атмосферное давление 1 бар, в резервуар, в котором поддерживается абсолютное давление  $P_2$ , по трубопроводу диаметром d и длиной  $\ell$ . Температура жидкости t. Расход жидкости Q. Материал трубопровода выбрать из соответствующего варианта задания. На трубопроводе имеются местные сопротивления: вход, выход из трубы, колено, нормальный вентиль. Определить разность уровней жидкости в аппарате и резервуаре.

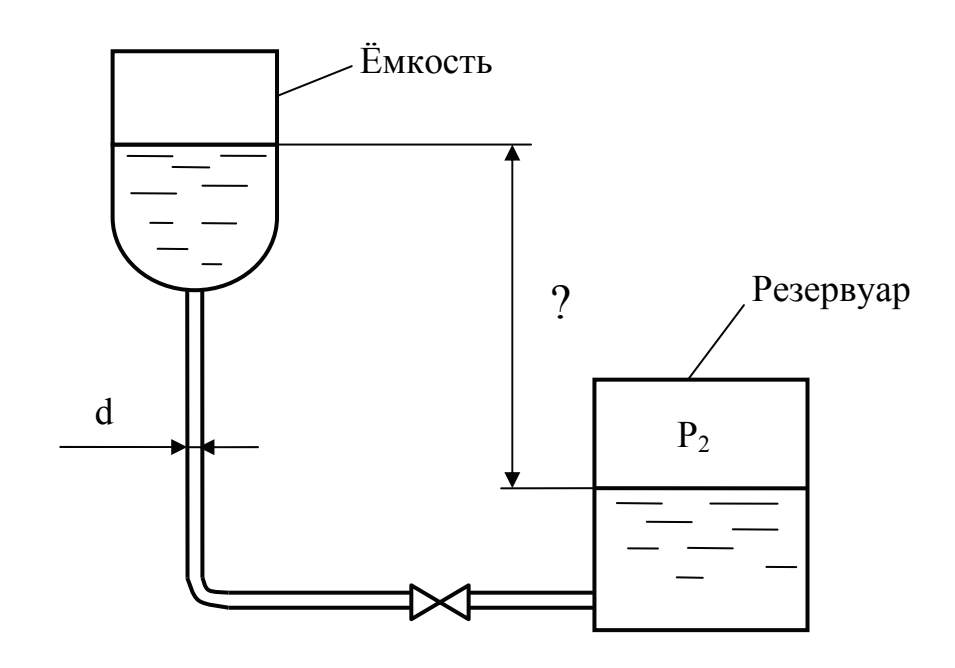

Рис.1.17. Схема к задаче 3

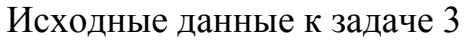

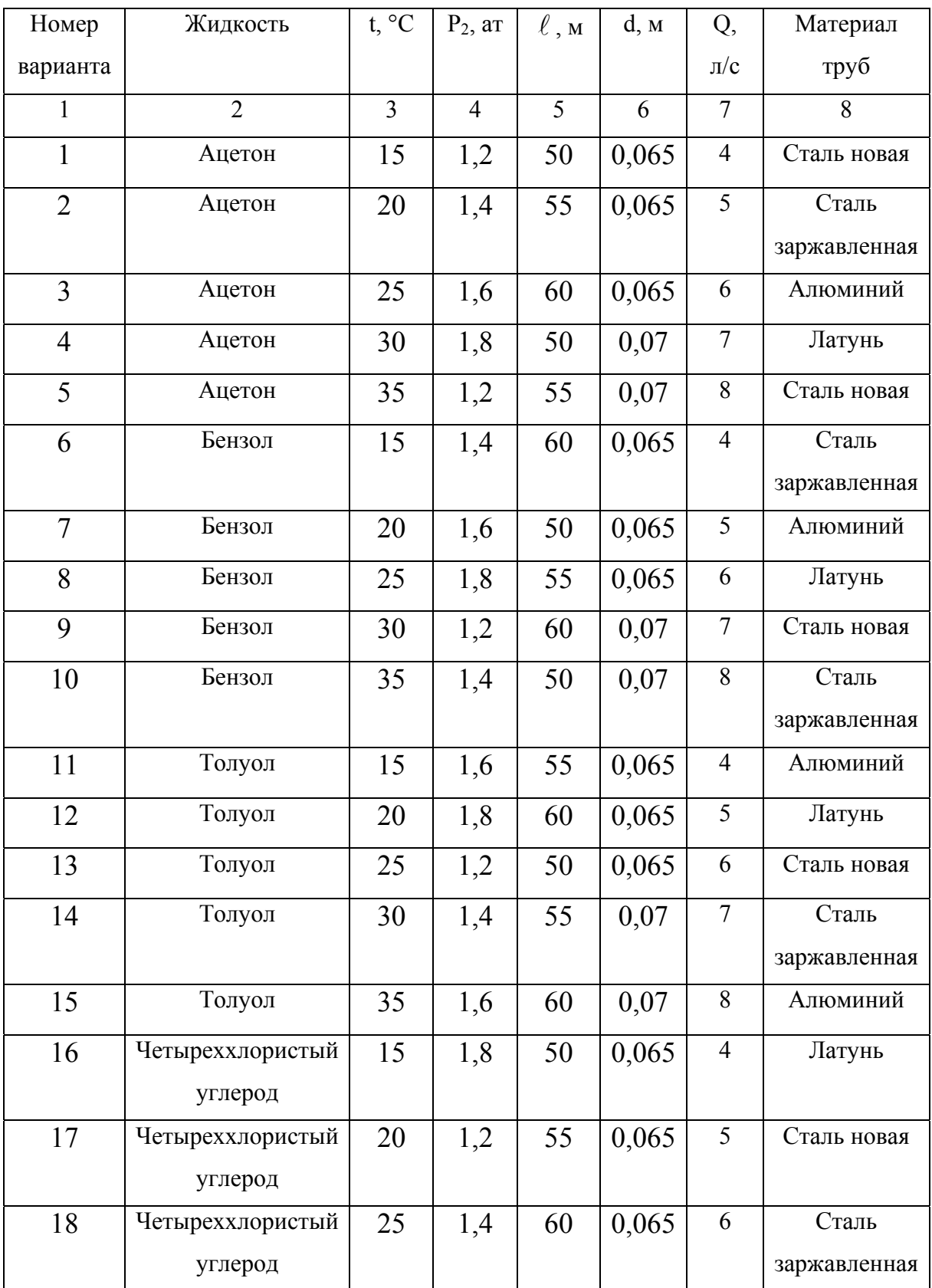

Окончание таблицы 1.7

| $\mathbf{1}$ | $\overline{2}$   | $\overline{3}$ | $\overline{4}$ | 5  | 6     | $\overline{7}$ | 8            |
|--------------|------------------|----------------|----------------|----|-------|----------------|--------------|
| 19           | Четыреххлористый | 30             | 1,6            | 50 | 0,07  | $\tau$         | Алюминий     |
|              | углерод          |                |                |    |       |                |              |
| 20           | Четыреххлористый | 35             | 1,8            | 55 | 0,07  | 8              | Латунь       |
|              | углерод          |                |                |    |       |                |              |
| 21           | Вода             | 15             | 1,2            | 60 | 0,065 | $\overline{4}$ | Сталь новая  |
| 22           | Вода             | 20             | 1,4            | 50 | 0,065 | 5              | Сталь        |
|              |                  |                |                |    |       |                | заржавленная |
| 23           | Вода             | 25             | 1,6            | 55 | 0,065 | 6              | Алюминий     |
| 24           | Вода             | 30             | 1,8            | 60 | 0,07  | $\overline{7}$ | Латунь       |
| 25           | Вода             | 35             | 1,2            | 50 | 0,07  | 8              | Сталь новая  |
| 26           | Метиловый спирт  | 15             | 1,4            | 55 | 0,065 | $\overline{4}$ | Сталь        |
|              | 100%             |                |                |    |       |                | заржавленная |
| 27           | Метиловый спирт  | 20             | 1,6            | 60 | 0,065 | 5              | Алюминий     |
|              | 100%             |                |                |    |       |                |              |
| 28           | Метиловый спирт  | 25             | 1,8            | 50 | 0,065 | 6              | Латунь       |
|              | 100%             |                |                |    |       |                |              |
| 29           | Метиловый спирт  | 30             | 1,2            | 55 | 0,07  | 7              | Сталь новая  |
|              | 100%             |                |                |    |       |                |              |
| 30           | Метиловый спирт  | 35             | 1,4            | 60 | 0,07  | 8              | Сталь        |
|              | 100%             |                |                |    |       |                | заржавленная |

### Задача 4

Жидкость из аппарата подается по трубопроводу диаметром d и длиной  $\ell$ в атмосферу с давлением 745 мм рт. ст. На трубопроводе имеются местные сопротивления: вход, нормальный вентиль, поворот. Материал трубопровода выбрать из соответствующего варианта задания. Температура жидкости t. Вертикальное расстояние от уровня жидкости в аппарате до выхода из трубопровода H<sub>z</sub>. Определить давление P<sub>1</sub> в аппарате, при котором расход жидкости будет равен G.

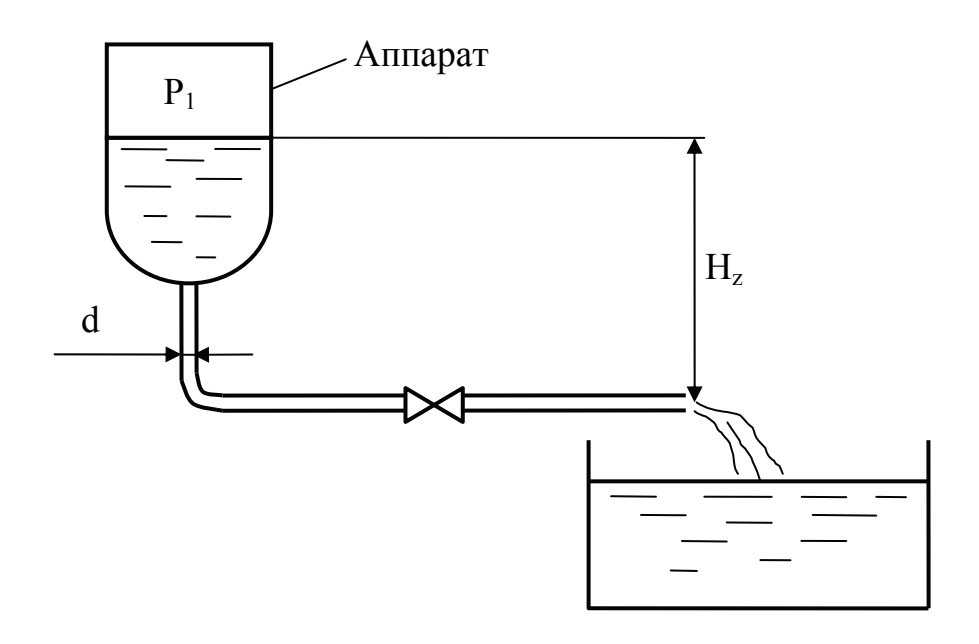

Рис.1.18. Схема к задаче 4

Таблица 1.8

Исходные данные к задаче 4

| Номер          | Жидкость       | $t, \degree C$ | G,             | $H_z$ , M      | $\ell$ , M | d, M  | Материал              |
|----------------|----------------|----------------|----------------|----------------|------------|-------|-----------------------|
| варианта       |                |                | $K\Gamma/C$    |                |            |       | труб                  |
|                | $\overline{2}$ | 3              | $\overline{4}$ | 5              | 6          | 7     | 8                     |
|                | Ацетон         | 15             | 16             | $\overline{2}$ | 60         | 0,065 | Сталь новая           |
| $\overline{2}$ | Ацетон         | 20             | 18             | 3              | 70         | 0,07  | Сталь<br>заржавленная |
| 3              | Ацетон         | 25             | 20             | $\overline{4}$ | 80         | 0,07  | Алюминий              |
| $\overline{4}$ | Ацетон         | 30             | 16             | 5              | 90         | 0,075 | Латунь                |

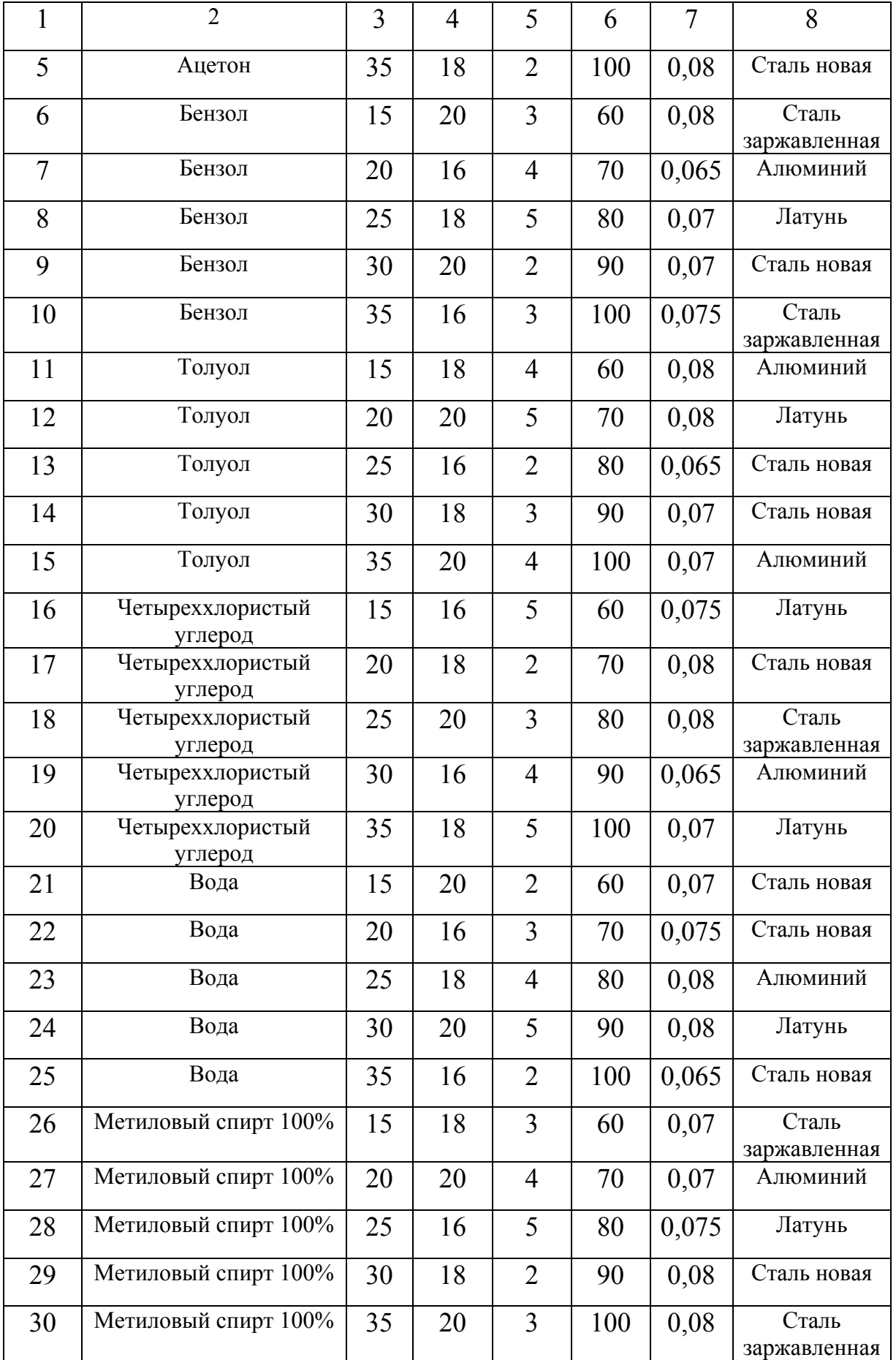

### **Задача 5**

Жидкость с расходом Q из резервуара, давление в котором  $P_1$ , подается на высоту  $H_z$  в атмосферу с давлением 1 бар. Диаметр трубопровода, по которому подается жидкость, d, материал трубопровода выбрать из соответствующего варианта задания. На трубопроводе имеются местные сопротивления: вход, нормальный вентиль, три поворота. Температура жидкости t. Определить длину l трубопровода.

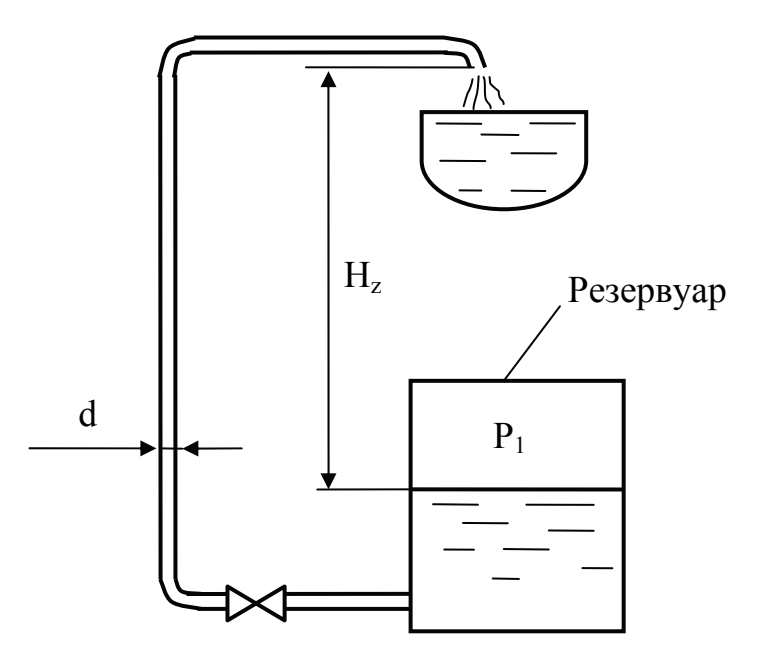

Рис.1.19. Схема к задаче 5

### Таблица 1.9

Исходные данные к задаче 5

| Номер          | Жидкость | $t, \degree C$ | $P_1$ , ar | $H_z$ , M | d, M  | Q,      | Материал              |
|----------------|----------|----------------|------------|-----------|-------|---------|-----------------------|
| варианта       |          |                |            |           |       | $\pi/c$ | труб                  |
|                | Ацетон   | 15             | 3,4        | 6         | 0,07  | 10      | Сталь новая           |
| $\overline{2}$ | Ацетон   | 20             | 3,6        |           | 0,074 | 9       | Сталь<br>заржавленная |
| 3              | Ацетон   | 25             | 3,8        | 8         | 0,078 | 8       | Алюминий              |
| $\overline{4}$ | Ацетон   | 30             | 3,4        | 9         | 0,08  | 7       | Латунь                |
| 5              | Ацетон   | 35             | 3,6        | 6         | 0,082 | 6       | Сталь новая           |

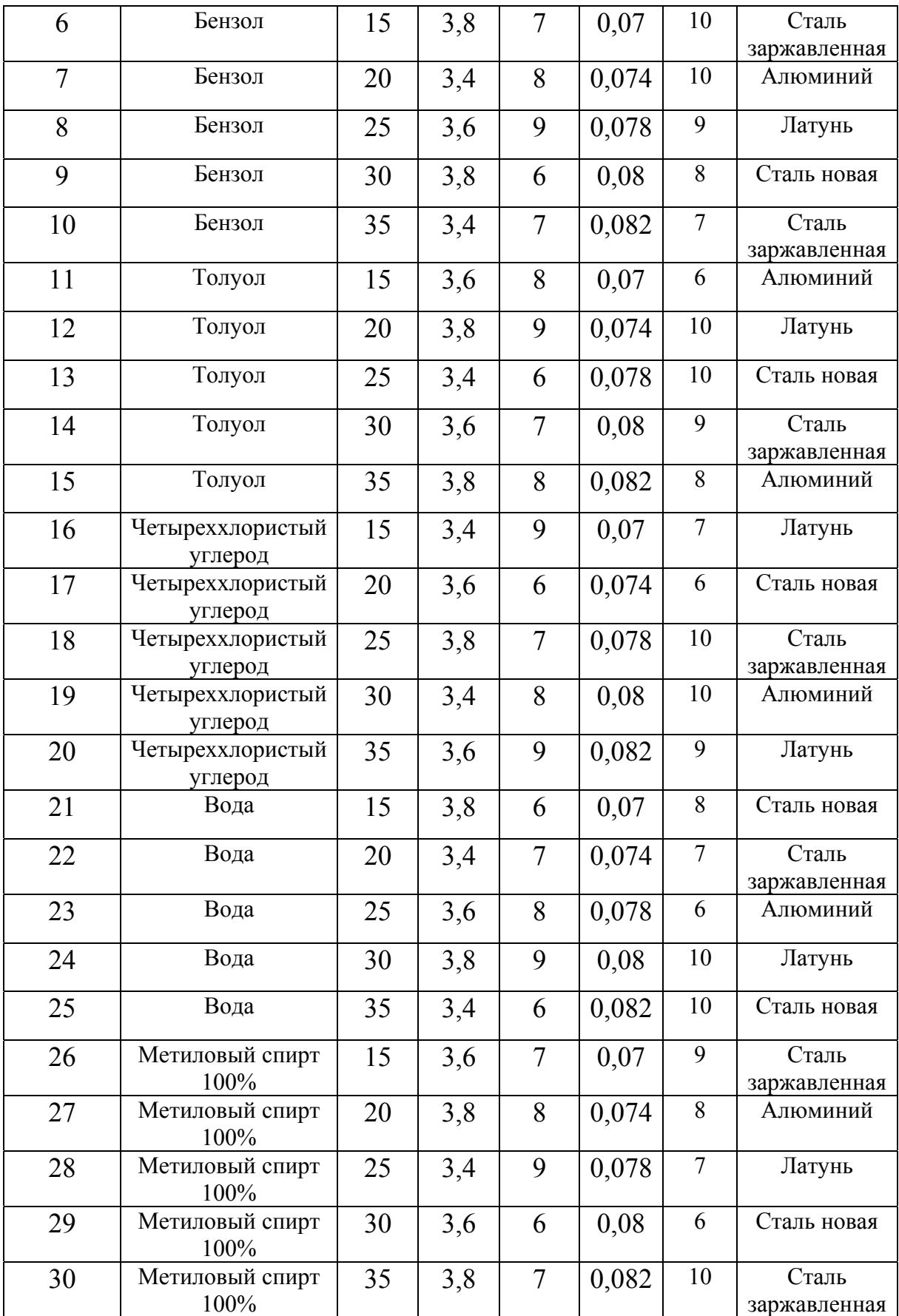

## **Задача 6**

Дифференциальный манометр, присоединенный к трубке Пито-Прандтля, установленной на оси трубопровода, показывает значение  $h_M$ . Плотность жидкости дифференциального манометра  $\rho_{\hbox{\tiny M}}$ =1500 кг/м $^3$ . В трубопроводе течет жидкость в ламинарном режиме при температуре t. Диаметр трубопровода d, длина  $\ell$ . Определить потери напора на трение в трубопроводе.

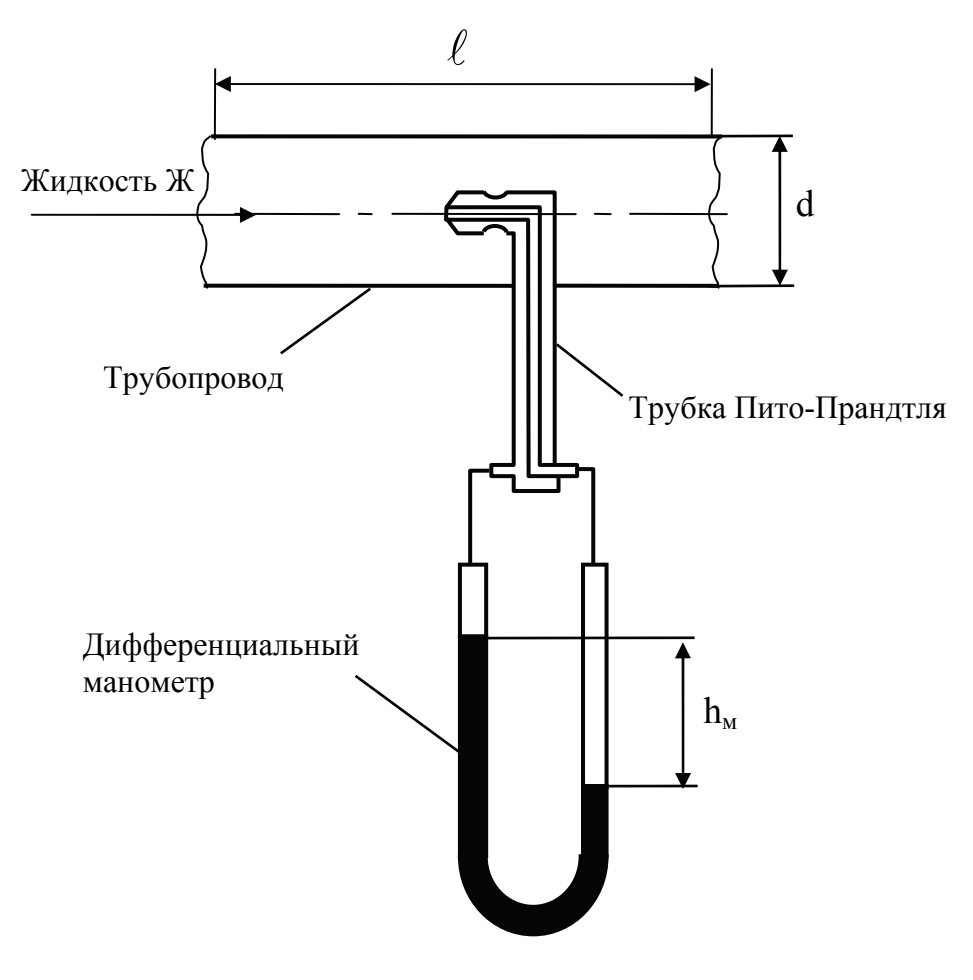

Рис.1.20. Схема к задаче 6

Таблица 1.10

Исходные данные к задаче 6

| Номер    | Жидкость | t, °C | $h_{\rm M}$ | , M | d, M   |
|----------|----------|-------|-------------|-----|--------|
| варианта |          |       | MM          |     |        |
|          |          |       |             |     |        |
|          | Ацетон   | 15    | 0,1         | 60  | 0,0065 |
|          | Ацетон   | 20    | 0,12        | 70  | 0,007  |

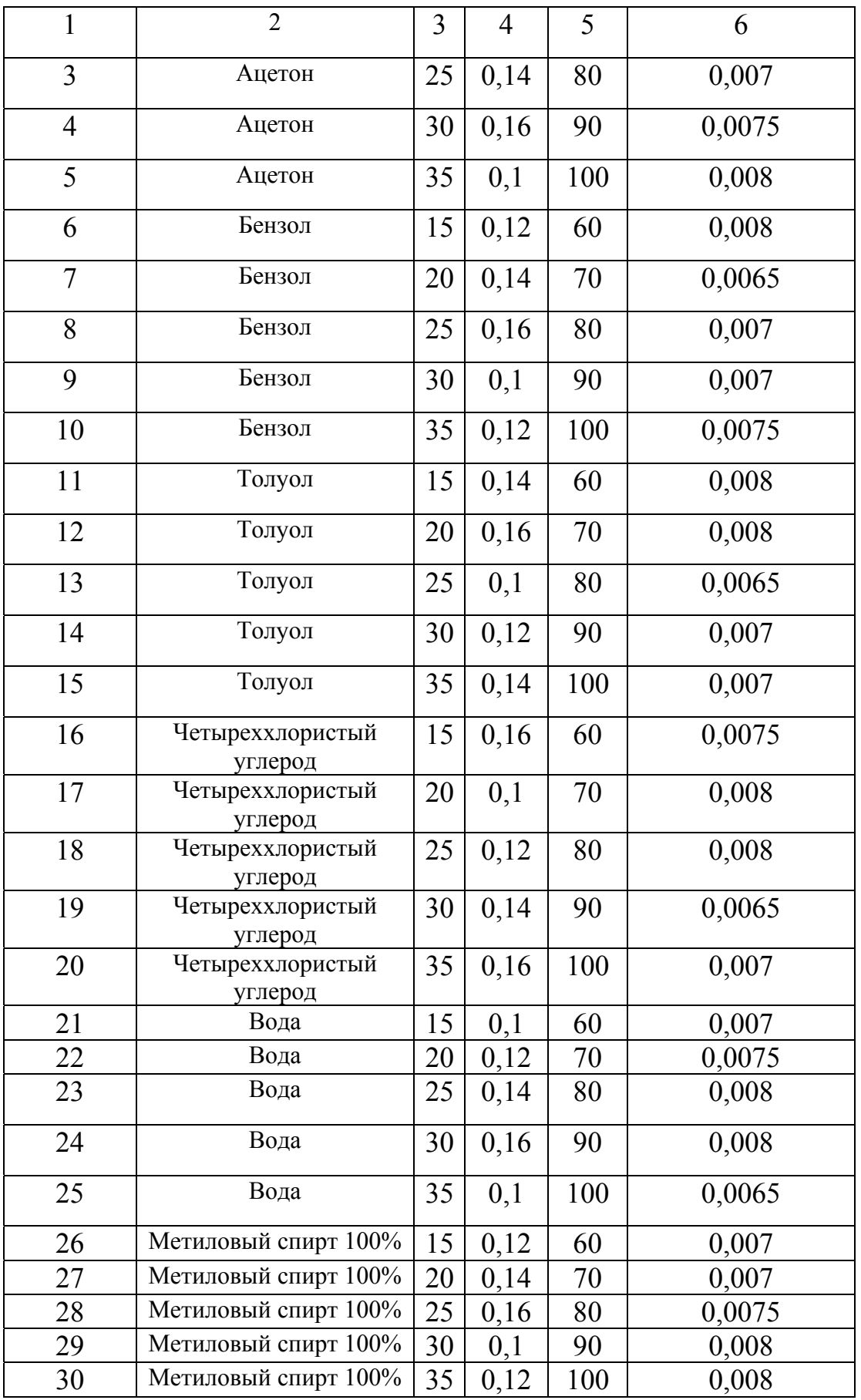

### **Задача 7**

Определить мощность, потребляемую насосом (мощность на валу), если за 1 час он перекачивает V м<sup>3</sup> жидкости с температурой 25 °C. Показания манометра, установленного сразу после нагнетательного патрубка насоса Рм. Показания вакуумметра, установленного перед всасывающим патрубком Pв. Диаметр нагнетательного трубопровода  $d_{H}$ , всасывающего  $d_{BC}$ . Расстоянием между манометром и вакуумметром пренебречь. КПД насоса η.

Таблица 1.11

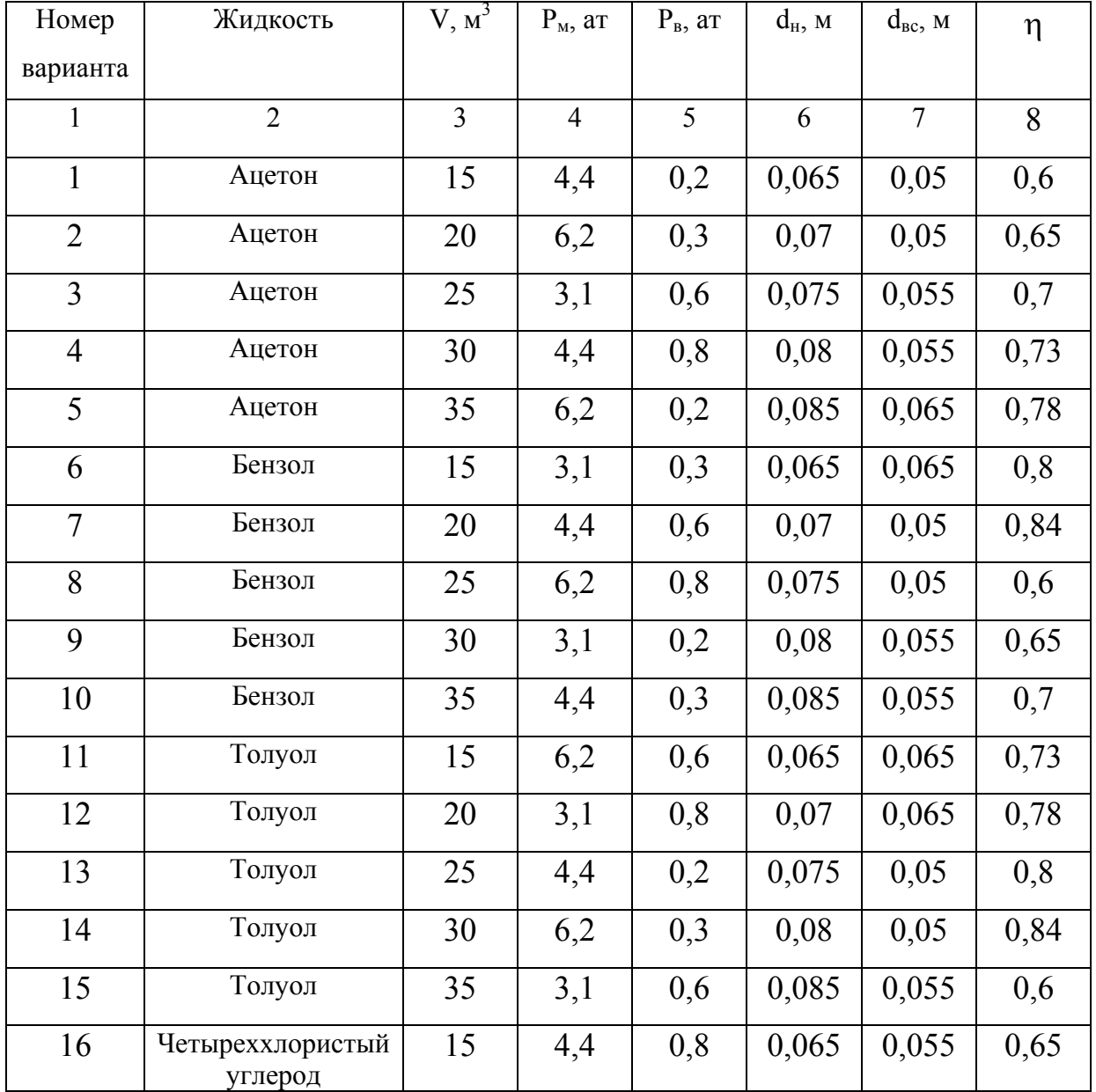

Исходные данные к задаче 7

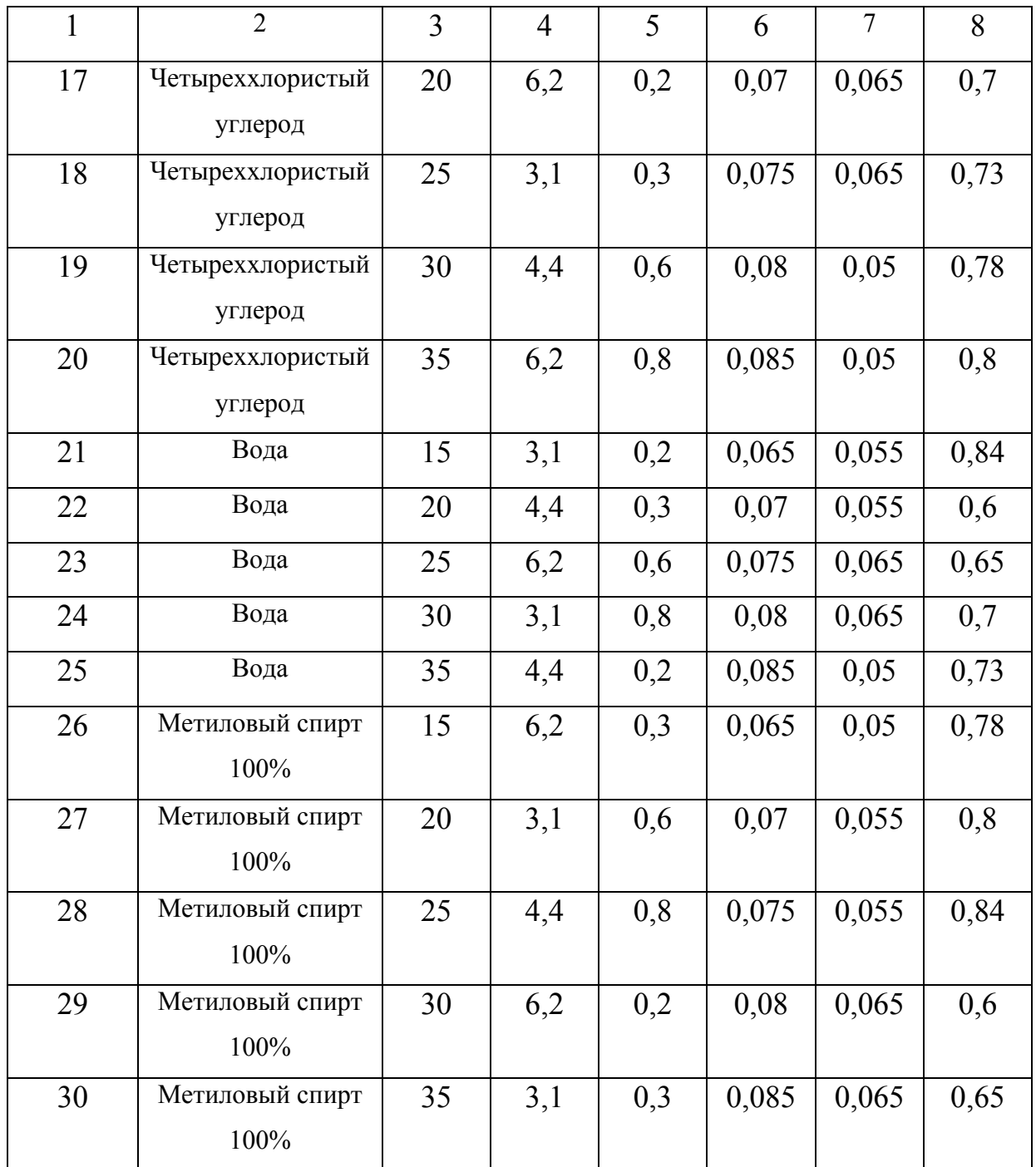

### **Задача 8**

Определить требуемый напор насоса для перекачивания жидкости с расходом G из резервуара с давлением  $P_1$  в аппарат с давлением  $P_2$ . Диаметры всасывающего и нагнетательного трубопроводов равны d, суммарная длина всасывающего и нагнетательного трубопроводов  $\ell$ . Выход из трубопровода затоплен, расстояние между уровнями жидкости в резервуарах Н<sub>г</sub>. Аппарат расположен выше резервуара. На трубопроводе имеются местные сопротивления: вход с обратным клапаном и фильтрующей сеткой (ξ принять 10), выход, 4 поворота на 90°, нормальный вентиль. Температура жидкости t. Материал трубопровода взять из задания.

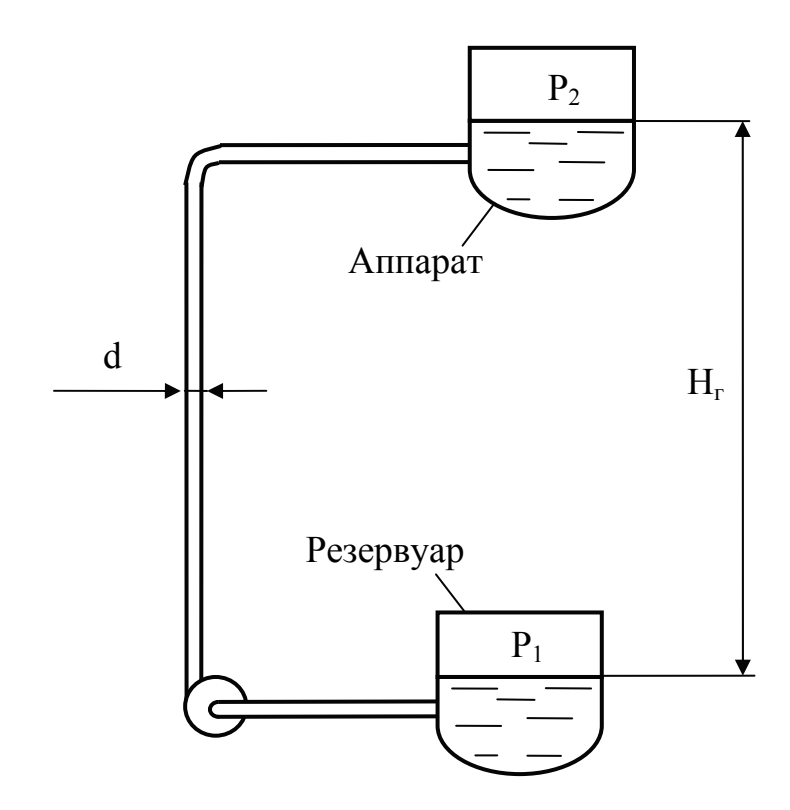

Рис.1.21. Схема к задаче 8

# Таблица 1.12

Исходные данные к задаче 8

| Номер          | Жидкость         | G,             | $P_1$          | $P_2$ | d, M  | $\ell$ ,       | $H_{r}$          | t,              | Материал     |
|----------------|------------------|----------------|----------------|-------|-------|----------------|------------------|-----------------|--------------|
| варианта       |                  | $K\Gamma/C$    | aT             | aT    |       | $\mathbf M$    | $\mathbf M$      | $\rm ^{\circ}C$ | труб         |
| $\mathbf{1}$   | $\overline{2}$   | $\overline{3}$ | $\overline{4}$ | 5     | 6     | $\overline{7}$ | 8                | 9               | 10           |
| $\mathbf{1}$   | Ацетон           | 10             | 2,4            | 5     | 0,07  | 10             | 3                | 15              | Сталь новая  |
| $\overline{2}$ | Ацетон           | 9              | 2,6            | 5,5   | 0,074 | 11             | 3,5              | 20              | Сталь        |
|                |                  |                |                |       |       |                |                  |                 | заржавленная |
| $\overline{3}$ | Ацетон           | 8              | 2,8            | 6     | 0,078 | 12             | $\overline{4}$   | 25              | Алюминий     |
| $\overline{4}$ | Ацетон           | $\overline{7}$ | 2,4            | 6,5   | 0,08  | 13             | 4,5              | 30              | Латунь       |
| 5              | Ацетон           | 6              | 2,6            | 5     | 0,082 | 14             | 5                | 35              | Сталь новая  |
| 6              | Бензол           | 10             | 2,8            | 5,5   | 0,07  | 15             | 3                | 15              | Сталь        |
|                |                  |                |                |       |       |                |                  |                 | заржавленная |
| $\overline{7}$ | Бензол           | 10             | 2,4            | 6     | 0,074 | 16             | 3,5              | 20              | Алюминий     |
| 8              | Бензол           | 9              | 2,6            | 6,5   | 0,078 | 10             | $\overline{4}$   | 25              | Латунь       |
| 9              | Бензол           | 8              | 2,8            | 5     | 0,08  | 11             | 4,5              | 30              | Сталь новая  |
| 10             | Бензол           | $\overline{7}$ | 2,4            | 5,5   | 0,082 | 12             | 5                | 35              | Сталь        |
|                |                  |                |                |       |       |                |                  |                 | заржавленная |
| 11             | Толуол           | 6              | 2,6            | 6     | 0,07  | 13             | $\overline{3}$   | 15              | Алюминий     |
| 12             | Толуол           | 10             | 2,8            | 6,5   | 0,074 | 14             | 3,5              | 20              | Латунь       |
| 13             | Толуол           | 10             | 2,4            | 5     | 0,078 | 15             | $\overline{4}$   | 25              | Сталь новая  |
| 14             | Толуол           | 9              | 2,6            | 5,5   | 0,08  | 16             | 4,5              | 30              | Сталь        |
|                |                  |                |                |       |       |                |                  |                 | заржавленная |
| 15             | Толуол           | 8              | 2,8            | 6     | 0,082 | 10             | 5                | 35              | Алюминий     |
| 16             | Четыреххлористый | $\overline{7}$ | 2,4            | 6,5   | 0,07  | 11             | 3                | 15              | Латунь       |
|                | углерод          |                |                |       |       |                |                  |                 |              |
| 17             | Четыреххлористый | 6              | 2,6            | 5     | 0,074 | 12             | 3,5              | 20              | Сталь новая  |
|                | углерод          |                |                |       |       |                |                  |                 |              |
| $18\,$         | Четыреххлористый | 10             | 2,8            | 5,5   | 0,078 | 13             | $\overline{4}$   | 25              | Сталь        |
|                | углерод          |                |                |       |       |                |                  |                 | заржавленная |
| 19             | Четыреххлористый | 10             | 2,4            | 6     | 0,08  | 14             | $4,\overline{5}$ | 30              | Алюминий     |
|                | углерод          |                |                |       |       |                |                  |                 |              |
| 20             | Четыреххлористый | 9              | 2,6            | 6,5   | 0,082 | 15             | 5                | 35              | Латунь       |
|                | углерод          |                |                |       |       |                |                  |                 |              |
| 21             | Вода             | 8              | 2,8            | 5     | 0,07  | 16             | $\overline{3}$   | 15              | Сталь новая  |
|                |                  |                |                |       |       |                |                  |                 |              |

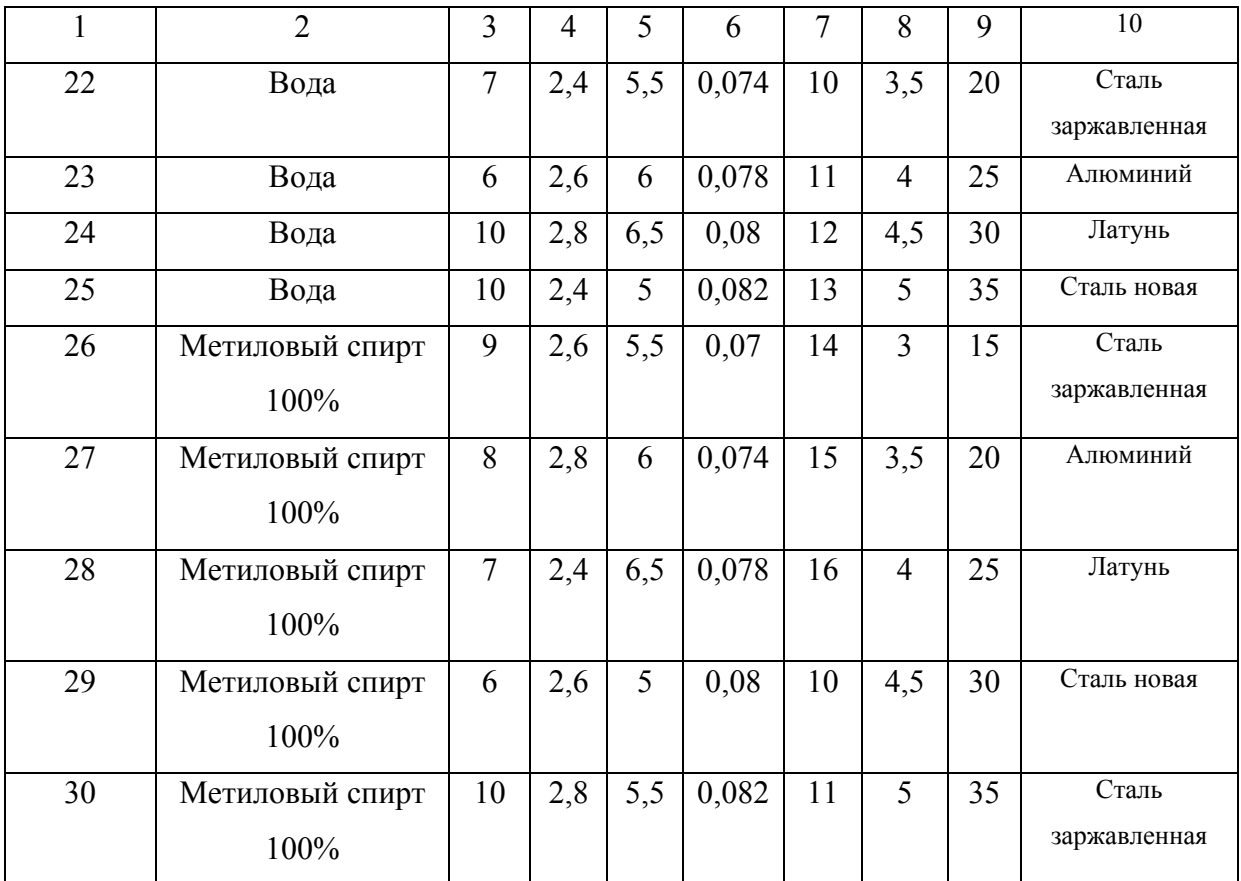

## **Задача 9**

Определить допустимую высоту всасывания для насоса, перекачивающего жидкость, температура которой t. Давление в расходной емкости P<sub>1</sub>. Длина всасывающего трубопровода  $\ell_{\text{BC}}$ , диаметр d<sub>вс</sub>. Объемная подача насоса Q. Абсолютную шероховатость трубопровода принять 0,3 мм. Сумма коэффициентов местных сопротивлений всасывающего трубопровода  $\Sigma \xi_{\text{BC}} = 10$ . Определить показания вакуумметра, измеряющего разрежение перед всасывающим патрубком насоса, если рабочая высота всасывания будет на 20% ниже допустимой.

# Таблица 1.13

Исходные данные к задаче 9

| Номер          | Жидкость                 | $t, \degree C$ | $P_1$          | $\ell_{\scriptscriptstyle\rm BC},\,{\rm M}$ | $d_{\rm BC}$ , M | Q,             |
|----------------|--------------------------|----------------|----------------|---------------------------------------------|------------------|----------------|
| варианта       |                          |                | <b>a</b> T     |                                             |                  | $M^3/c$        |
| 1              | $\overline{2}$           | $\overline{3}$ | $\overline{4}$ | 5                                           | 6                | $\overline{7}$ |
| $\mathbf{1}$   | Ацетон                   | 15             | $\overline{2}$ | 8                                           | 0,065            | 0,007          |
| $\overline{2}$ | Ацетон                   | 20             | 2,2            | 10                                          | 0,07             | 0,009          |
| $\overline{3}$ | Ацетон                   | 25             | 2,4            | 12                                          | 0,075            | 0,011          |
| $\overline{4}$ | Ацетон                   | 30             | 2,6            | 14                                          | 0,08             | 0,007          |
| 5              | Ацетон                   | 35             | $\overline{2}$ | 16                                          | 0,085            | 0,009          |
| 6              | Бензол                   | 15             | 2,2            | 8                                           | 0,1              | 0,011          |
| $\overline{7}$ | Бензол                   | 20             | 2,4            | 10                                          | 0,065            | 0,007          |
| 8              | Бензол                   | 25             | 2,6            | 12                                          | 0,07             | 0,009          |
| 9              | Бензол                   | 30             | $\overline{2}$ | 14                                          | 0,075            | 0,011          |
| 10             | Бензол                   | 35             | 2,2            | 16                                          | 0,08             | 0,007          |
| 11             | Толуол                   | 15             | 2,4            | 8                                           | 0,085            | 0,009          |
| 12             | Толуол                   | 20             | 2,6            | 10                                          | 0,1              | 0,011          |
| 13             | Толуол                   | 25             | $\overline{2}$ | 12                                          | 0,065            | 0,007          |
| 14             | Толуол                   | 30             | 2,2            | 14                                          | 0,07             | 0,009          |
| 15             | Толуол                   | 35             | 2,4            | 16                                          | 0,075            | 0,011          |
| 16             | Четыреххлористый         | 15             | 2,6            | 8                                           | 0,08             | 0,007          |
|                | углерод                  |                |                |                                             |                  |                |
| 17             | Четыреххлористый         | 20             | $\overline{2}$ | 10                                          | 0,085            | 0,009          |
|                | углерод                  |                |                |                                             |                  |                |
| 18             | Четыреххлористый углерод | 25             | 2,2            | 12                                          | 0,1              | 0,011          |
| 19             | Четыреххлористый углерод | 30             | 2,4            | 14                                          | 0,065            | 0,007          |
| 20             | Четыреххлористый углерод | 35             | 2,6            | 16                                          | 0,07             | 0,009          |
| 21             | Вода                     | 15             | $\overline{2}$ | 8                                           | 0,075            | 0,011          |

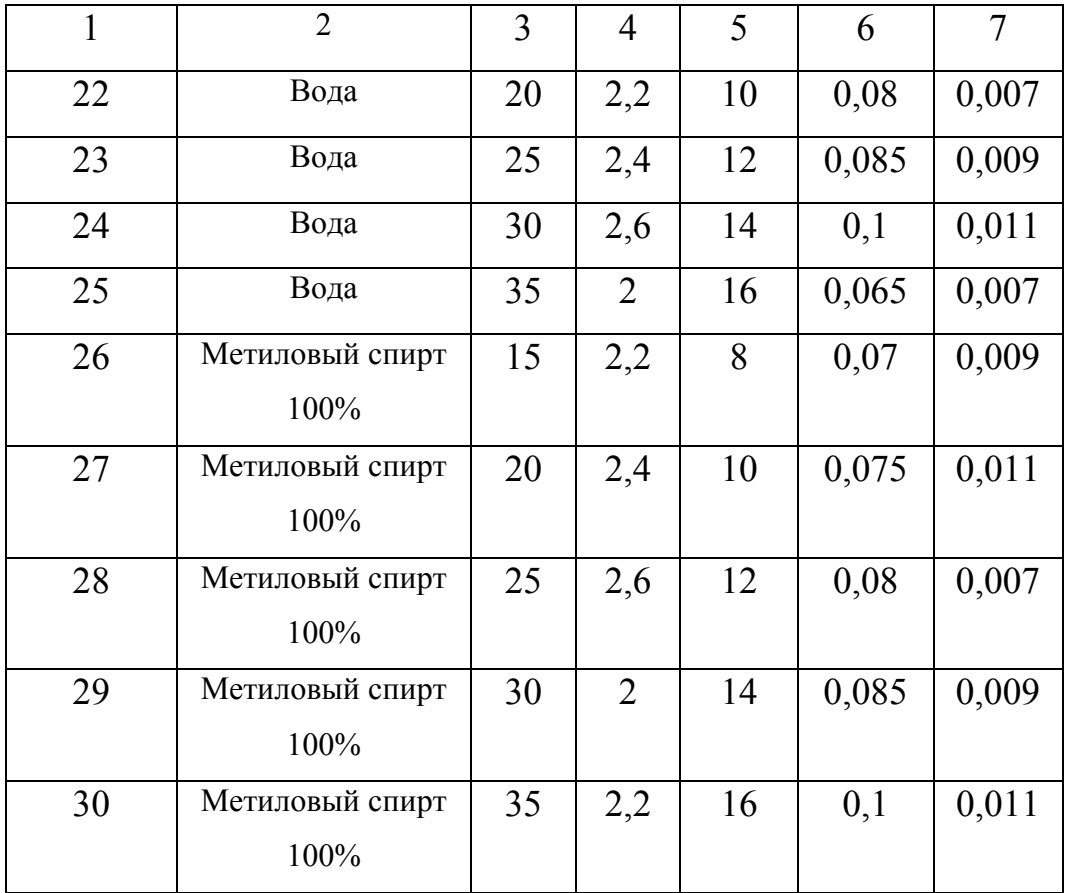

### **Задача 10**

Определить положение рабочей точки, рабочие параметры центробежного насоса (подачу, напор, КПД, мощность на валу), характеристики которого представлены на рис.1.22. Трубопроводная сеть, в которой работает насос, имеет следующие параметры, представленные в таблице:  $P_1$ ,  $P_2$  – давления в расходной и приемной емкостях;  $\ell_{\text{BC}}$ ,  $\ell_{\text{H}}$  – длины всасывающего и нагнетательного трубопроводов;  $d_{\text{BC}}$ ,  $d_{\text{H}}$  – диаметры всасывающего и нагнетательного трубопроводов;  $\sum \xi_{BC}$ ,  $\sum \xi_{H}$  – суммы коэффициентов местных сопротивлений всасывающего и нагнетательного трубопроводов;  $H_r$  – геометрический напор. Перекачиваемая жидкость – вода при температуре 20 °С. Абсолютная шероховатость материала трубопровода e=0,001 м.

52

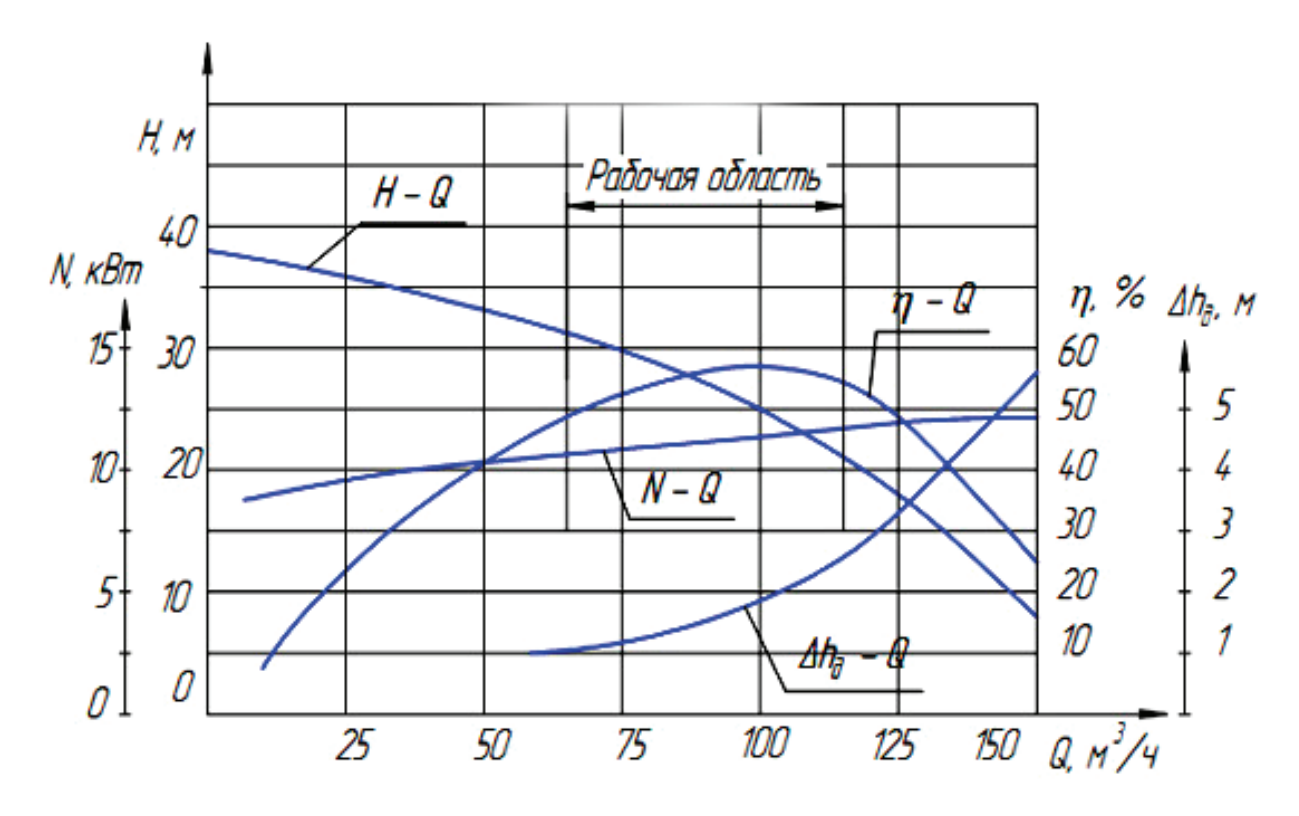

Рис.1.22. Характеристики центробежного насоса.

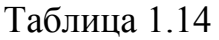

| Номер          | $P_1$          | $P_2$          | $\ell_{\scriptscriptstyle\rm BC}$ , | $\ell$ н, м | $d_{\rm BC}$ , M | $d_{\text{\tiny H}}$ , M | $\sum \xi_{\rm BC}$ | $\sum \xi_{\mbox{\tiny H}}$ | $H_r$          |
|----------------|----------------|----------------|-------------------------------------|-------------|------------------|--------------------------|---------------------|-----------------------------|----------------|
| варианта       | бар            | бар            | $\mathbf M$                         |             |                  |                          |                     |                             |                |
| $\mathbf{1}$   | $\overline{2}$ | 3              | $\overline{4}$                      | 5           | 6                | 7                        | 8                   | 9                           | 10             |
| $\mathbf{1}$   | 1              | $\overline{2}$ | 5                                   | 10          | 0,1              | 0,06                     | 14                  | 5                           | 10             |
| $\overline{2}$ | $\mathbf{1}$   | 3              | 6                                   | 15          | 0,1              | 0,07                     | 15                  | 5,5                         | 11             |
| $\overline{3}$ | 1              | 3,5            | 7                                   | 10          | 0,1              | 0,08                     | 16                  | 6                           | 5              |
| $\overline{4}$ | $\overline{2}$ | $\overline{2}$ | 3                                   | 15          | 0,1              | 0,09                     | 17                  | 6,5                         | 6              |
| 5              | $\overline{2}$ | 2,5            | $\overline{4}$                      | 20          | 0,1              | 0,1                      | 18                  | $\overline{7}$              | $\overline{7}$ |
| 6              | $\overline{2}$ | 3              | 5                                   | 15          | 0,12             | 0,11                     | 8                   | 7,5                         | 8              |
| $\overline{7}$ | $\overline{2}$ | 3,5            | 6                                   | 20          | 0,12             | 0,1                      | 9                   | 5                           | 9              |
| 8              | 1,5            | 1,5            | $\overline{7}$                      | 15          | 0,12             | 0,9                      | 10                  | 5,5                         | 10             |

Исходные данные к задаче 10

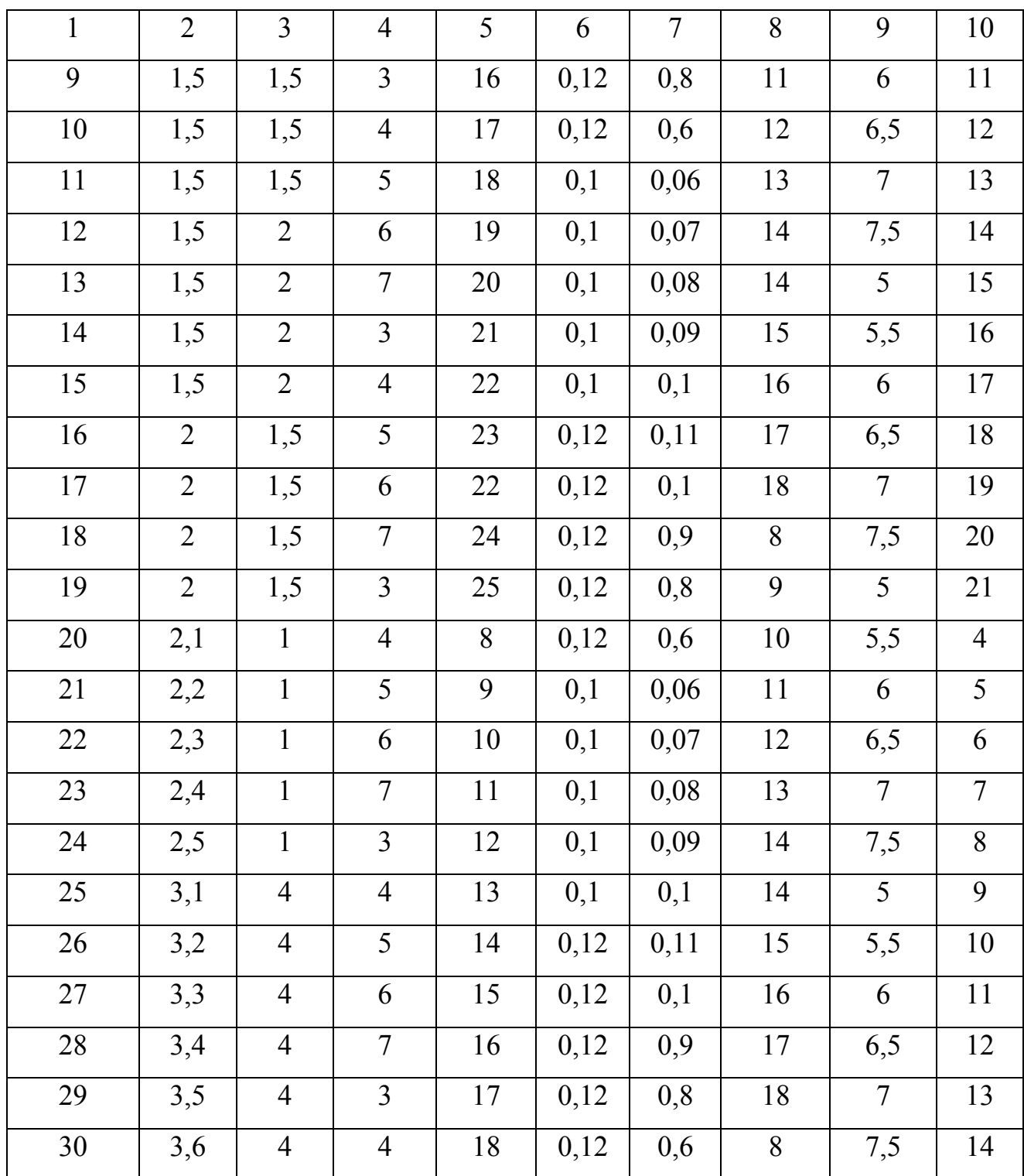

### 2. Гидромеханические процессы

#### 2.1. Примеры решения задач

#### Задача 1

Определить диаметр цилиндрической части отстойника для осаждения твердой фазы в воде. Производительность по исходной суспензии  $G_0$ . Содержание твердой фазы в суспензии  $x_0$ , во влажном осадке  $x_{\text{oc}}$ . Диаметр наименьших частиц сферической формы подлежащих осаждению d. Плотность частиц р. Температура суспензии t.

#### Порядок расчета

1. Рассчитывается материальный баланс процесса разделения, полагая концентрацию твердой фазы в осветленной жидкости равной нулю  $\bar{x}_{oc} = 0$ .

$$
\begin{cases}\nG_0 = G_{oc} + G_{ocB} \\
G_0 = G_0 \overline{X}_0 + G_{ocB} \overline{X}_{ocB}\n\end{cases}
$$
\n(2.1)

где G<sub>oc</sub> и G<sub>ocB</sub> - массовая производительность отстойника по осадку и осветленной жидкости соответственно, кг/с.

2. В зависимости от заданной температуры t рассчитывают плотность исходной суспензии  $\rho_0$  и осадка  $\rho_{\text{oc}}$ , кг/м<sup>3</sup>

$$
\rho_o = \frac{\rho_{\kappa} \cdot \rho_{\tau}}{\left[\rho_{\tau} \left(1 - \overline{x}_0\right) + \overline{x}_0 \cdot \rho_{\kappa}\right]},
$$
\n(2.2)

где  $\rho_{\kappa}$ - плотность жидкости при данной температуре, кг/м<sup>3</sup>.

производительность отстойника 3. Массовую по исходной суспензии пересчитывают в объемную производительность Q, м<sup>3</sup>/с:

$$
Q = \frac{G_0}{\rho_0}.
$$
\n(2.3)

3. Определяется скорость стесненного осаждения W<sub>c</sub>, м/с, по следующему алгоритму:

$$
\begin{array}{c}\n\rho_{\kappa} \\
\rho_{\tau} \\
d\n\end{array} \Big\vert \text{Ar} \to \text{Ly} \to \text{Re} \to \text{W} \to \text{W}_c.
$$

4. Пересчитывают концентрацию твердой фазы в исходной суспензии х<sub>0</sub> и во влажном осадке  $\bar{x}_{0c}$ (кг т.ф/кг суспензии) из массовых долей в относительные массовые доли  $\chi_{0}$ ,  $\chi_{0c}$  (кг т.ф/кг ж.ф)

$$
\chi_0 = \frac{\overline{x}_0}{1 - \overline{x}_0}
$$
  

$$
\chi_{\text{oc}} = \frac{\overline{x}_{\text{oc}}}{1 - \overline{x}_{\text{oc}}}
$$
 (2.4)

5. Рассчитывается поверхность осаждения F,  $m^2$ , и диаметр цилиндрической части аппарата D, м

$$
F = \frac{1,33Q\left(1 - \frac{\chi_0}{\chi_{oc}}\right)}{W_c},
$$
\n(2.5)

$$
D = \sqrt{\frac{4F}{\pi}}.
$$
 (2.6)

#### Залача 2

Полобрать реактор и определить необходимую мошность привода механической мешалки по следующим данным (табл. 2.2.1): тип жидкой среды A, ее температура t, объем суспензии V<sub>c</sub>; концентрация x<sub>0</sub> и плотность p<sub>T</sub> твердой фазы, КПД привода n=0,8. В аппарате установлены внутренние устройства: змеевик, гильза термопары, труба передавливания, коэффициенты увеличения мощности К; для них соответственно равны: 3; 1,1; 1,2.

### Порядок расчета

1. Исходя из объема суспензии, по табл. 2.2.2 приложения подбирают необходимый объем реактора  $V_{\text{an}}$ ,  $M^3$ , определяют его внутренний диаметр  $D_{\text{an}}$ ,  $M_{\odot}$ 

56

2.В зависимости от заданной температуры t, <sup>0</sup>C, находят плотность  $\rho_{\text{xx}}$ , кг/ м<sup>3</sup>, и вязкость  $\mu_{\kappa}$ , Па·с, жидкости, рассчитывают плотность суспензии

$$
\rho_c = \frac{\rho_{\kappa} \cdot \rho_{\tau}}{\left[\rho_{\tau} \left(1 - \overline{x}_0\right) + \overline{x}_0 \cdot \rho_{\kappa}\right]},
$$
\n(2.7)

массу m<sub>r</sub>, кг, и объем  $V_T$ , м<sup>3</sup>, твердой фазы

$$
m_{\tau} = \rho_c \cdot V_c \cdot \overline{x}_0, \ V_{\tau} = \frac{m_{\tau}}{\rho_{\tau}}, \qquad (2.8)
$$

ее объемную долю  $\varphi$ 

$$
\varphi_{\rm T} = \frac{V_{\rm n}}{V_{\rm c}}; \tag{2.9}
$$

определяют вязкость суспензии  $\mu_c$ , Па-с

$$
\begin{cases} \mu_{\rm c} = \mu_{\rm w} (1 + 2.5 \varphi_{\rm r}) & \text{ec}\pi \mu_{\rm c} (\varphi_{\rm r}) \\ \mu_{\rm c} = \mu_{\rm w} (1 + 4.5 \varphi_{\rm r}) & \text{ec}\pi \mu_{\rm c} (\varphi_{\rm r}) 0.1 \end{cases} \tag{2.10}
$$

По таблицам 2.2.3-2.2.4 определяют тип мешалки, ее стандартный диаметр  $d_M$ , м, окружную скорость вращения W, м/с, рассчитывают необходимую частоту вращения, об/с:

$$
n = \frac{W}{\pi \cdot d_{M}}.\tag{2.11}
$$

4. Определяют режим перемешивания:

$$
\text{Re} = \frac{\text{nd}_{\text{M}}^2 \rho_{\text{c}}}{\mu_{\text{c}}}.
$$
 (2.12)

5. Рассчитывают рабочую  $N_p$  и пусковую  $N_n$  мощность мешалки, мощность привода N<sub>пр</sub>, Вт:

$$
N_p = \Pi K_i K_H K_p \rho_c n^3 d_m^5, \qquad (2.13)
$$

$$
N_{\rm \pi} = 2N_{\rm p},\tag{2.14}
$$

$$
N_{np} = \frac{N_n}{\eta},\tag{2.15}
$$

где ПК<sub>і</sub>=3·1,1·1,2 - произведение коэффициентов увеличения мощности;  $K_H = \sqrt{\frac{H_{\kappa}}{D}}$  - коэффициент, учитывающий степень заполнения аппарата;  $H_{\text{max}} = \frac{4V}{\pi D_{\text{max}}^2}$  – высота уровня жидкости в реакторе, м;  $K_{\text{N}}$  – коэффициент мощности, определяемый по справочнику [1] в зависимости от типа используемой мешалки и численного значения критерия Рейнольдса.

### Залача 3

Определить основные размеры аппарата с псевдоожиженным слоем материала (диаметр и высоту слоя) по следующим данным: производительность аппарата по дисперсному материалу G<sub>м</sub>, температура t и расход псевдоожижающего агента (воздуха) L, плотность  $\rho$  и средний диаметр частиц d, среднее время пребывания частиц в слое т<sub>сп</sub>.

#### Порядок расчета

1. Определяют границы существования псевдоожиженного слоя:

$$
\begin{cases}\n\text{Re}_{_{\text{H,II}}} = \frac{\text{Ar}}{1400 + 5{,}22\sqrt{\text{Ar}}}, & \text{W}_{_{\text{H,II}}} = \frac{\text{Re}_{_{\text{H,II}}}\cdot\mu}{\text{pd}} \\
\text{Re}_{_{\text{YH}}} = \frac{\text{Ar}}{18 + 0{,}61\sqrt{\text{Ar}}}, & \text{W}_{_{\text{YH}}} = \frac{\text{Re}_{_{\text{YH}}}\cdot\mu}{\text{pd}}\n\end{cases}
$$
\n(2.16)

2. Рассчитывают рабочую скорость газа по диаграмме Лященко в следующем порядке:

$$
\begin{aligned}\n\text{Ar} \\
\epsilon \subset [0, 55 \div 0, 75]\n\end{aligned}\n\rightarrow \text{Ly} \rightarrow \text{Re} \rightarrow \text{W} ,
$$

где  $\varepsilon$  – рабочая порозность слоя, которой задаются от 0.55 до 0.75.

3. По уравнению расхода определяют диаметр газораспределительной решетки

$$
D = \sqrt{\frac{L}{0.785 \cdot \rho \cdot W}},
$$
\n(2.17)

где о - плотность псевдоожижающего агента.

4.Рассчитывают массу слоя:

$$
m_{\rm cn} = G_{\rm M} \tau_{\rm cp}.
$$

5.Определяют высоту слоя:

$$
H = \frac{m_{c\pi}}{0.785D^2 \rho_{\tau} (1 - \epsilon)}.
$$
 (2.19)

### **Задача 4**

Определить производительность отстойной центрифуги по жидкой фазе с диаметром ротора D, длиной ротора L, частотой вращения n, если диаметр осаждаемых частиц d, плотность частиц  $\rho_r$ , осаждение происходит в жидкости с температурой t.

#### Порядок расчета

1. Определяется скорость стесненного осаждения по следующему алгоритму:

$$
\begin{array}{c}\n\rho_{\mathfrak{m}} \\
\rho_{\mathfrak{m}} \\
d\n\end{array} \text{Ar} \rightarrow \text{Ly} \rightarrow \text{Re} \rightarrow \text{W} \rightarrow \text{W}_{c}.
$$

2. Определяют индекс производительности центрифуги  $\sum$ , м<sup>3</sup>/с:

$$
\Sigma = W_c \pi DL. \tag{2.20}
$$

3.Рассчитывается величина фактора разделения Fr:

$$
Fr = \frac{n^2 D}{1800}.
$$

4.Определяется объемная производительность центрифуги по жидкой фазе Q,  $\mathrm{M}^3/\mathrm{C}$ :

$$
Q = Fr\Sigma . \tag{2.21}
$$

### **Задача 5**

Подобрать фильтр непрерывного действия по следующим данным (табл. 2.5.1): температура фильтрования t; производительность по твердой фазе  $G_{\tau\phi}$ ;

концентрация частиц в исходной водной суспензии  $\overline{x}_0$ ; во влажном осадке после фильтрования х<sub>ос</sub>; перепад давления на фильтре  $\Delta P$ ; плотность осадка  $\rho_{oc}$ ; удельное сопротивление  $r_{\rm oc}$ ; осадка удельное сопротивление фильтровальной перегородки R<sub>фп</sub>.

#### Порядок расчета

1. По табл. 2.5.2 в зависимости от концентрации частиц в исходной суспензии выбирают тип фильтра и задаются толщиной слоя осадка на фильтрующей поверхности h<sub>oc</sub>.

2. Определяют производительность фильтра по влажному осадку  $G_{oc}$ , кг/с:

$$
G_{oc} = \frac{G_{\text{rd}}}{X_{oc}}.
$$
 (2.22)

3. Рассчитывают материальный баланс процесса разделения, полагая концентрацию твердой фазы в осветленной жидкости равной нулю х<sub>осв</sub>=0:

$$
\begin{cases}\nG_0 = G_{oc} + G_{ocB} \\
G_0 \overline{x}_0 = G_0 \overline{x}_0 + G_{ocB} \overline{x}_{ocB}\n\end{cases},
$$
\n(2.23)

где  $G_0$  и  $G_{\text{ocB}}$  – массовая производительность фильтра по исходной суспензии и осветленной жидкости соответственно, кг/с.

4. Рассчитав объемную производительность фильтра по осадку  $V_{\text{oc}}$ ,  $M^3/c$ 

$$
V_{oc} = \frac{G_{oc}}{\rho_{oc}}
$$
 (2.24)

и фильтрату  $V_{ocB}$ , м<sup>3</sup>/с

$$
V_{\text{ocB}} = \frac{G_{\text{ocB}}}{\rho_{\text{ocB}}},\tag{2.25}
$$

определяют объемную концентрацию осадка х.

$$
X_{oc} = \frac{V_{oc}}{V_{ocB}},\tag{2.26}
$$

где р<sub>осв</sub> - плотность фильтрата, определяемая по справочникам в зависимости от температуры процесса,  $\text{kr}/\text{m}^3$ .

5. Рассчитывают константы фильтрования а,  $c/m^2$  и b,  $c/m$ .

$$
a = \frac{r_{oc}x_{oc}\mu}{2\Delta P},
$$
\n(2.27)

$$
b = \frac{R_{\phi\pi}\mu}{\Delta P},
$$
 (2.28)

где и - динамическая вязкость фильтрата, определяемая по справочникам в зависимости от температуры процесса. Па-с.

6. Определяют время фильтрования:

$$
\tau = a \left( \frac{h_{oc}}{x_{oc}} \right)^2 + b \left( \frac{h_{oc}}{x_{oc}} \right). \tag{2.29}
$$

7. Рассчитывают необходимую поверхность фильтрования F, м<sup>2</sup>:

$$
F = \frac{V_{oc} \tau}{q}
$$
 (2.30)

и по полученному значению по табл. 2.5.3. подбирают стандартный фильтр с близким значением поверхности фильтрования.

#### Залача 6

Определить необходимое количество аппаратов в циклонной установке для очистки воздуха от пыли по следующим данным (табл. 2.6.1): N - тип циклона, расход запыленного воздуха Q, температура t, давление P.

#### Порядок расчета

 $1.\Pi$ о табл. 2.6.2 выбирают оптимальное сопротивление циклона  $\Delta P$ , коэффициент сопротивления ζ, рассчитывают скорость газа в циклоне W<sub>u</sub>, м/с:

$$
W_{\rm u} = \sqrt{\frac{2\Delta P}{\zeta \cdot \rho}} \tag{2.31}
$$

где плотность воздуха о,  $\text{KT}/\text{M}^3$  определяют по выражению:

$$
\rho = 1,29 \frac{PT_0}{P_0 T} \,. \tag{2.32}
$$

2.Рассчитывают диаметр циклона D, м, и принимают его ближайшее стандартное значение:

$$
D = \sqrt{\frac{4Q}{\pi W_{\rm u}}}.
$$
 (2.33)

3.Определяют остальные основные размеры аппарата, приведенные в табл. 2.6.3 в долях от диаметра.

4.Рассчитывают объемную производительность циклона по запыленному воздуху  $Q_1$ , м $^3$ /с:

$$
Q_1 = W_{\rm u} \frac{\pi D^2}{4}.
$$
 (2.34)

5.Определяют необходимое количество аппаратов в циклонной установке:

$$
n = \frac{Q}{Q_1}.
$$
 (2.35)

# **2.2. Исходные данные <sup>к</sup> задачам по гидромеханическим процессам**

Таблица 2.1

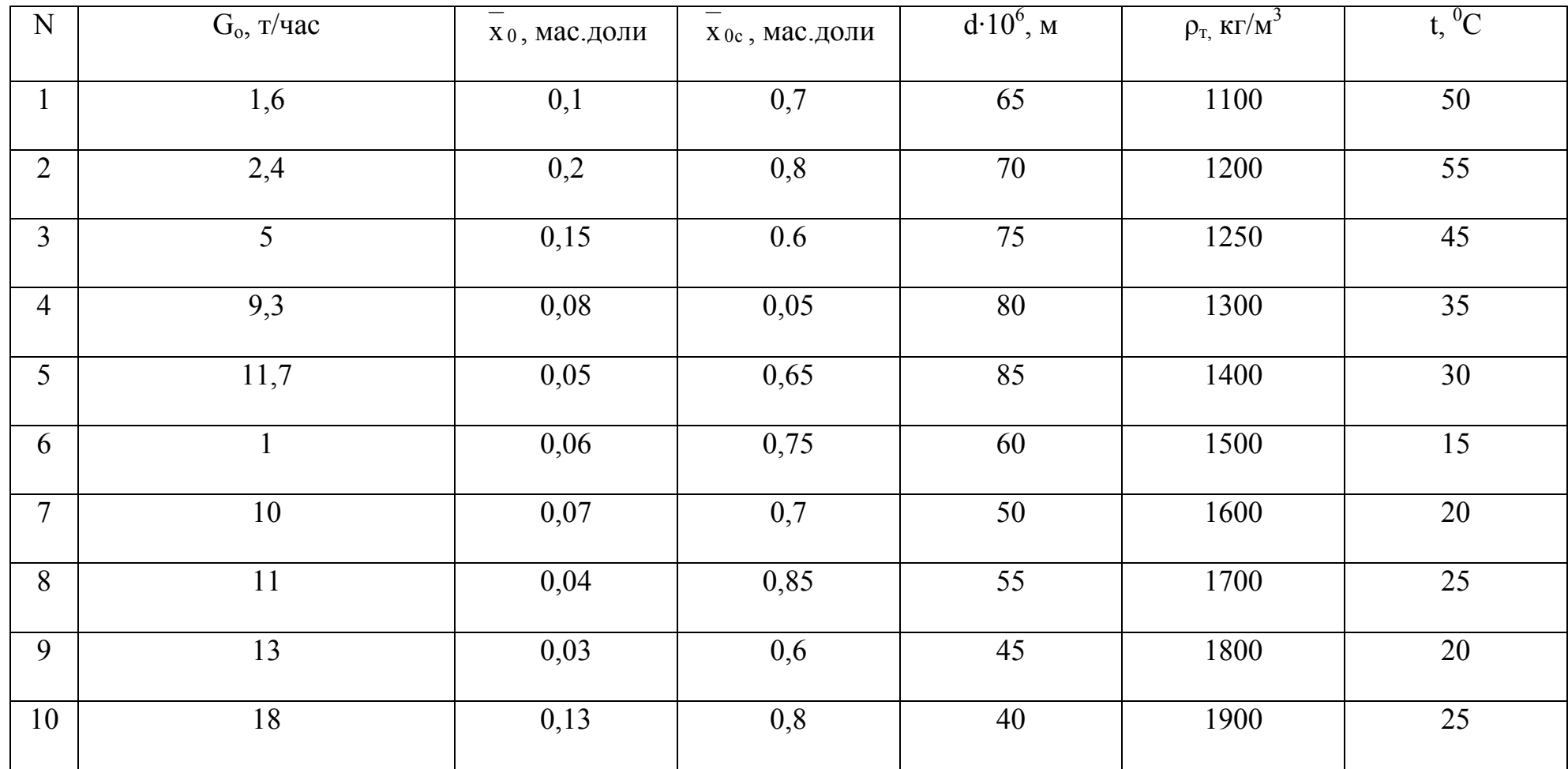

Исходные данные <sup>к</sup> задаче 1

# Таблица 2.2.1

Исходные данные <sup>к</sup> задаче 2

| $\mathbf N$    | $\mathbf{A}$          | t,        | $\rm V_c,$     | $\overline{\phantom{0}}$<br>$X_0$ , | $\rho_{\scriptscriptstyle T}$ , |
|----------------|-----------------------|-----------|----------------|-------------------------------------|---------------------------------|
|                | (среда)               | ${}^{0}C$ | $M^3$          | кг тв.ф/кг сусп.                    | $K\Gamma/M^3$                   |
| $\mathbf{1}$   | Анилин                | 10        | 0,47           | 0,1                                 | 1100                            |
| $\overline{2}$ | Ацетон                | 15        | 0,75           | 0,2                                 | 1200                            |
| $\overline{3}$ | Бензол                | 20        | 1,2            | 0,15                                | 1250                            |
| $\overline{4}$ | Вода                  | 25        | 1,8            | 0,08                                | 1300                            |
| 5              | Гексан                | 30        | $\overline{3}$ | 0,05                                | 1400                            |
| 6              | Фенол                 | 35        | 4,7            | 0,06                                | 1500                            |
| $\overline{7}$ | Хлороформ             | 40        | 7,5            | 0,07                                | 1600                            |
| 8              | Толуол                | 45        | 12             | 0,04                                | 1700                            |
| 9              | Метиловый спирт, 100% | 50        | 0,5            | 0,03                                | 1800                            |
| 10             | Этиловый спирт, 49%   | 55        | $\overline{2}$ | 0,13                                | 1900                            |

## Таблица 2.2.2

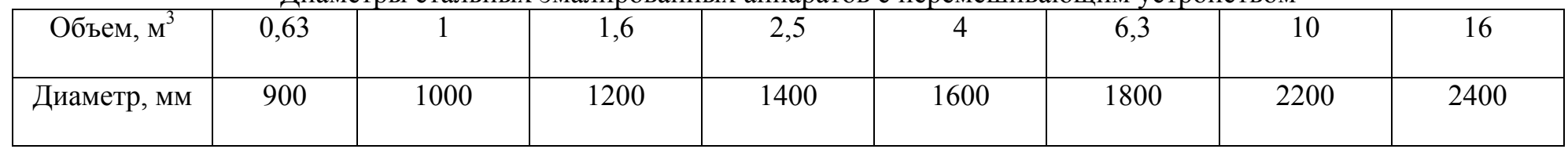

Диаметры стальных эмалированных аппаратов <sup>с</sup> перемешивающим устройством

Таблица 2.2.3

## Типа мешалки <sup>и</sup> оптимальные значения окружных скоростей их вращения

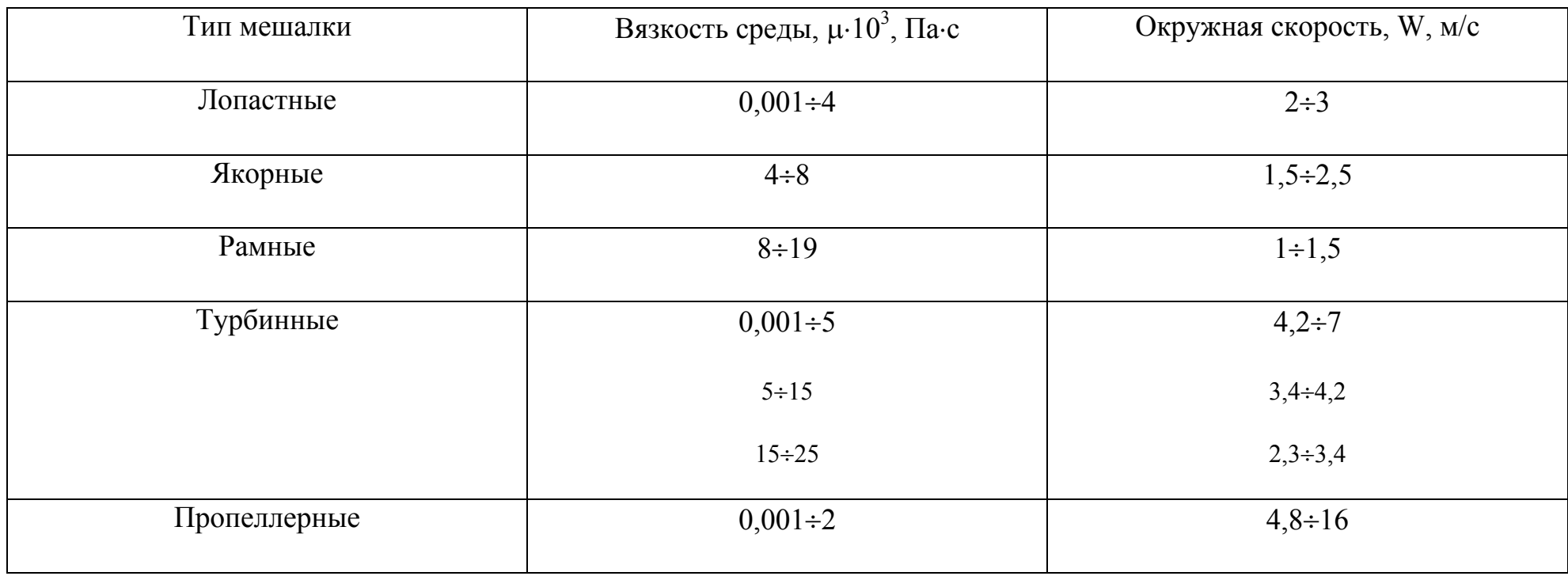

# Геометрические симплексы <sup>и</sup> диаметры стандартизованных мешалок

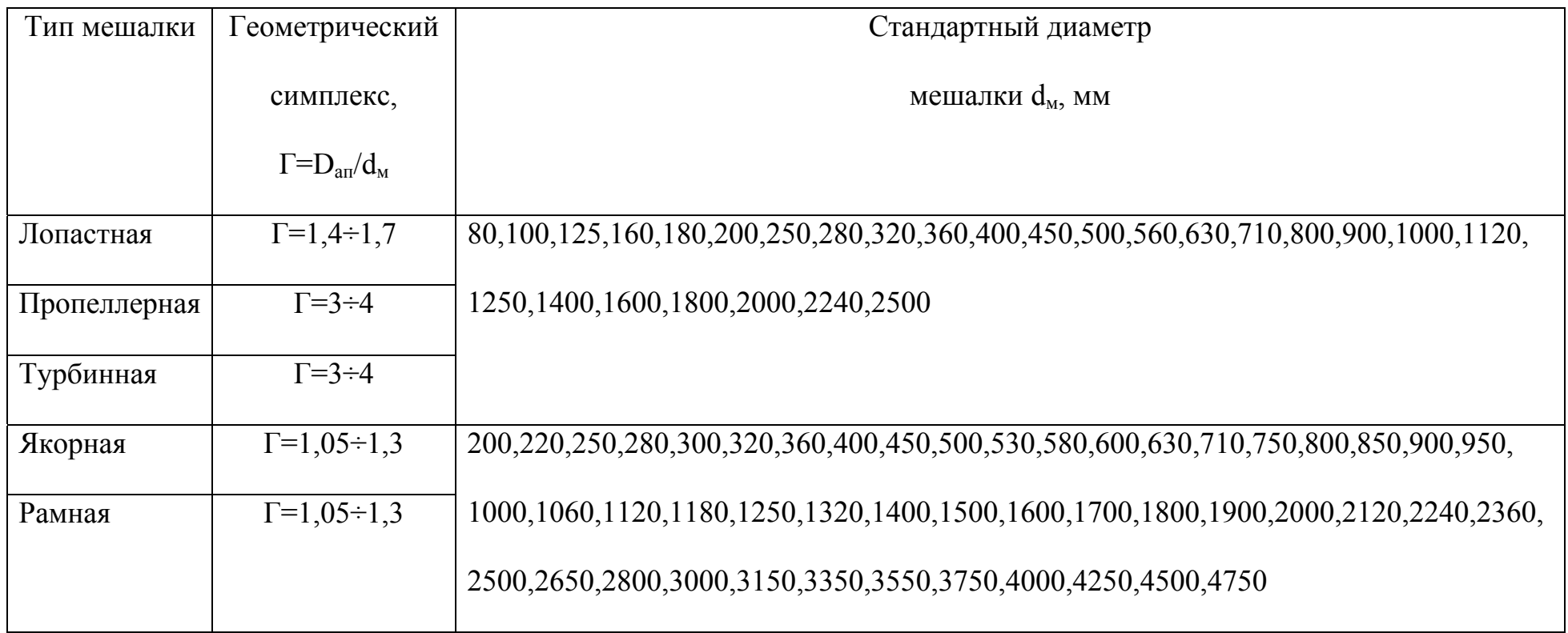

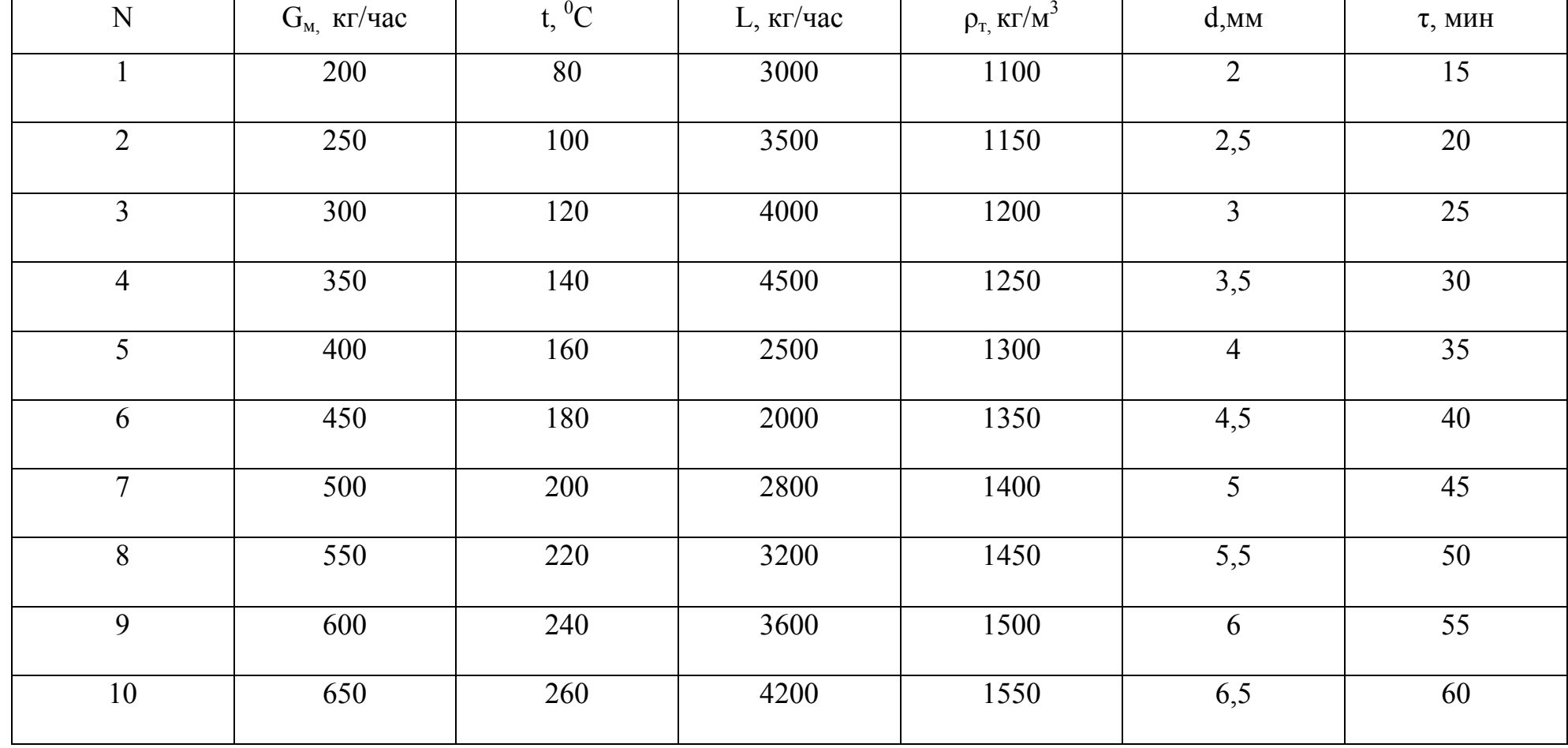

# Исходные данные <sup>к</sup> задаче 3

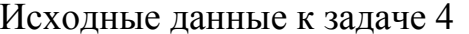

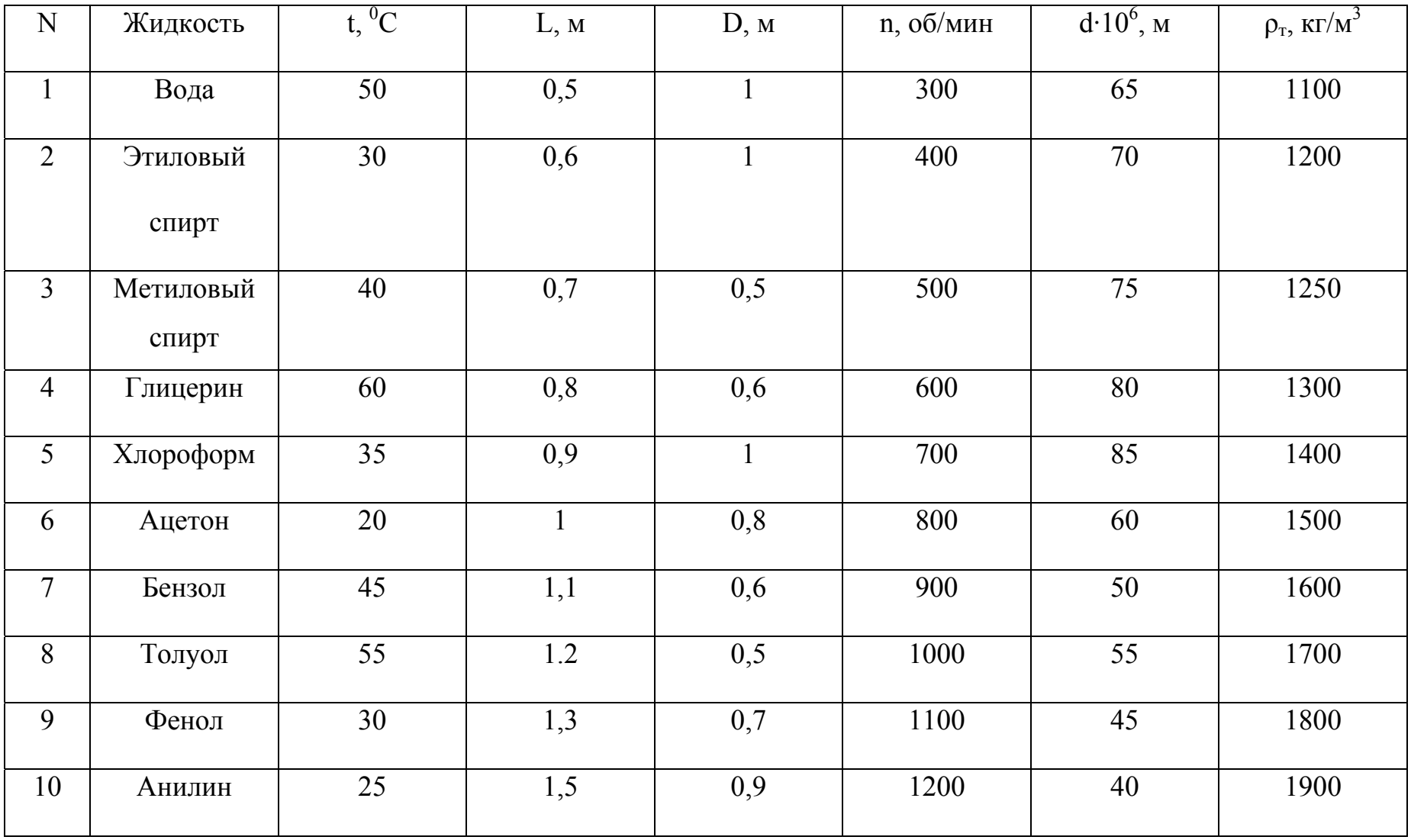

# Таблица 2.5.1

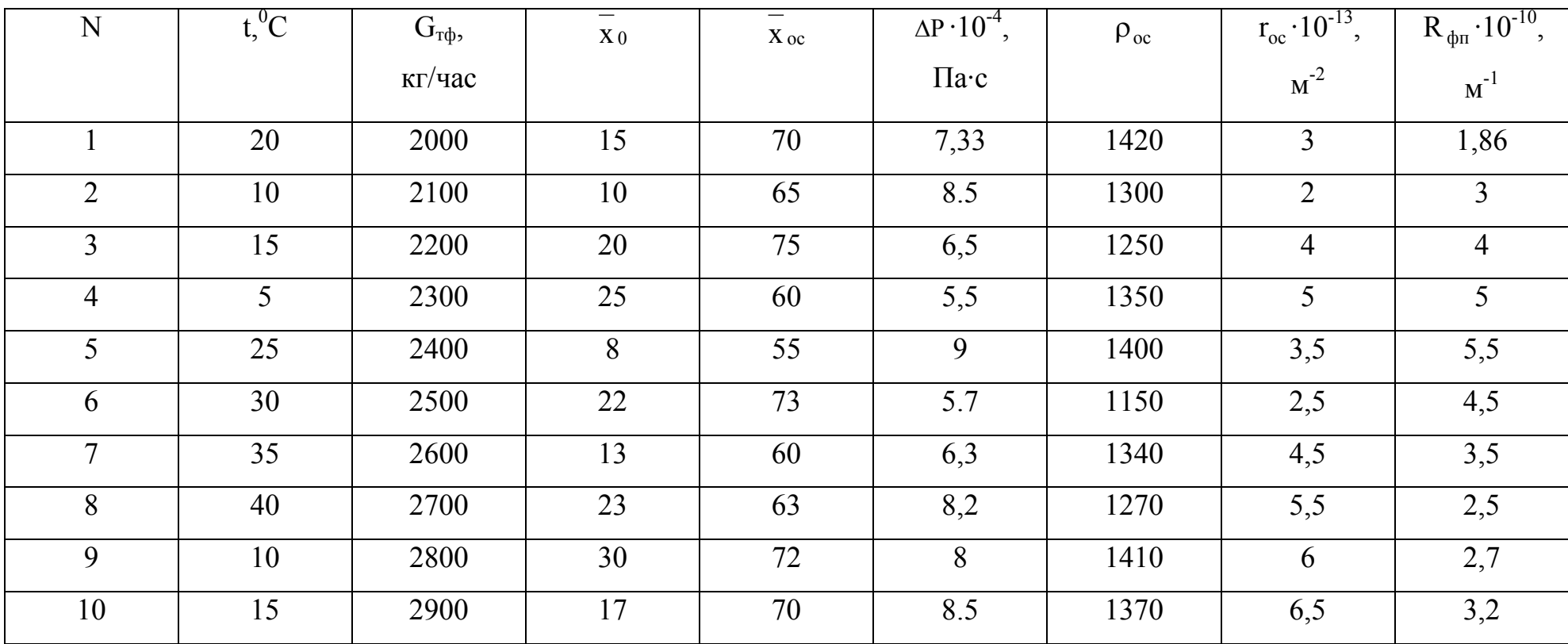

# Исходные данные к задаче 5

## Таблица 2.5.2

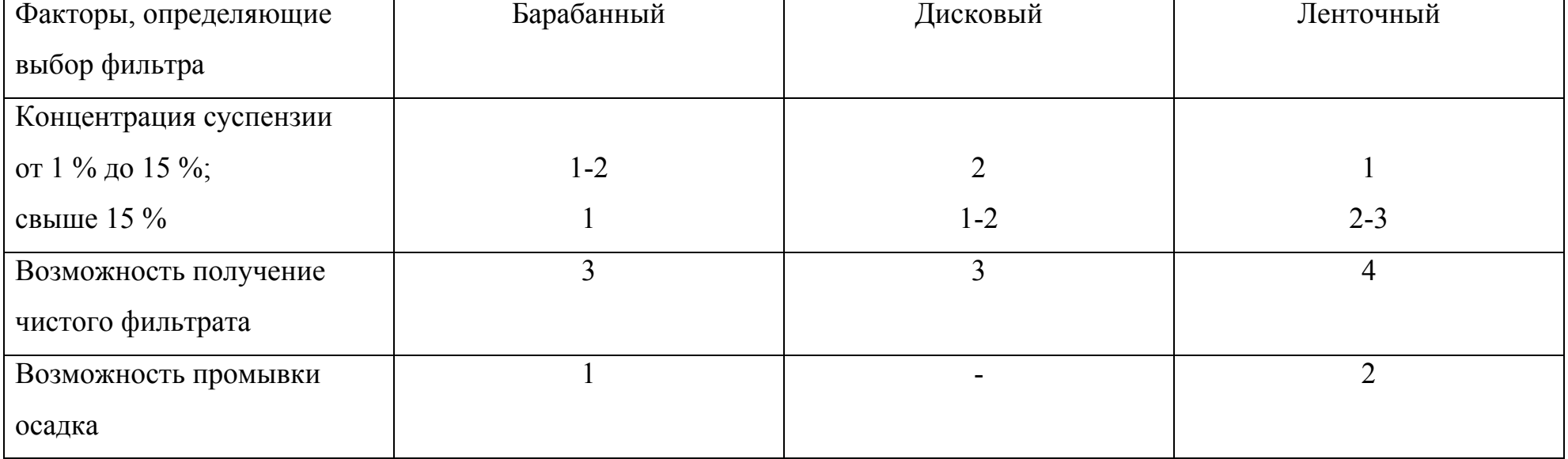

## Применение жидкостных фильтров непрерывного действия

Примечание: 1- лучшие технико-экономические показатели; 2 –хорошие; 3 – удовлетворительные; 4 – низкие техникоэкономические показатели (применение при крайней необходимости); прочерки означают, что для данной цели применять фильтр не следует.

# Площадь поверхности вакуум-фильтров непрерывного действия

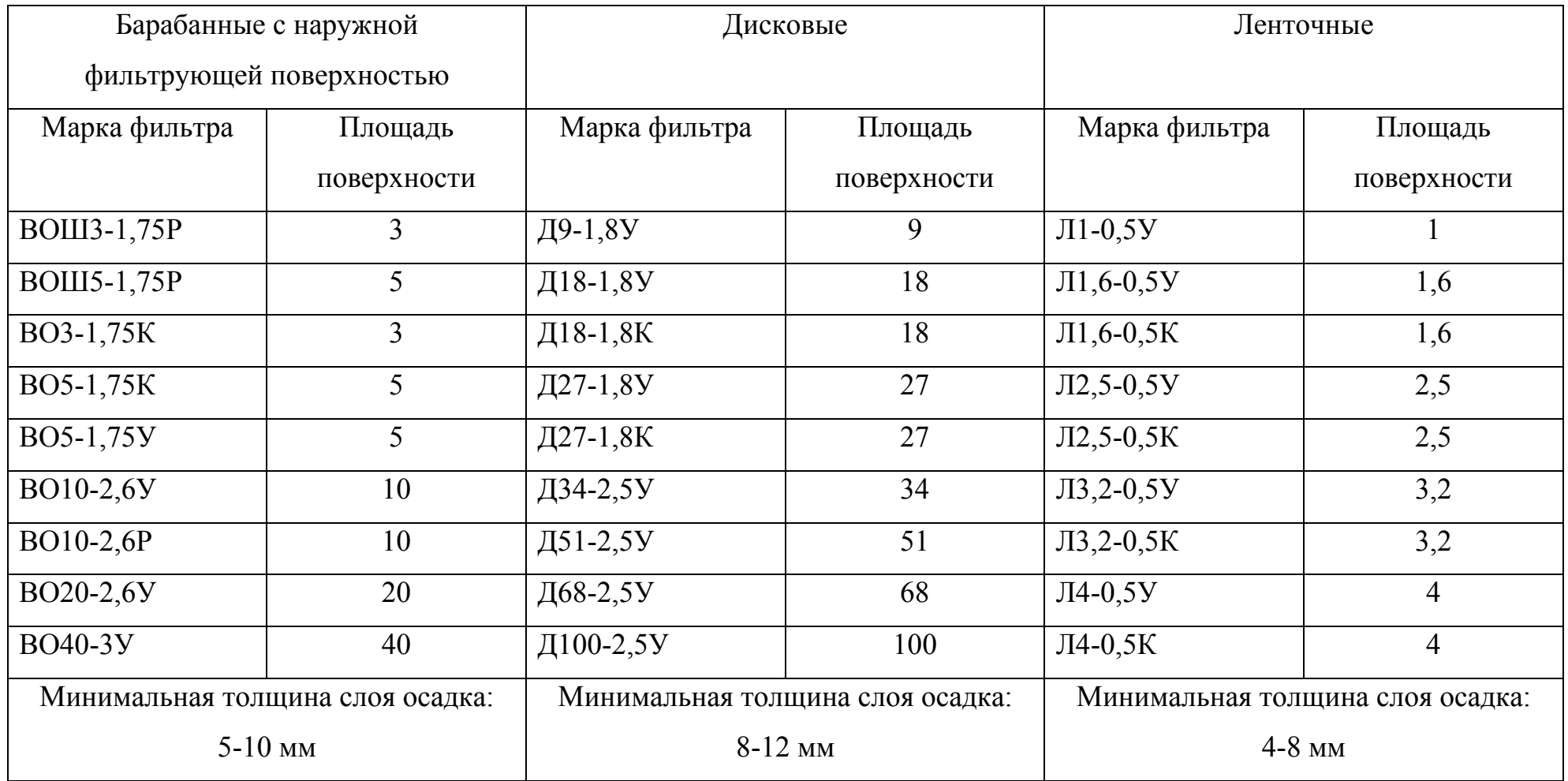

# Исходные данные к задаче 6

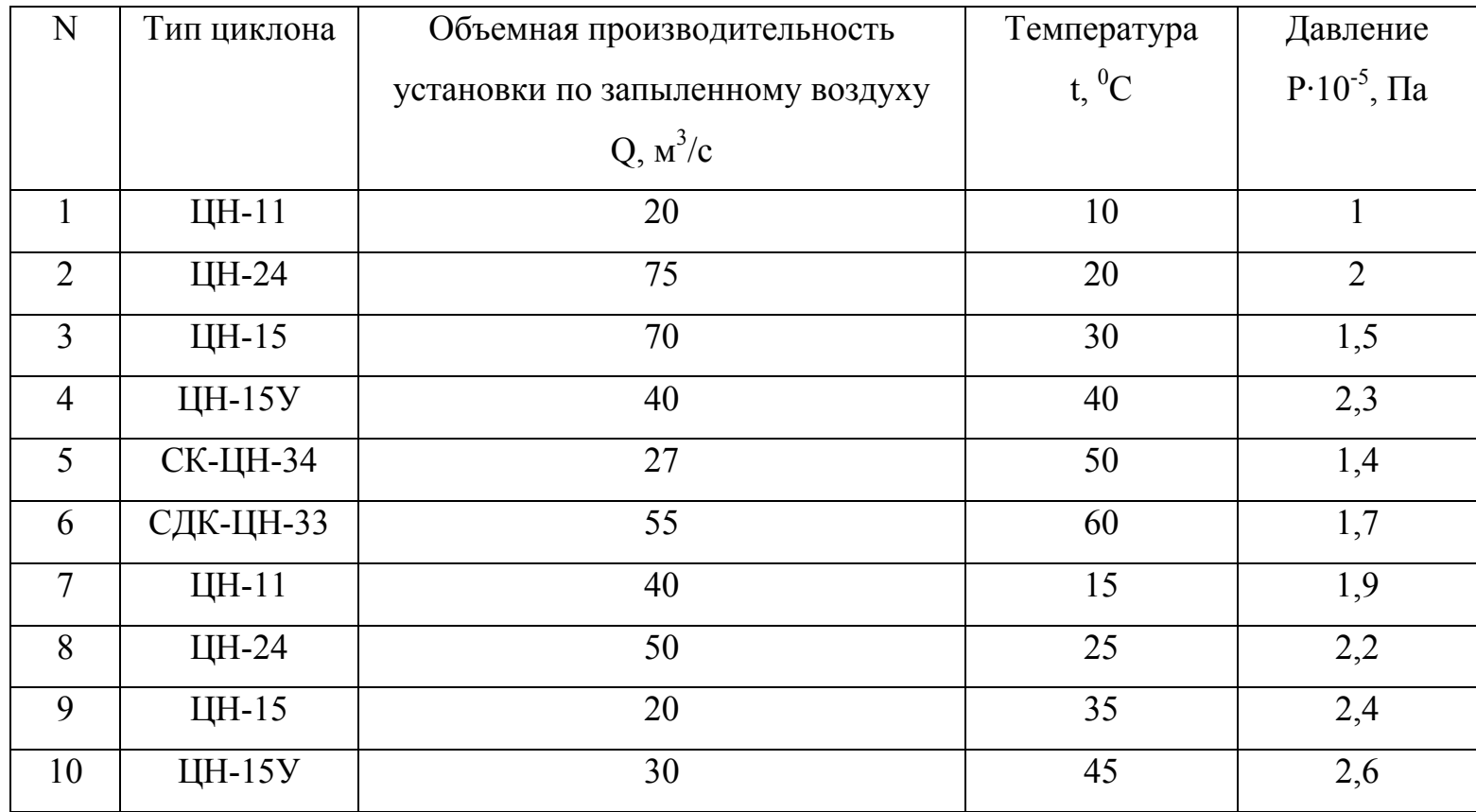
## Таблица 2.6.2

Оптимальные значения перепада давления для циклонов, их коэффициенты сопротивлений и стандартные диаметры

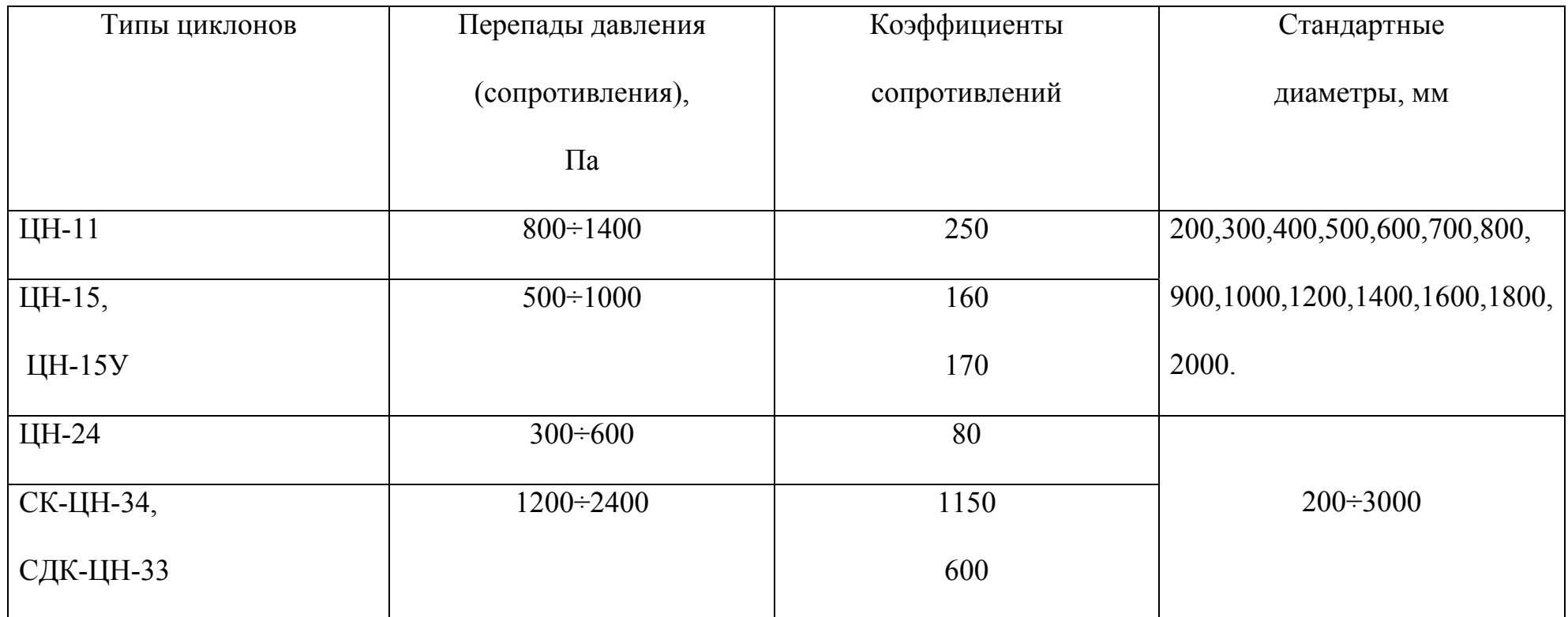

# Таблица 2.6.3

## Соотношения основных размеров циклонов <sup>в</sup> долях от диаметра

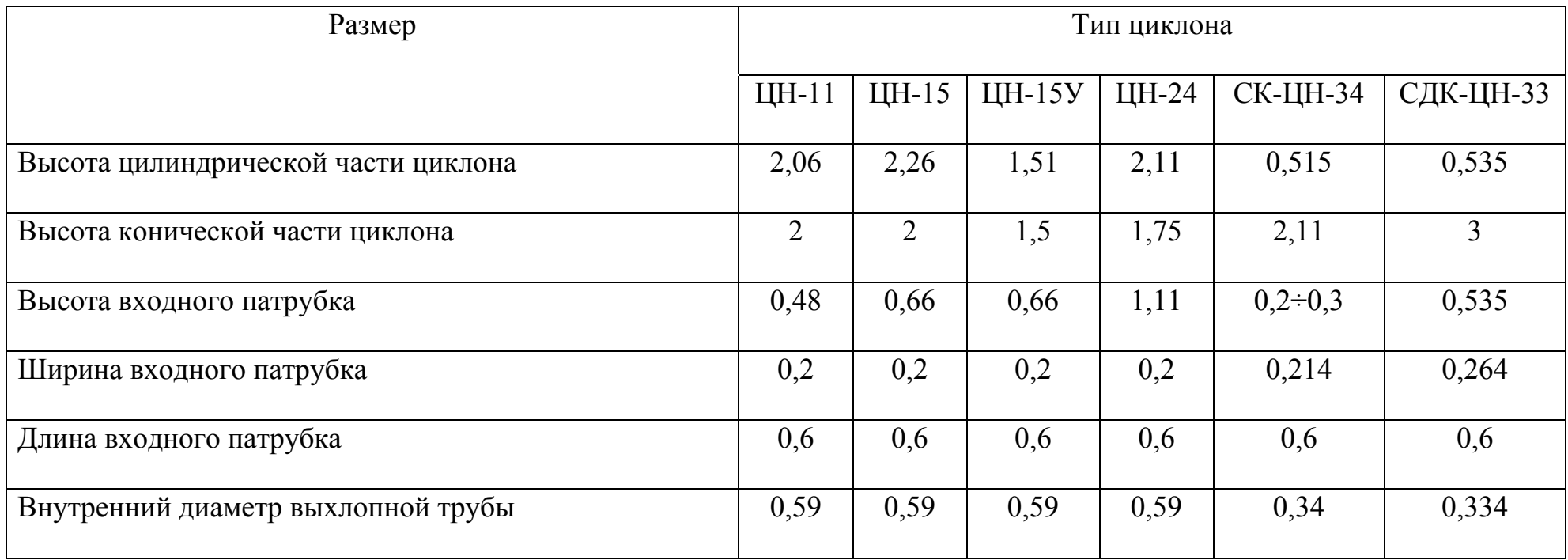

#### Список литературы

- 1. Павлов, К.Ф. Романков П.Г., Носков А.А. Примеры и задачи по курсу процессов и аппаратов химической технологии : учеб. пособие для вузов /К.Ф. Павлов, П.Г. Романков, А.А. Носков. - Изд. 12-е стер.- М.: ООО ТИД «Альянс», 2005. – 575 с.
- 2. Дытнерский, Ю.И. Процессы и аппараты химической технологии. В 2 кн. Кн.1. Теоретические основы процессов химической технологии. Гидромеханические и тепловые процессы и аппараты: учебник для вузов/ Ю.И. Дытнерский. – 2 – е изд. - М.: Химия, 1995. - 400 с.
- 3. Касаткин, А.Г. Основные процессы и аппараты химической технологии: учебник для вузов / А.Г. Касаткин; - 10-е изд., стереотип., доработ. - М.: ОООТИД "Альянс", 2004. -753 с.
- 4. Общий курс процессов и аппаратов химической технологии. В 2 кн.: учебник / В.Г. Айнштейн [и др.]; под ред. В.Г. Айнштейна. - М.: Логос; Высш. шк., 2002. -912 с.
- 5. Кисельников, В.Н. Гидромеханические процессы: учебное пособие / В.Н. Кисельников; Иван. гос. хим.-технол. ун-т. Иваново, 1999. -184с.
- 6. Лебедев, В.Я. Расчеты гидромеханических процессов и аппаратов химической технологии: учеб. Пособие / В.Я. Лебедев, Е.П. Барулин; Иван. гос. хим. - технол. ин-т. - Иваново, 1991.-116 с.

## Редактор В.А. Родичева

Подписано в печать 17.12.2013. Формат 60×84  $^1/_{16}$ .

Усл. печ. Л. 4,42. Уч.-изд. л. 4,90. Тираж экз. Заказ

Ивановский государственныйхимико-технологический университет

Отпечатано на полиграфическом оборудовании кафедры экономики и финансов

## ИГХТУ

#### 153000, г. Иваново, Шереметевский пр., 7